# Windows Phone App Security for builders and breakers

Luca De Fulgentis ~ luca@securenetwork.it May 22nd, 2015 | Amsterdam

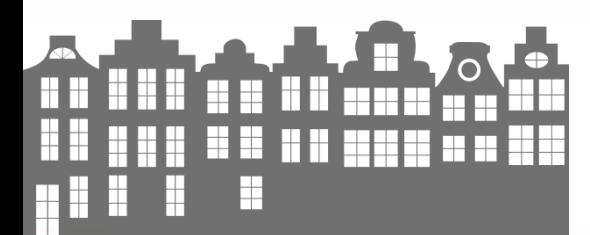

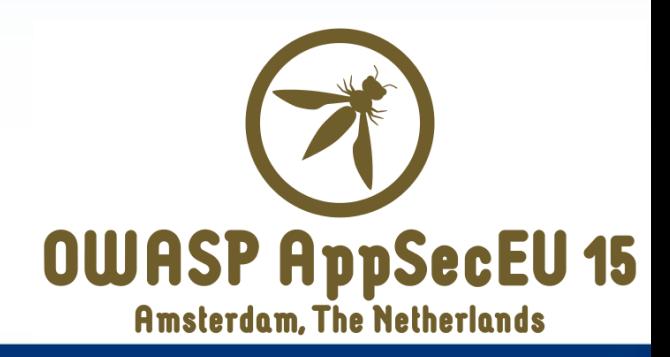

#### About /me

- Luca De Fulgentis ~ @\_daath
- **EXECUTE: Chief Technology Officer at Secure Network**
- **OWASP Mobile Project Contributor**
- Nibble Security co-founder blog.nibblesec.org
- Consuming brain-power with InfoSec since 2001

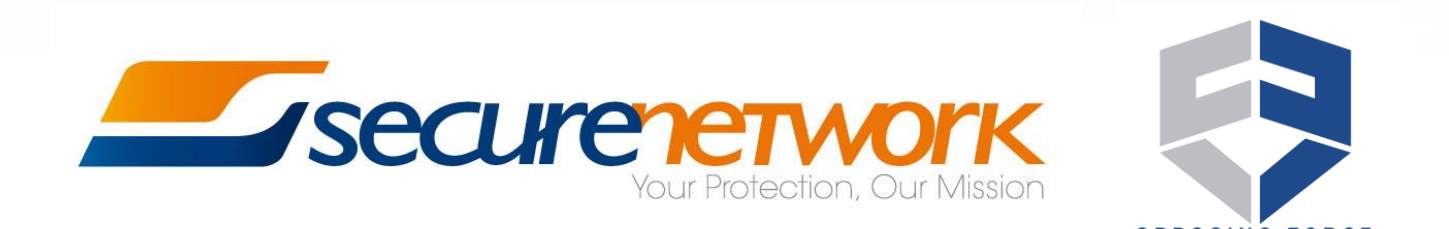

# Agenda

- **Introduction** 
	- Research overview and motivations
- **Mobile Top Ten for Windows Phone** 
	- Examples of real-world vulnerable code
	- Discussion on potential insecure APIs usage
	- Secure coding tips for builders
- Final considerations

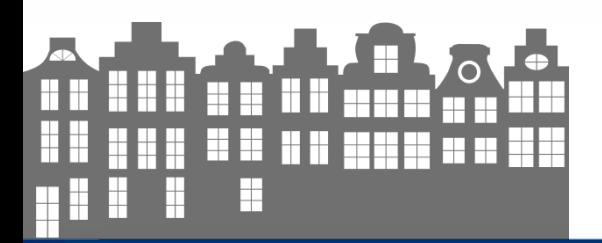

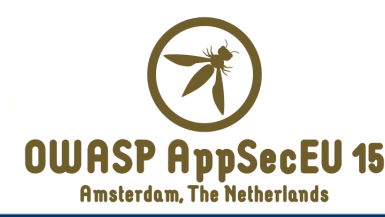

### Introduction

- In 2014 we collected examples of insecure code for Windows Phone apps
	- Set of 60+ samples, of which 30% of mobile banking apps
	- Mostly developed with the Silverlight 8.x technology
- Statistics on the initial study has been shared with the OWASP Mobile Project for the MTT 2015 definition
- **Later, we extended our research developing an automated script** that allowed downloading 160+ AppX from US and IT regions of the WP Store
	- We needed to cover WP 8.1 Windows Runtime (WinRT) security as well

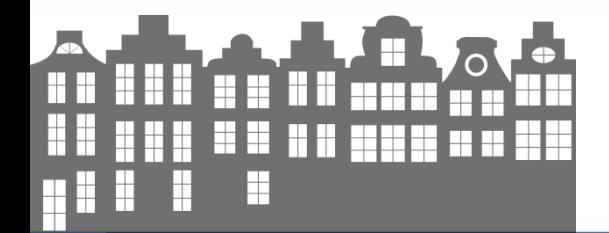

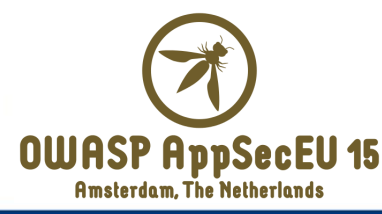

#### Introduction – motivations

- Too few (public) resources on WP apps security
	- MWR's «Navigation a Sea of Pwn?» (SyScan, 2014) pretty amazing paper on the topic
	- XDA Forum represents an invaluable source of information
- We want both builders and breakers to be happy!
	- Provide a wide range of common APIs (MSDN) categorized on the basis of MTT 2014 and also define methods and strategies to mitigate these risks
- We defined a public *catalog* of potentially insecure APIs
	- Focus on C#/XAML apps, still the most relevant development technologies
- The talk will detail, for each MTT 2014 risk, these APIs !

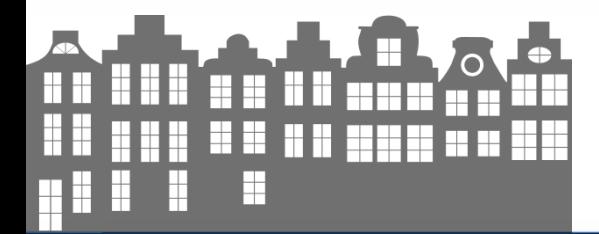

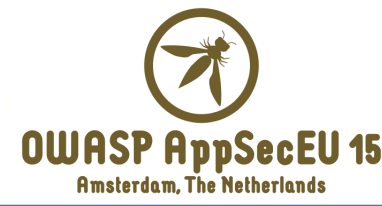

#### OWASP Mobile Top 10 Risks (2014)

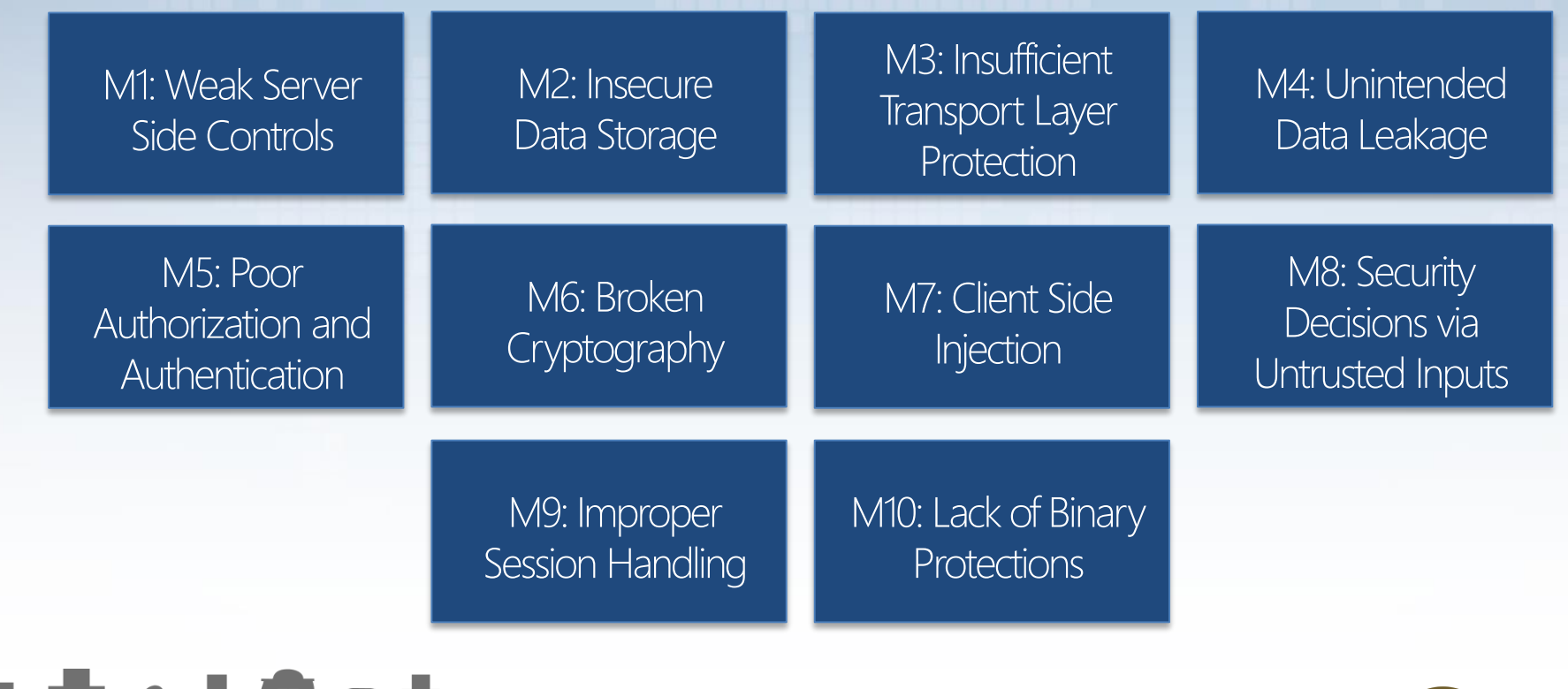

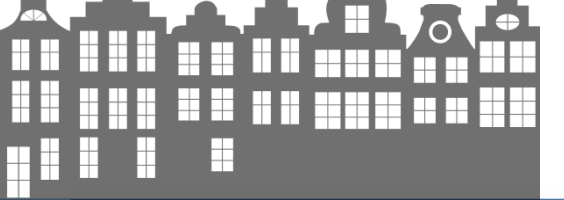

**OWASP AppSecEU 15 Amsterdam, The Netherlands** 

#### OWASP Mobile Top 10 Risks (2014)

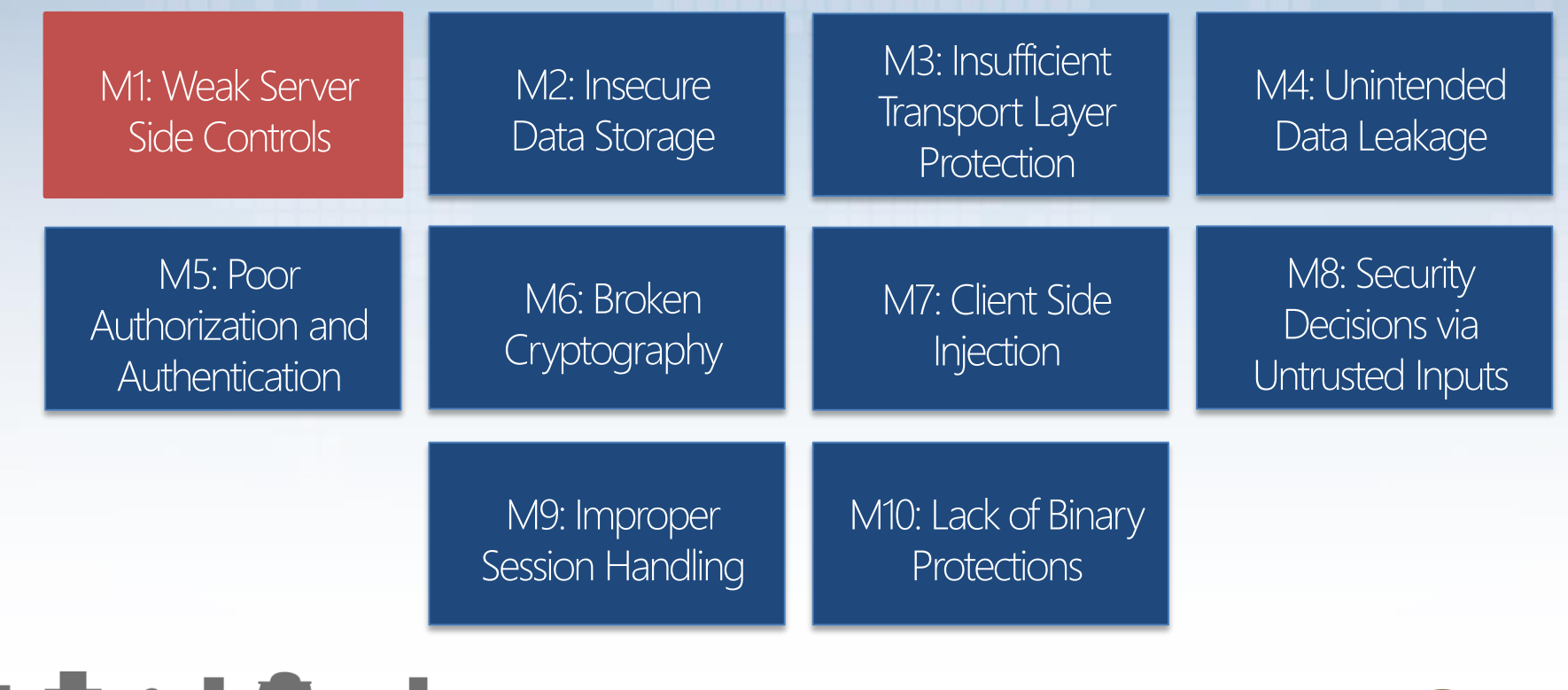

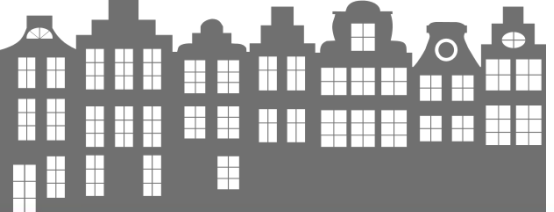

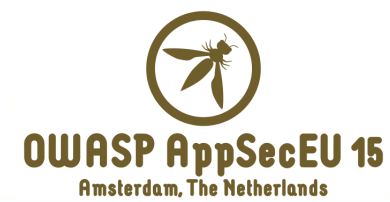

### M1 – Weak Server Side Controls

- The risk is referring to server-side security
	- Mobile platform *agnostic*
- Why bother about server-side security?
	- Back-end can be *directly* attacked and mobile users data stolen
	- Back-end functionalities and *trust relationship* can be abused to hack into victim's mobile apps
- **Our research has focused on mobile apps code only**

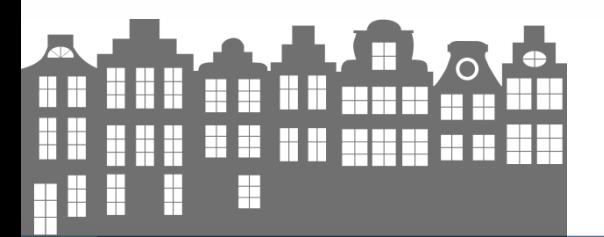

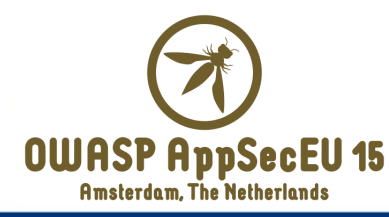

#### OWASP Mobile Top 10 Risks (2014)

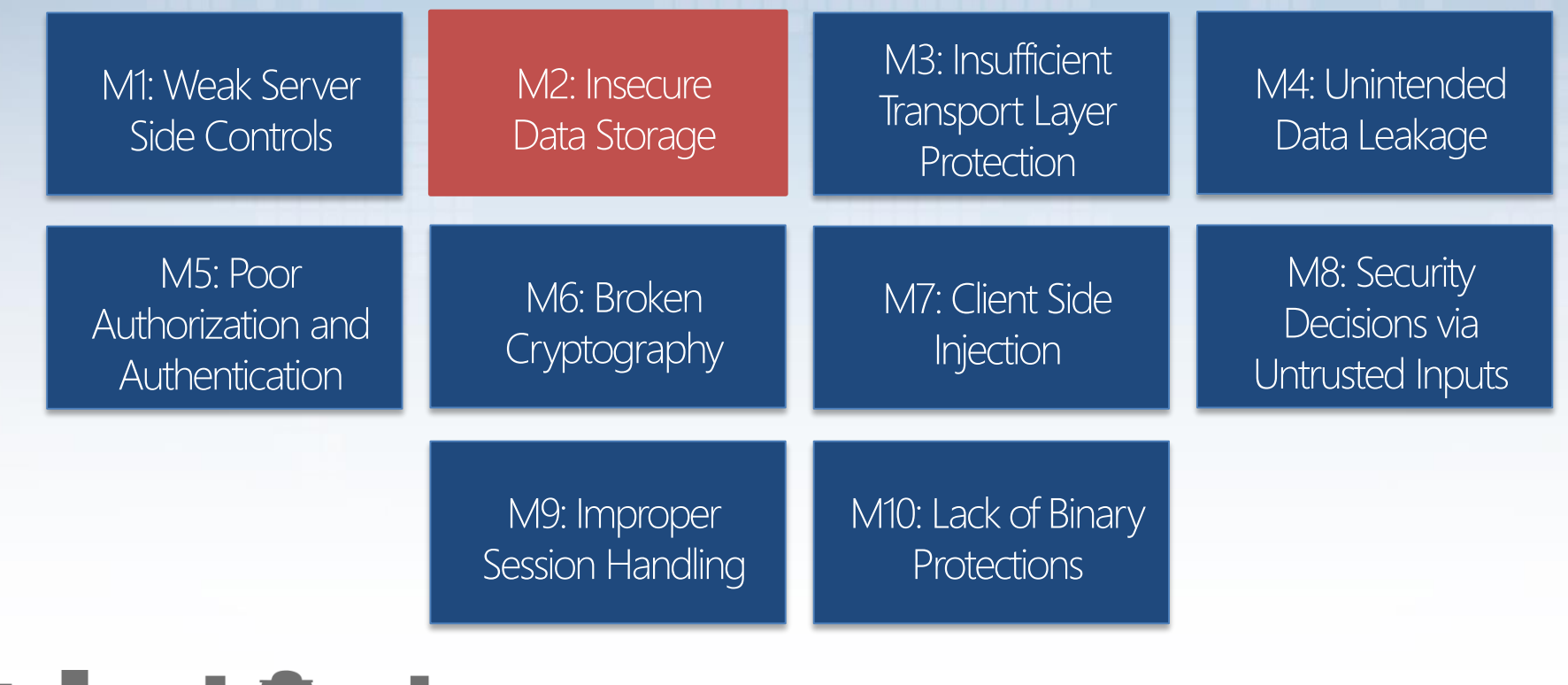

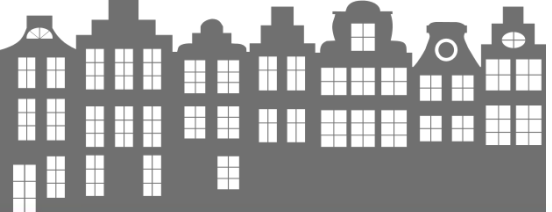

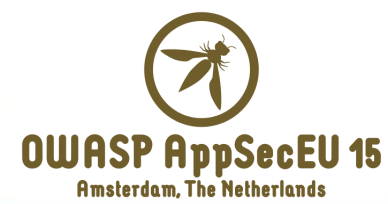

## M2 – Insecure Data Storage

- Clear-text storage of sensitive/confidential/private data
- **•** Different kind of critical information
	- Account credentials
	- Authentication/authorization tokens
	- Application-specific data containing user's sensitive information
- A privileged access to target device file system is required to properly exploit these issues

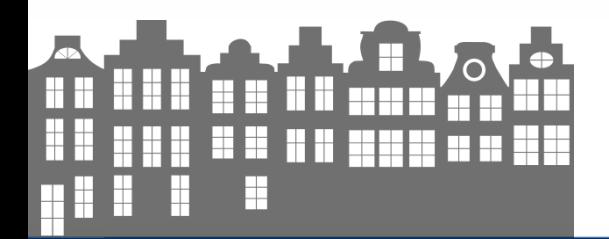

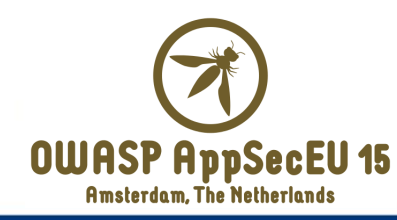

#### M2 – Insecure Data Storage

- **Starting from Windows Phone 8, Microsoft's mobile** platform supports BitLocker disk encryption technology (AES 128)
- **BitLocker is disabled by default**
- Built-in encryption can be activated with Exchange ActiveSync policy "RequiredDeviceEncryption" or MDM policies only
- Data encryption represents a crucial security requirement in the WP universe!

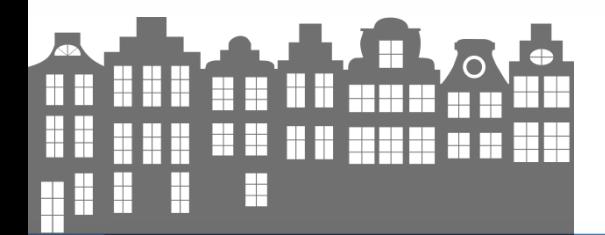

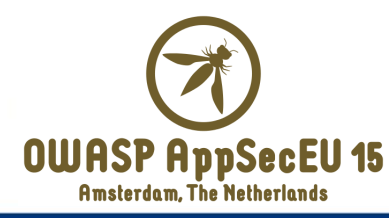

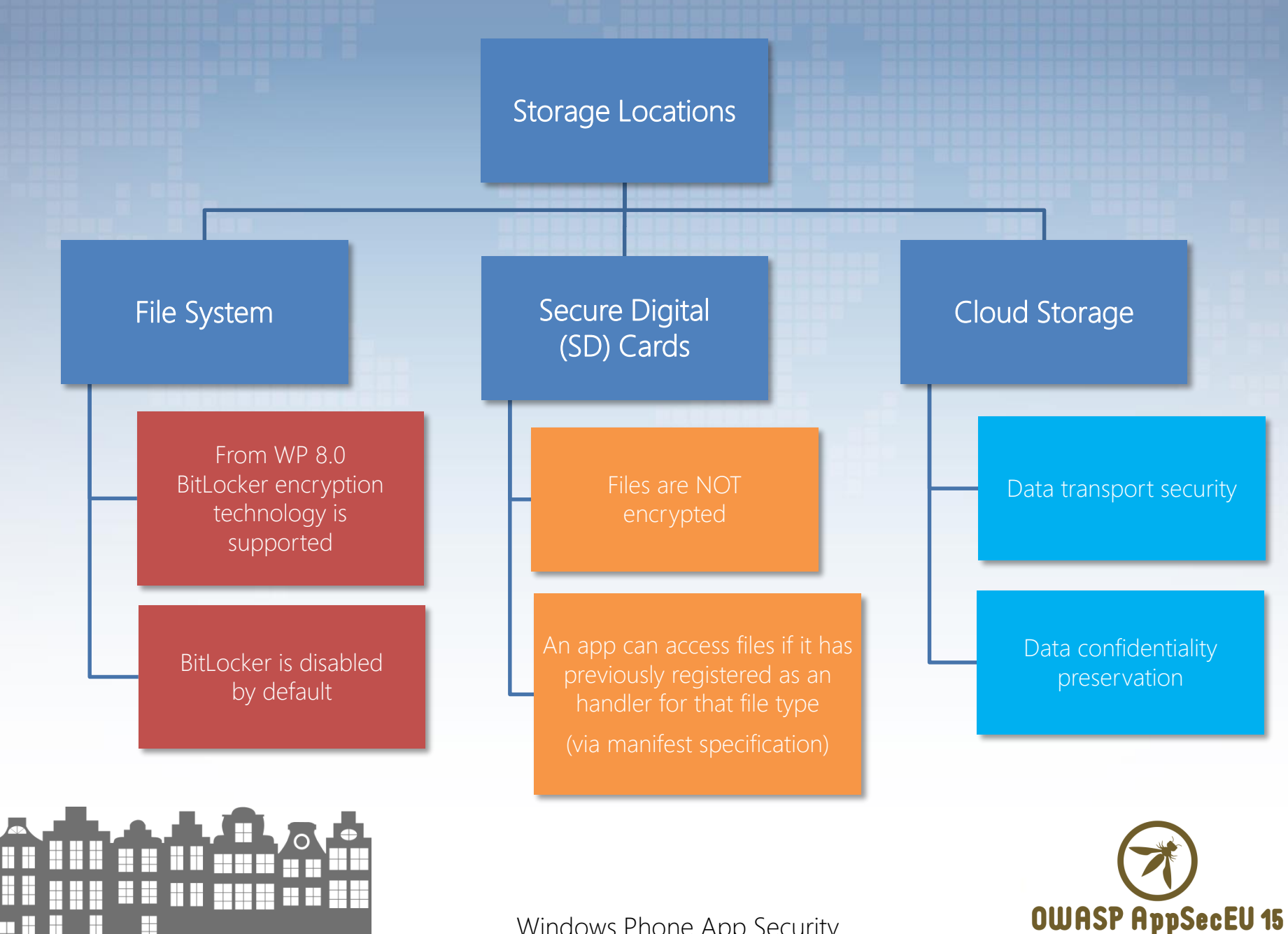

#### Windows Phone App Security

**Amsterdam, The Netherlands** 

#### Storage locations and physical paths

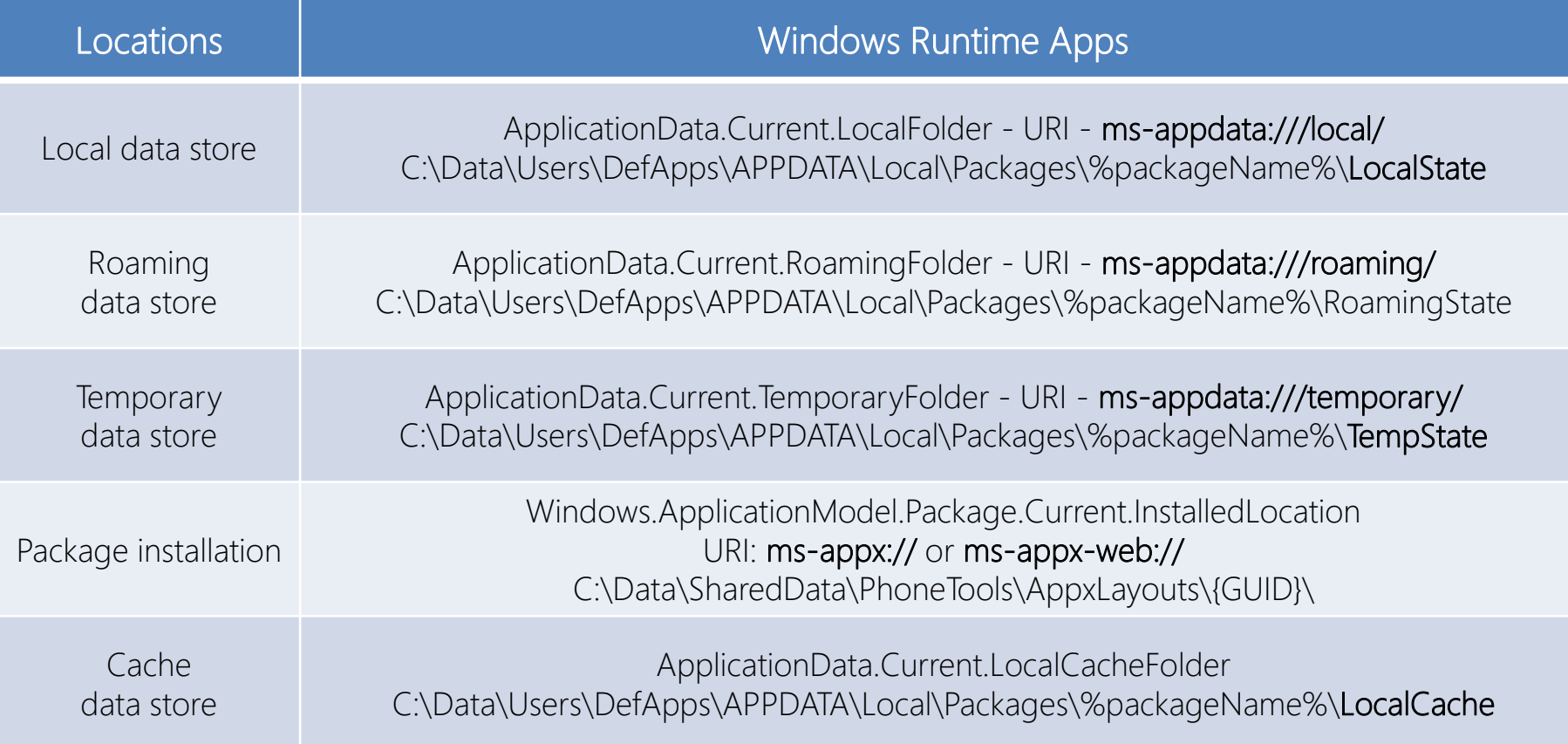

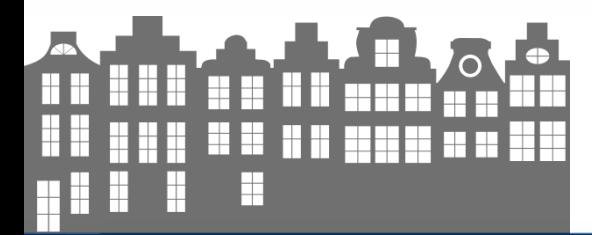

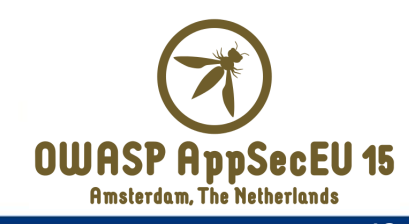

## Storage locations and physical paths

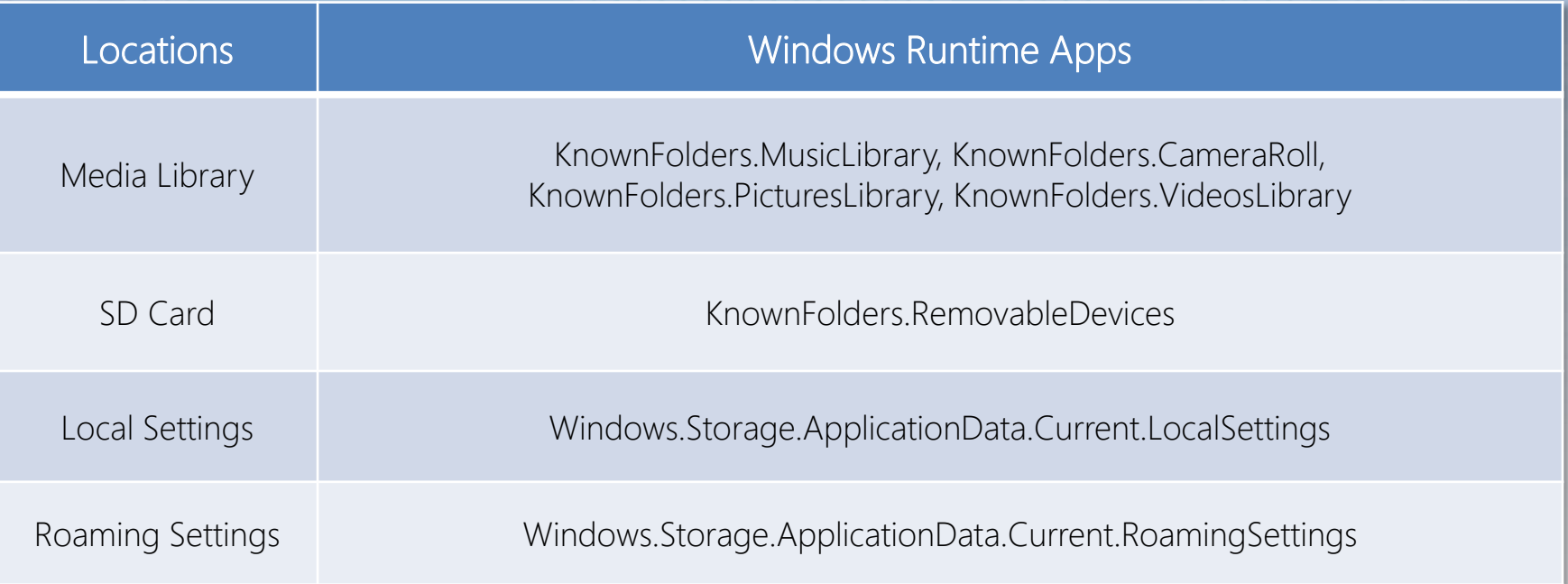

Local and Roaming Setting save data in C:\Data\Users\DefApps\APPDATA\Local\Packages\%packageName%\Settings\settings.dat, which is a Windows NT registry file (REGF) - and NOT encrypted

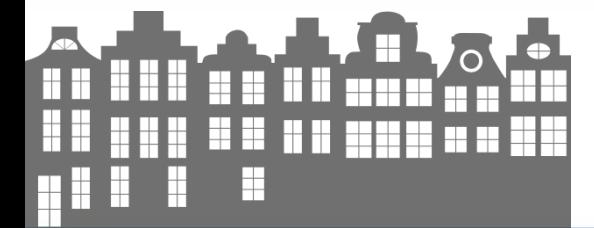

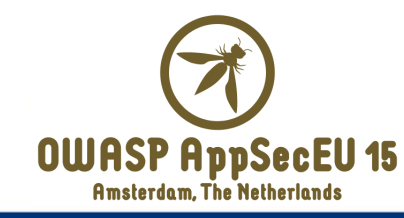

# Storage locations and physical paths

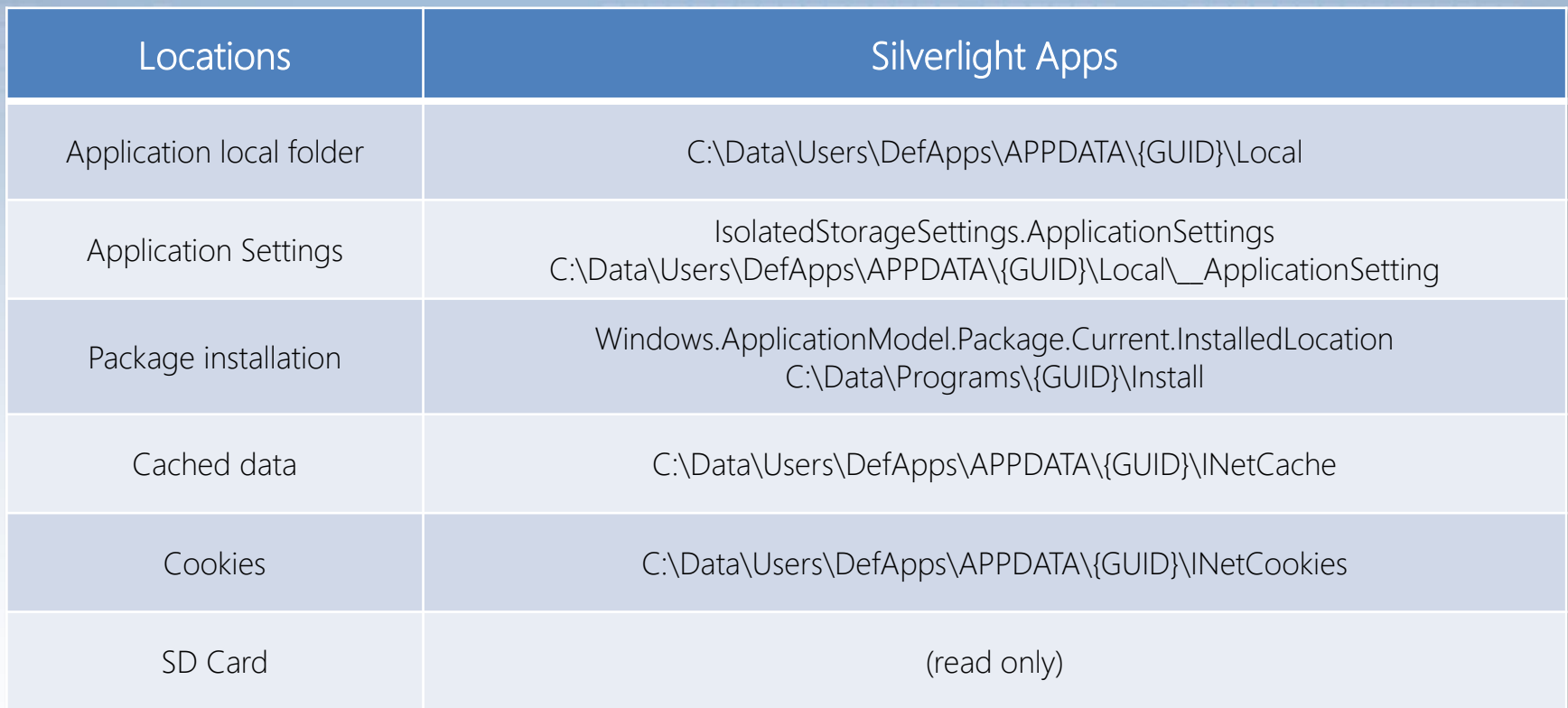

#### And media library as well.. but it is enough for M2  $\odot$

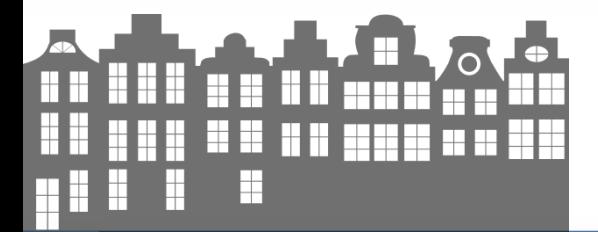

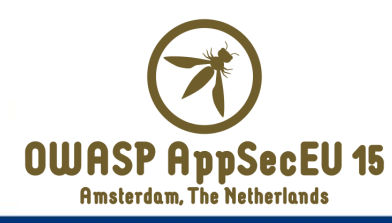

#### Hunting for insecure data storage

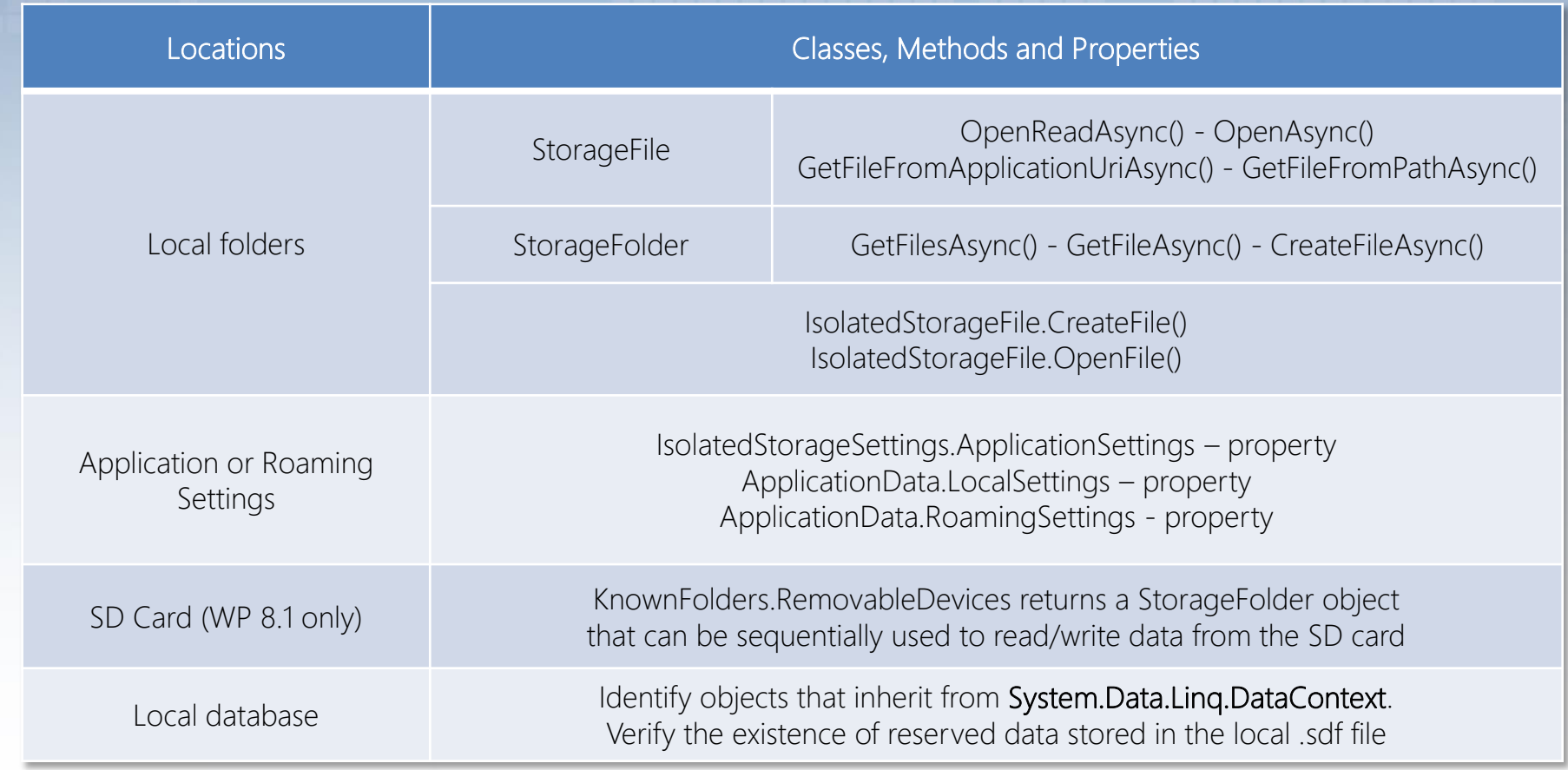

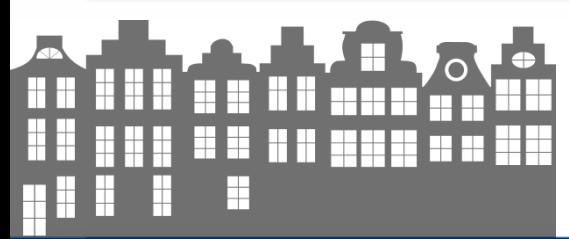

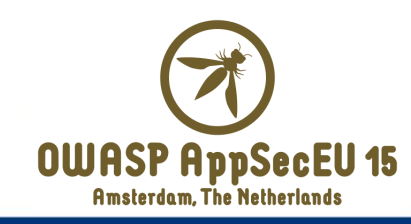

#### The Pandora's box

- **Local databases reside in app's local folder** 
	- LINQ to SQL object model is used to interact with the local db
		- The DataContext object is used as a *proxy* for the local database
	- Data is stored in clear-text in «dbname».sdf files
	- SQLite is also a widely adopted solution for local data storage
- Application often relies on settings files which are located into app's local folder - e.g. **\_\_ApplicationSettings** for Silverlight apps
- Obviously, a custom file format can be adopted as well

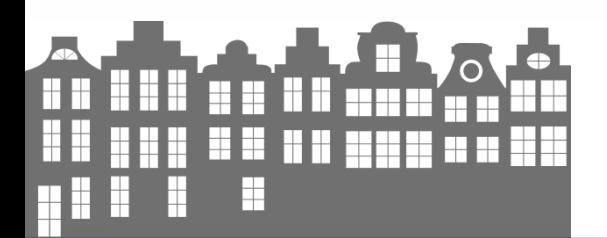

**17**

#### Password stored in clear-text

```
private async void DoLogin()
```

```
bool? isChecked = this.checkBoxRicordami.IsChecked;
if (l is Cherked.GetValueOrDefault() ? 0 : (isChered.HasValue ? 1 : 0)) != 0)this.saveCredentials();
```

```
// [...]
```
{

```
private void saveCredentials()
```

```
{
 if (!(this.textBlockUsername.Text != "") || !(this.textBlockPassword.Password != ""))
   return;
```
this.storageSettingsRememberMe.Remove("Username"); this.storageSettingsRememberMe.Remove("Password"); this.storageSettingsRememberMe.Remove("isChecked");

credentials saved in application setting file

```
this.storageSettingsRememberMe.Add("Username", this.textBlockUsername.Text);
this.storageSettingsRememberMe.Add("Password", this.textBlockPassword.Password);
this.storageSettingsRememberMe.Add("isChecked", true);
this.storageSettingsRememberMe.Save();
```
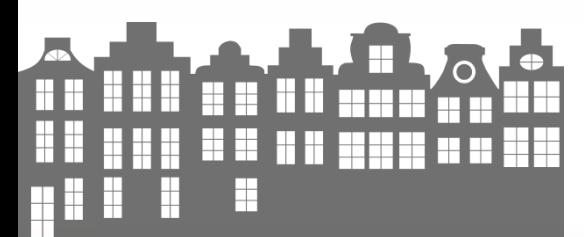

}

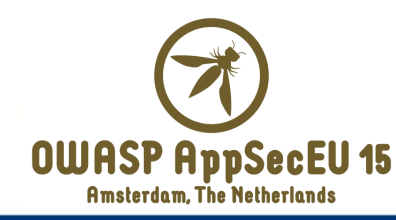

#### Session cookies stored in application setting

```
public void SaveState(IDictionary<string, object> stateDictionary)
{
    if (App.ViewModel.LoginMgr.IsLoggedIn)
     {
      // [...]
      List<Cookie> list = new List<Cookie>();
      foreach (Cookie cookie in App.ViewModel.LoginMgr.Cookies)
        list.Add(cookie);
      this.AddToDictionary("Cookies", (object) list);
     }
     // [...]
 }
 private void AddToDictionary(string key, object value)
 {
    IsolatedStorageSettings applicationSettings = IsolatedStorageSettings.ApplicationSettings;
    if (applicationSettings.Contains(key))
       applicationSettings.Remove(key);
    applicationSettings.Add(key, value);
 }
                                                         session cookies saved in
                                                            application settings
```
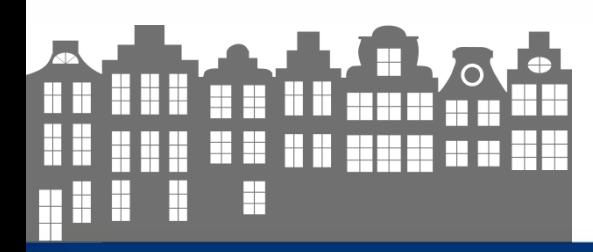

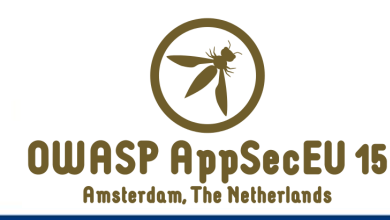

#### Secure coding tips

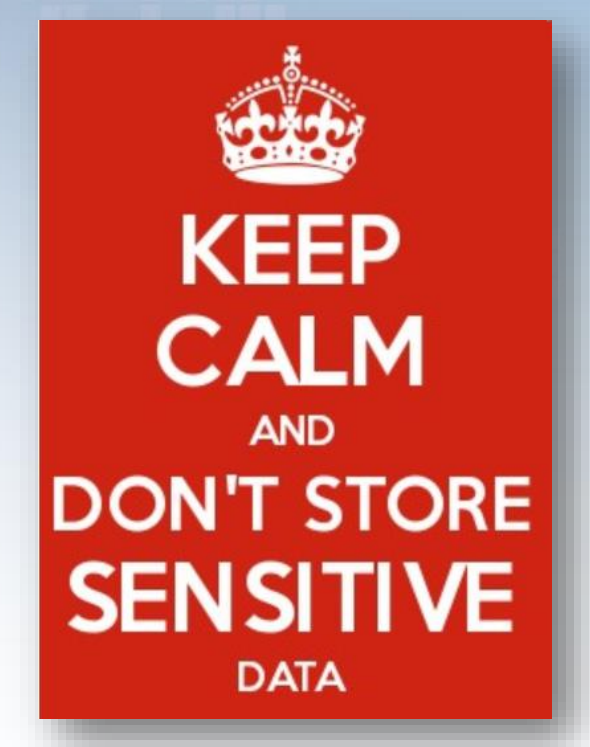

- **Private data should** *always* be encrypted before storing on device
	- Including data in the local database!
- **Windows Phone provides the Data Protection API** (DPAPI) as a built-in mechanism to preserve data confidentiality – see M6 for more details
- Credentials should be stored using PasswordVault

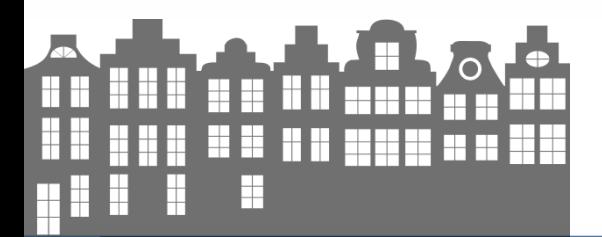

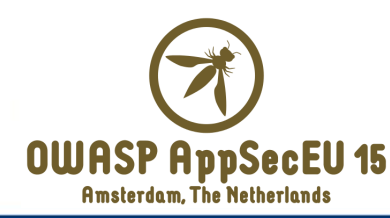

#### Secure coding tips

- **Encrypt local databases** 
	- Define a database access password in ConnectionString
		- The database will be encrypted with AES-128
	- The password still persists in the app's code as a hardcoded *secret*
	- Solution: store the password with PasswordVault, then recover the secret when necessary
	- Encrypt data to be inserted into the db with the DPAPI
- **Consider adopting SQLCipher instead of SQLite**

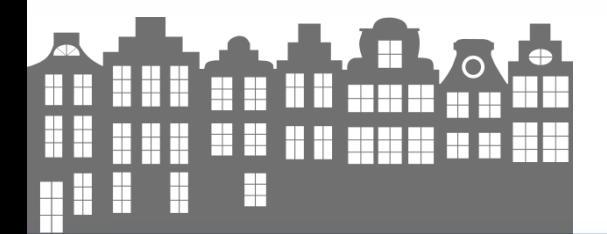

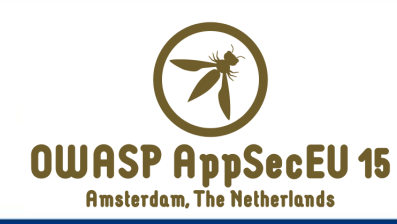

#### OWASP Mobile Top 10 Risks (2014)

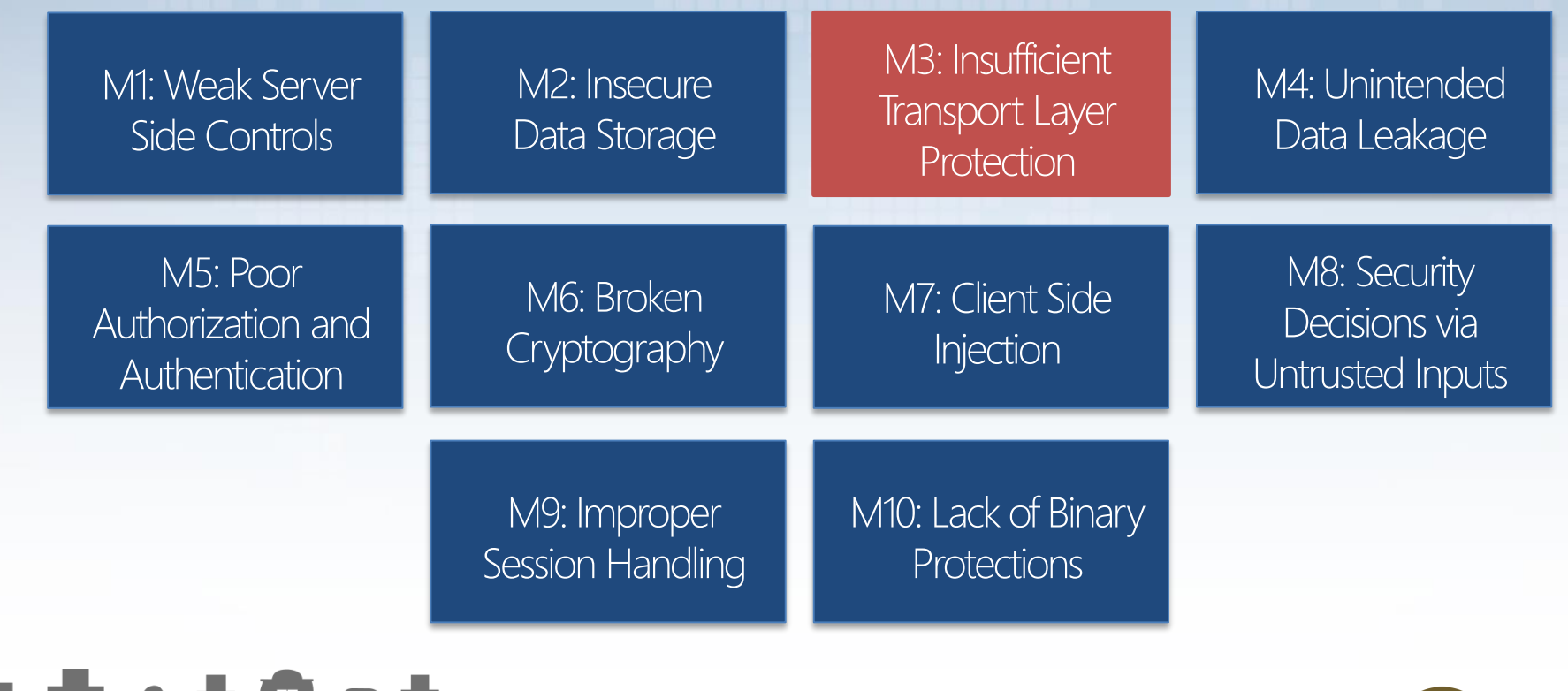

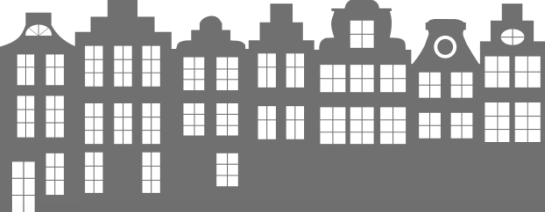

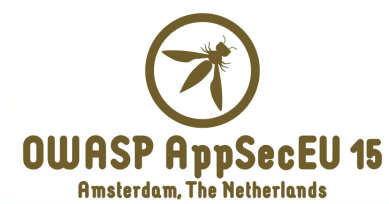

### M3 – Insufficient Transport Layer Security

- Confidentiality and integrity with the app-to-(endpoint) data transmission
	- http-based communication ⊂ WP-supported mechanisms
- **Common issues** 
	- Communication over an unencrypted channel e.g., http instead of https → MiTM attacks
	- Communication over a poorly encrypted channel e.g., use of weak encryption mechanisms
	- Issues related to digital certificates e.g., failures in certificates validation or absence of certificate pinning
		- Overlap with M10 Lack of binary protections but with a different "meaning"

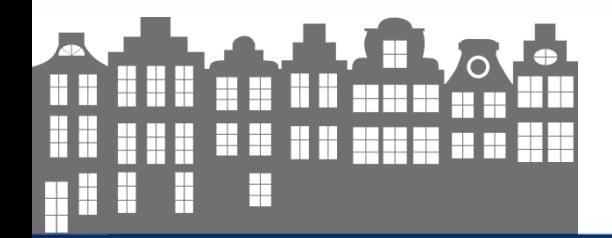

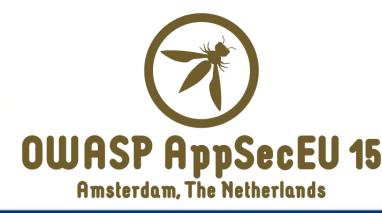

#### HTTP login page loaded via http

#### <phone:PhoneApplicationPage

x:Class="App.MainPage"

xmlns="http://schemas.microsoft.com/winfx/2006/xaml/presentation" xmlns:x="http://schemas.microsoft.com/winfx/2006/xaml" xmlns:phone="clr-namespace:Microsoft.Phone.Controls;assembly=Microsoft.Phone" xmlns:shell="clr-namespace:Microsoft.Phone.Shell;assembly=Microsoft.Phone" xmlns:d="http://schemas.microsoft.com/expression/blend/2008" xmlns:mc="http://schemas.openxmlformats.org/markup-compatibility/2006" mc:Ignorable="d" d:DesignWidth="480" d:DesignHeight="768" FontFamily="{StaticResource PhoneFontFamilyNormal}" FontSize="{StaticResource PhoneFontSizeNormal}" Foreground="{StaticResource PhoneForegroundBrush}" SupportedOrientations="PortraitOrLandscape" Orientation="Portrait" shell:SystemTray.IsVisible="True"> Italian mobile banking app of a leading Danish bank: an attacker can replace the login page with a malicious one

<phone:WebBrowser Height="Auto" IsScriptEnabled="true" Source="http://m.WONT-SAY.com/login1.html?continua=true" HorizontalAlignment="Stretch" Name="WONT-SAY" VerticalAlignment="Stretch" Width="Auto" Margin="-12,0,0,0" Grid.ColumnSpan="2"  $\rightarrow$ 

</phone:PhoneApplicationPage>

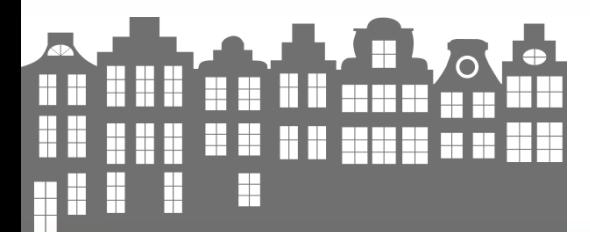

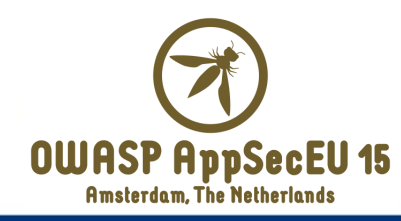

#### Remote URL loaded via http

```
namespace VulnApp
{
  public class MainPage : PhoneApplicationPage
  {
   private Uri home;
   internal WebBrowser Browser;
    [...]
   public MainPage()
    \frac{1}{\sqrt{2}}this.InitializeComponent();
      this.home = new Uri("http://vulnerable.com");
      [...]
    }
    [\ldots]private void Home Click(object sender, EventArgs e)
    {
      this.Browser.Navigate(this.home);
    }
                                                       an attacker can manipulate
                                                           the entire app layout
```
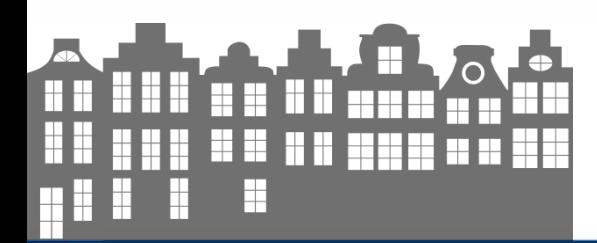

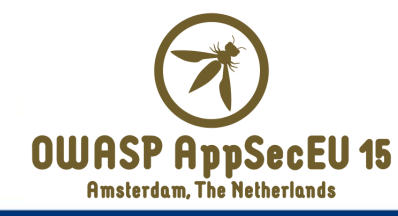

# Remote JS file loaded via http

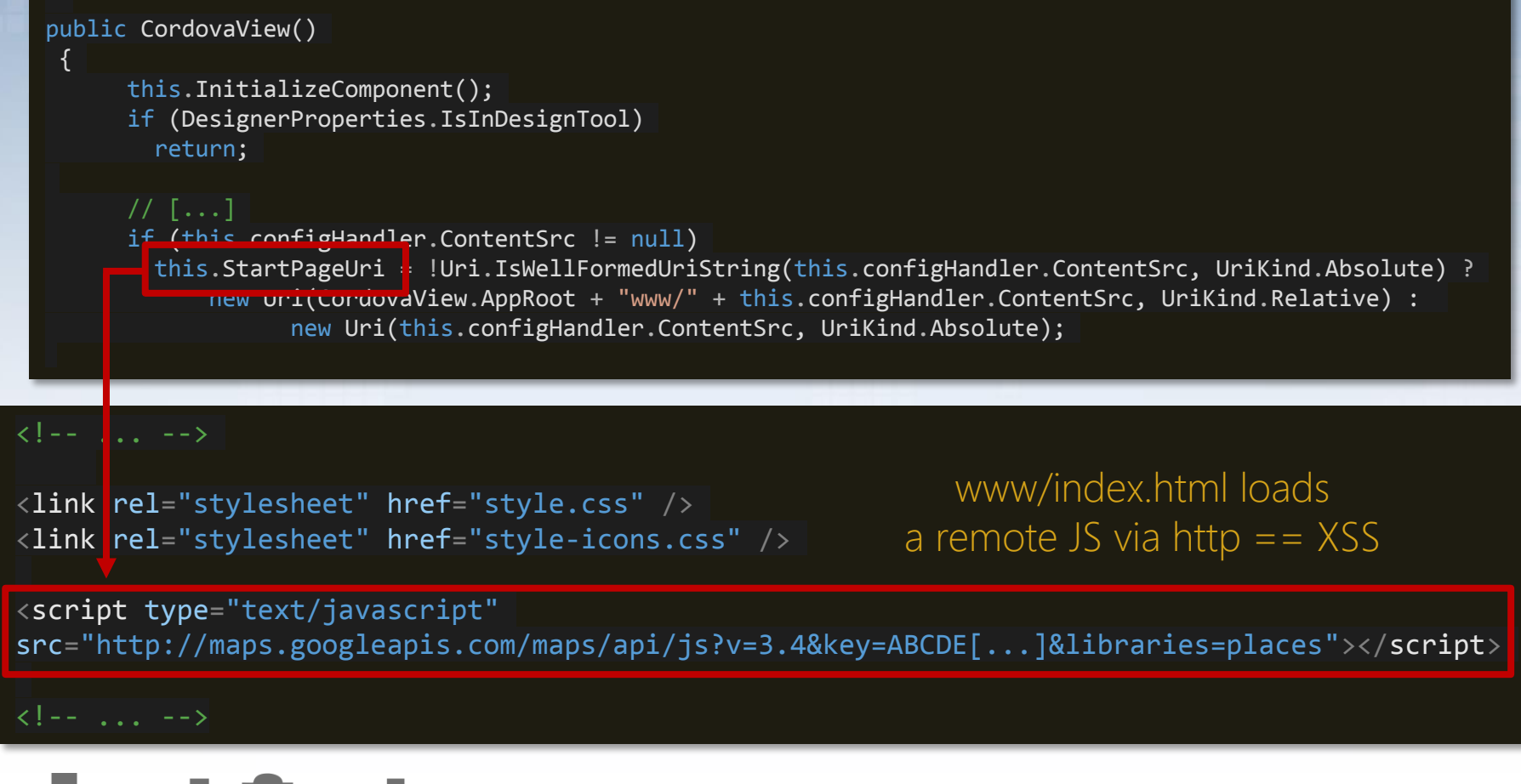

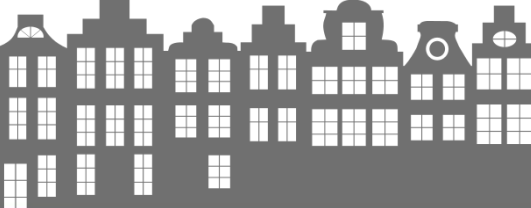

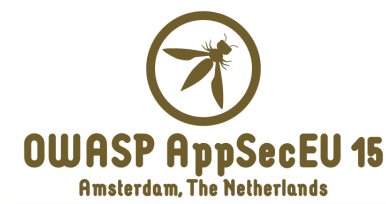

#### Dealing with digital certificates

- Windows Phone 8.0 *automagically* discards invalid certificates
	- There are no public APIs to programmatically disable this behavior
- Windows Phone 8.1 allows developers to specify errors to ignore with HttpBaseProtocolFilter.IgnorableServerCertificateErrors.Add()
	- (fortunately) not all exceptions can be ignored

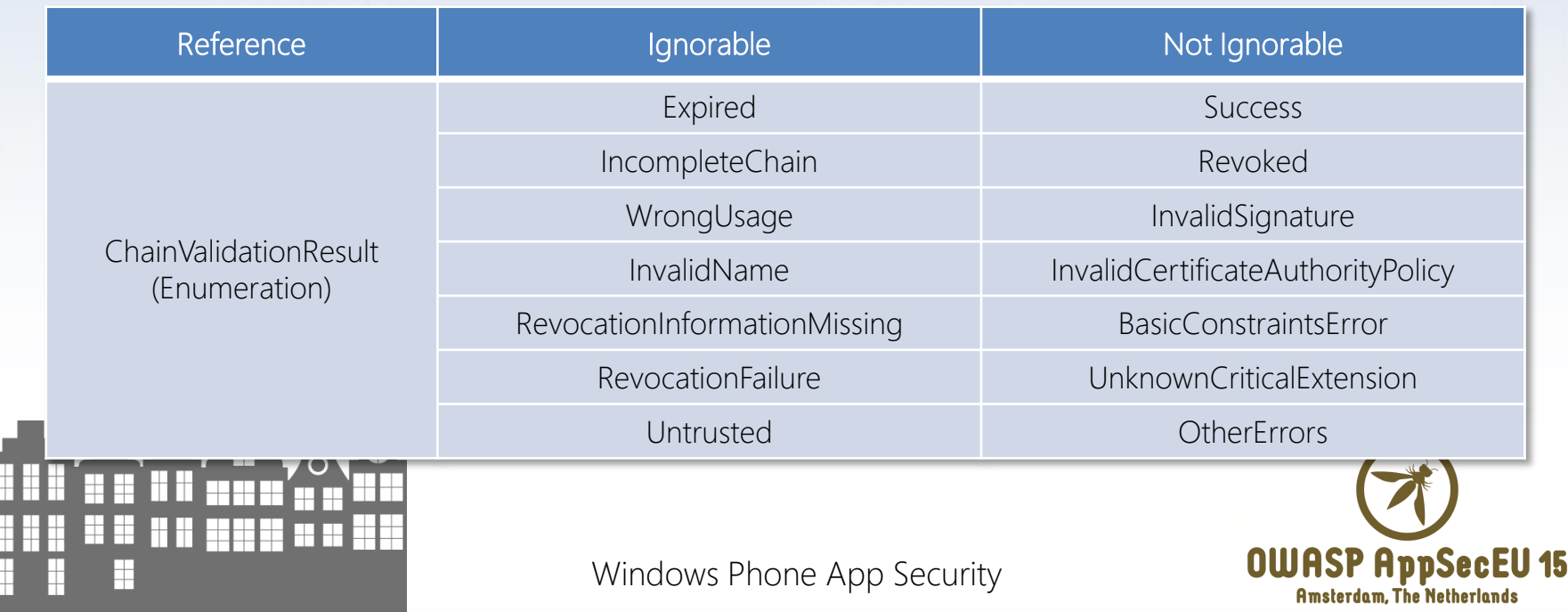

#### Certificate Pinning on Windows Phone

- In a standard configuration, an attacker may still violate mobile app transmission confidentiality by
	- Inducing the victim to install a malicious certificate (e.g., sent as an email attachment) or
	- Hacking a Certificate Authority (CA) and forging valid certificates
- We need to "pin" the digital certificate to properly mitigate these category of attacks
	- WP 8.0 apps require third parties libraries (e.g., EldoS SecureBlackbox)
	- WP 8.1 provides StreamSocket.Information that can be use to access StreamSocketInformation.ServerCertificate, which allows getting the remote server digital certificate – and its details [2]

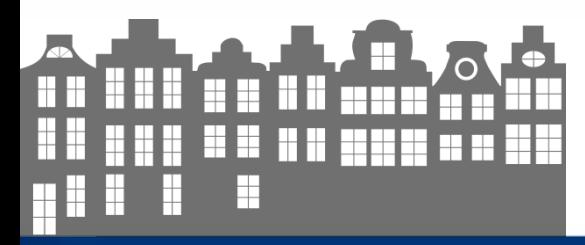

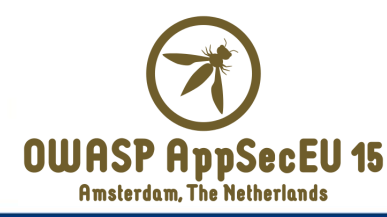

# Hunting for transport issues – part I

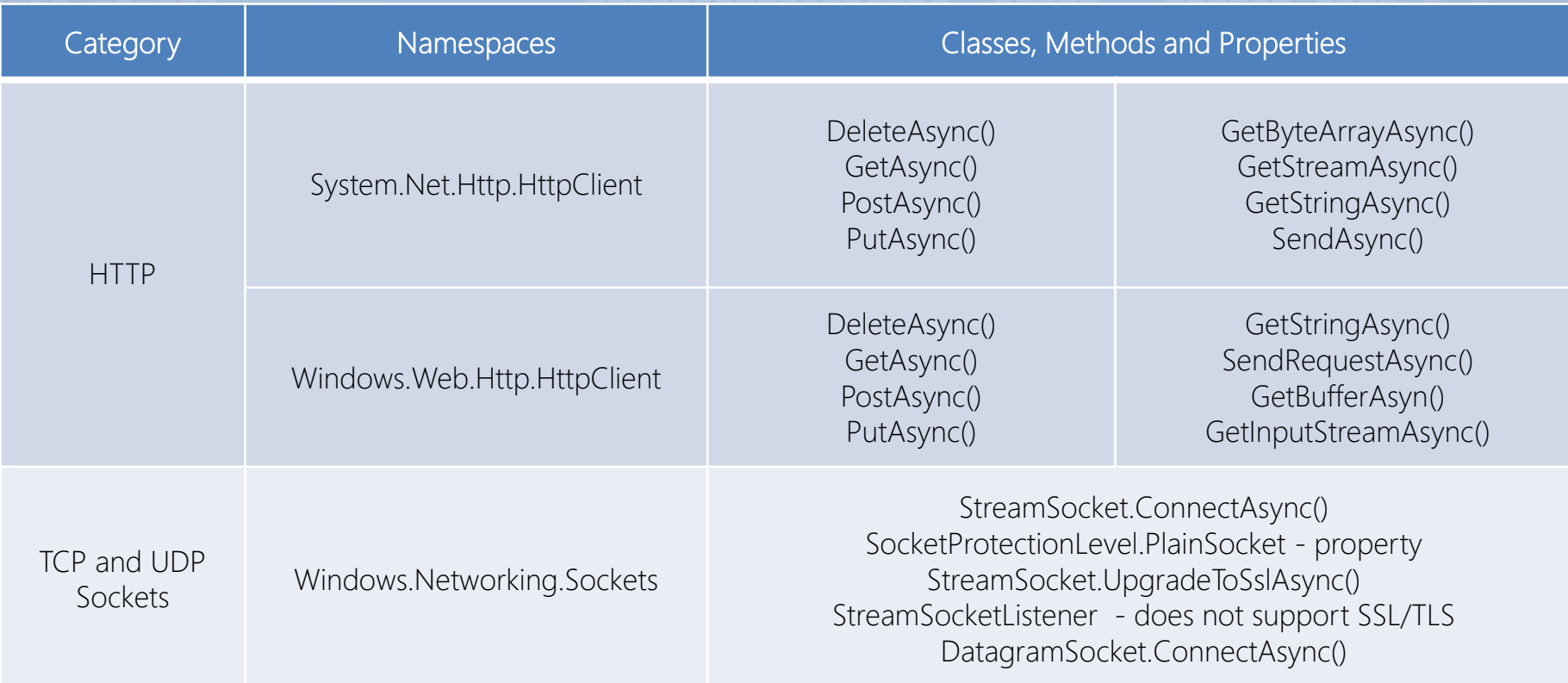

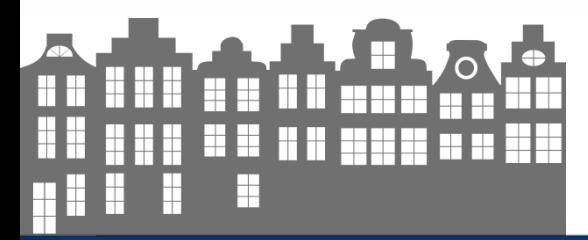

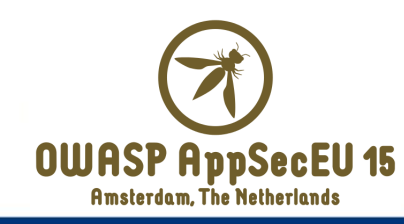

## Hunting for transport issues – part II

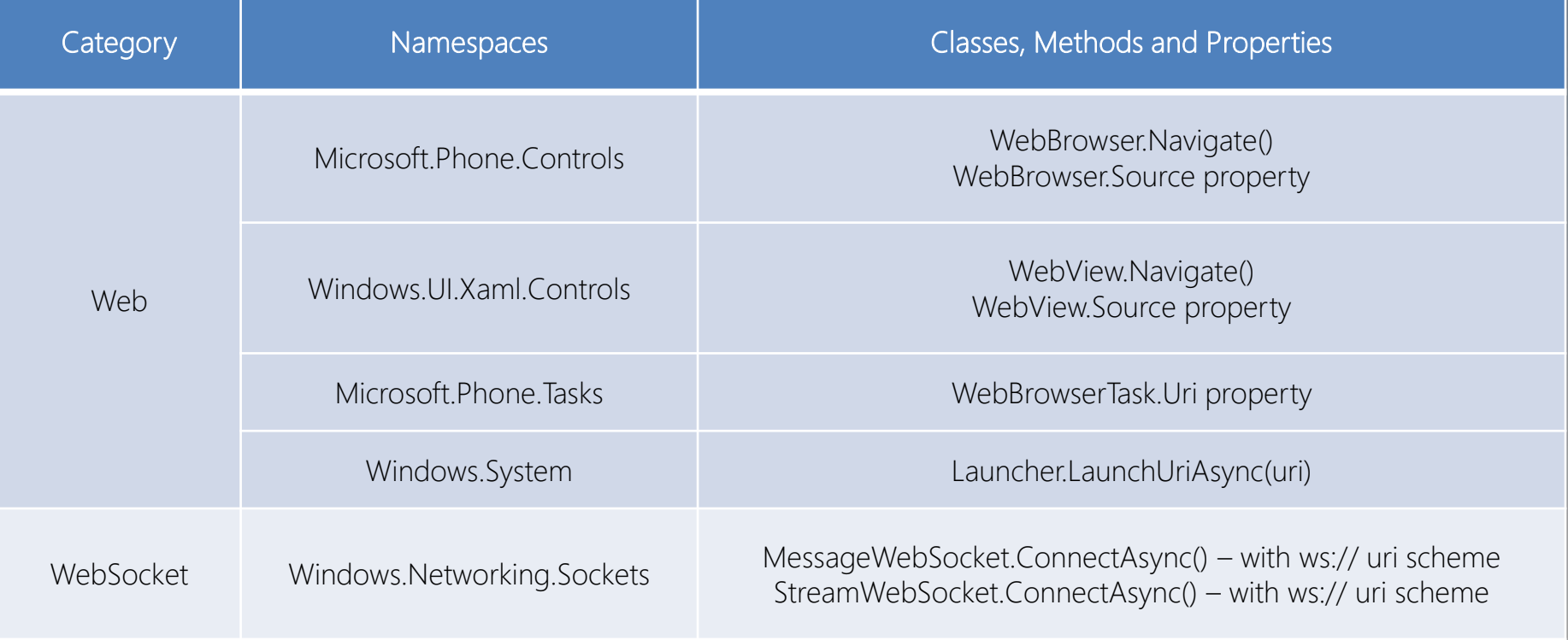

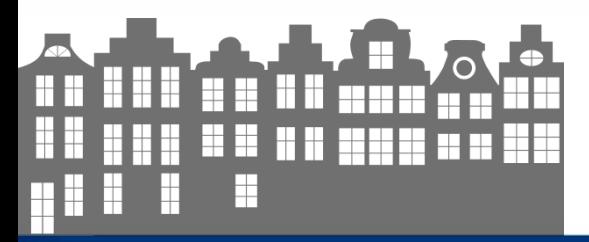

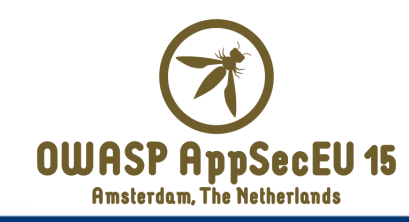

# Hunting for transport issues – part II

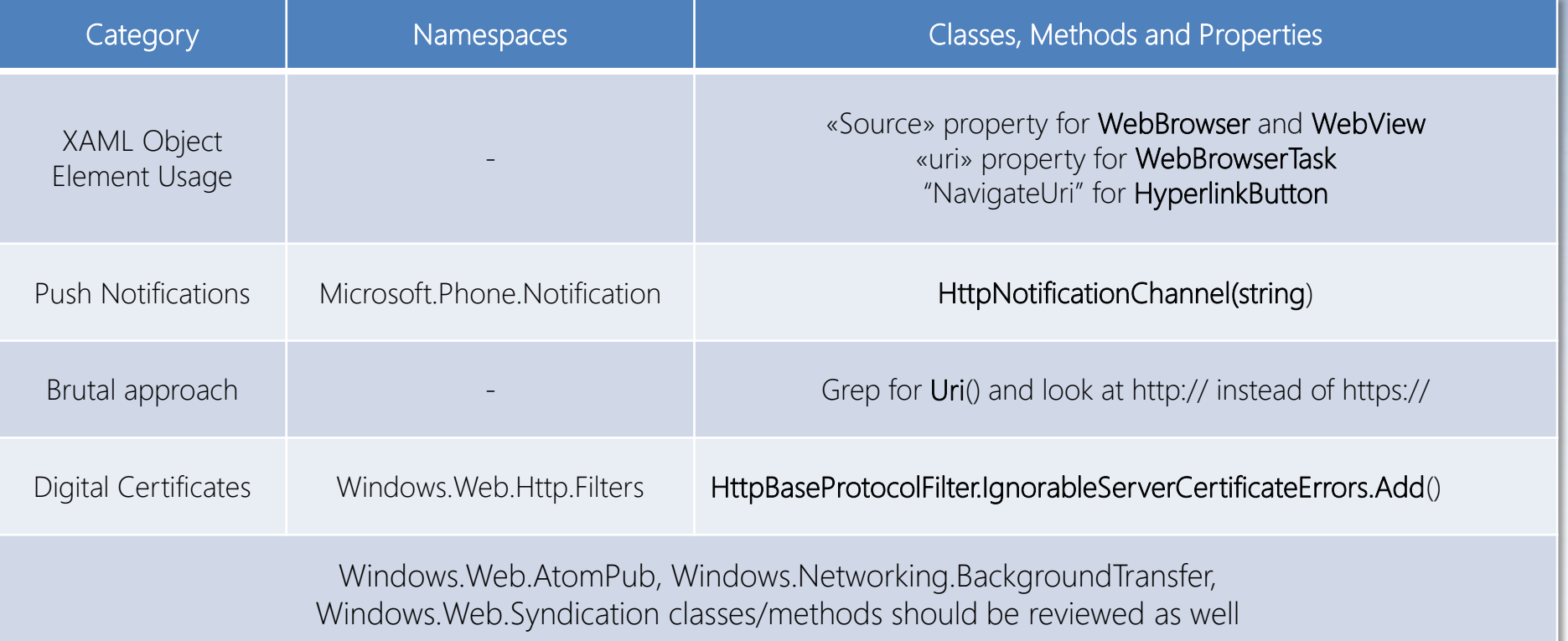

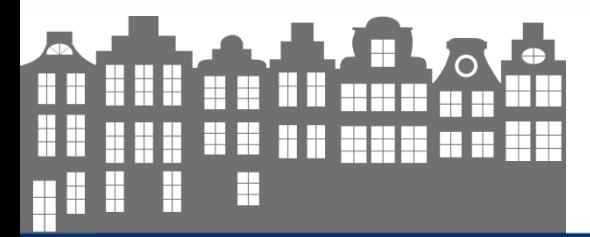

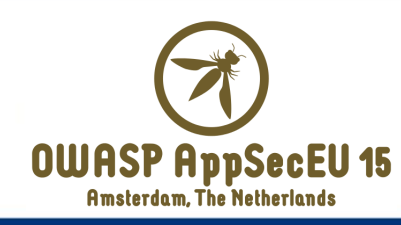

#### Secure coding tips

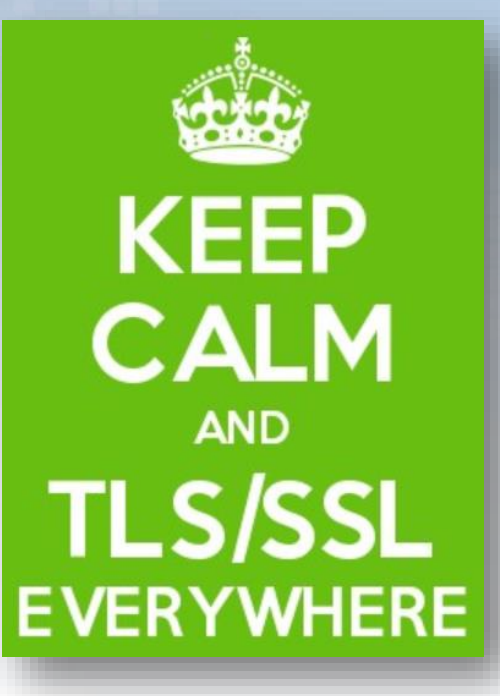

- $Uri() \rightarrow \textit{https://}$
- Adopt standard encryption solutions instead of custom ones
- **Implement Certificate Pinning**

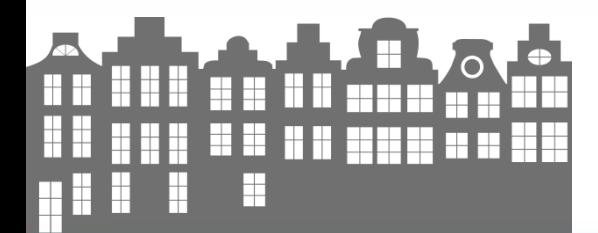

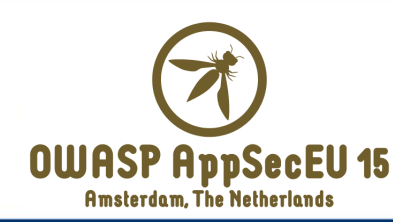

#### OWASP Mobile Top 10 Risks (2014)

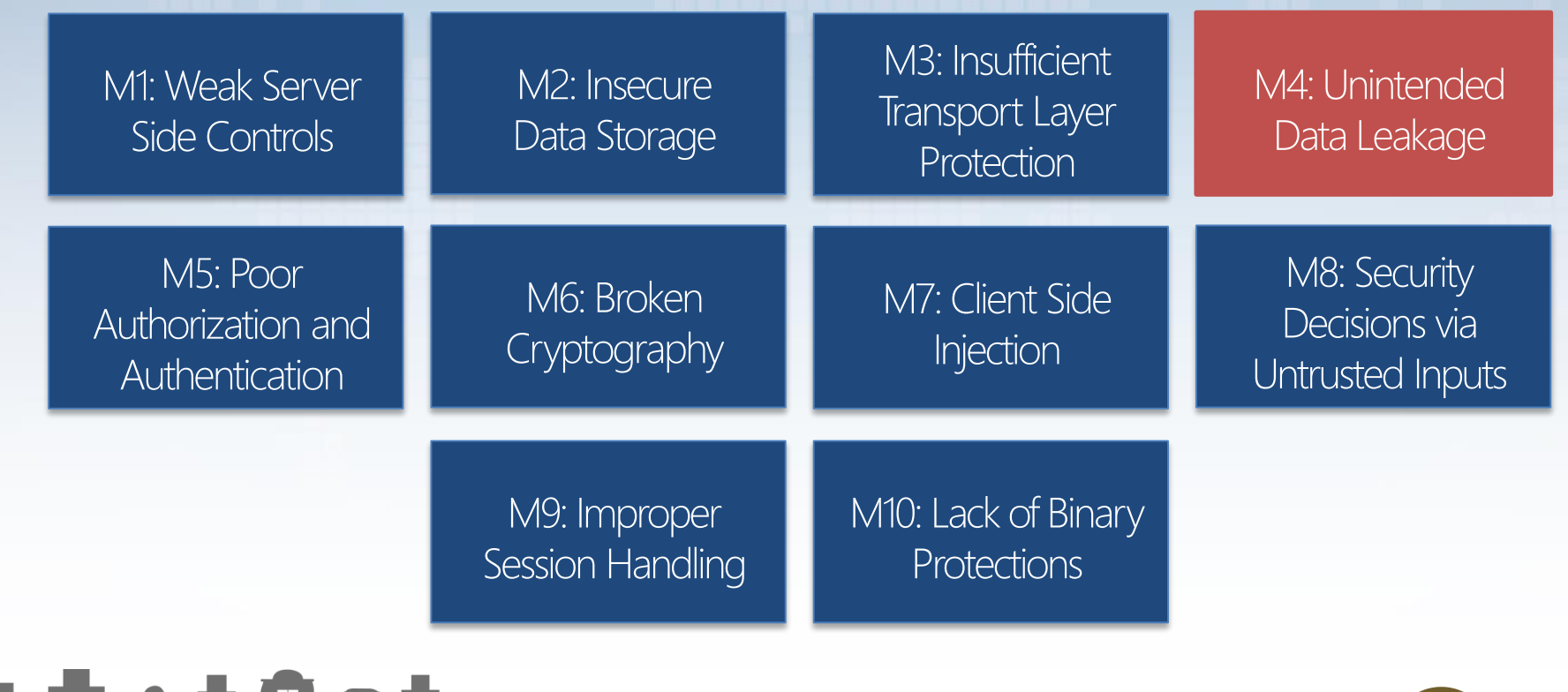

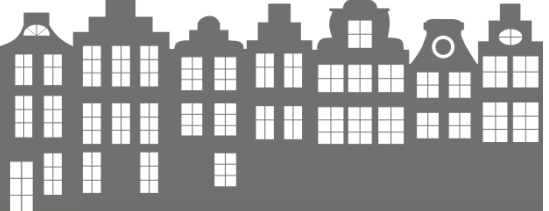

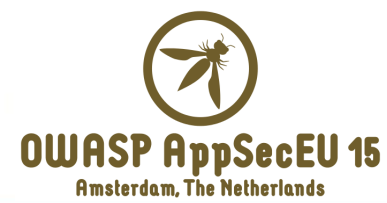

## M4 – Unintended Data Leakage

- Involuntary data exposure caused by OS or frameworks *side-effects*
- **•** Potential sources of information leakage
	- System caching
	- Application backgrounding
	- System logging
	- Telemetry frameworks, which expose sensitive data
		- e.g. (plain-text) transmission of exception messages containing private data
- A privileged access to target device file system or connected network - is required to properly exploit these issues

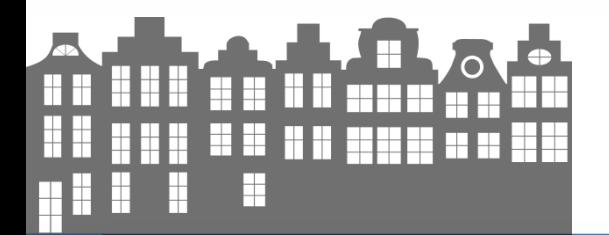

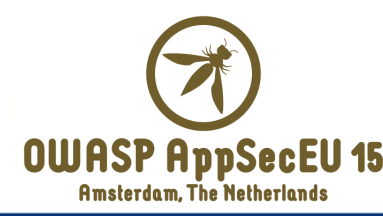

# Hunting for potential data leakage

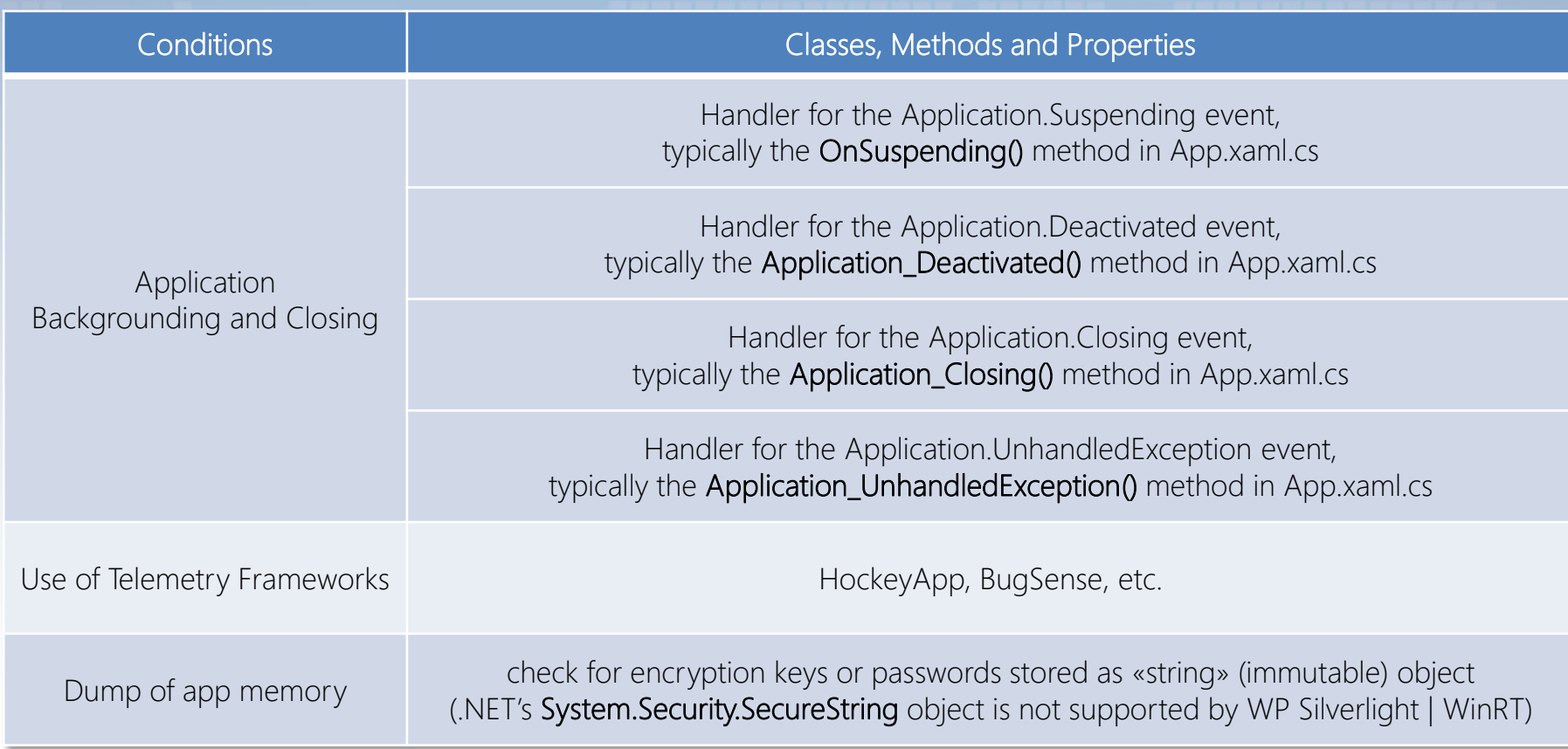

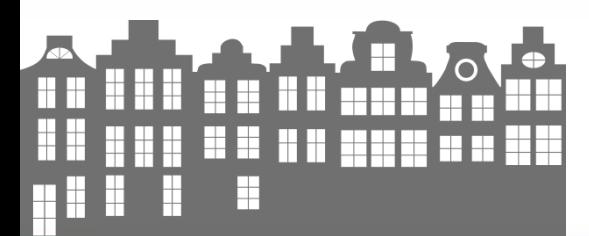

Windows Phone App Security

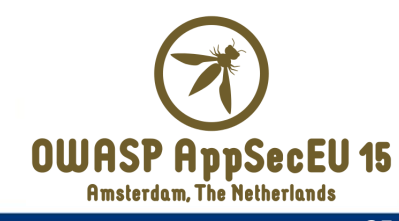

#### Leakage via cached data and cookies

{ }

{ }

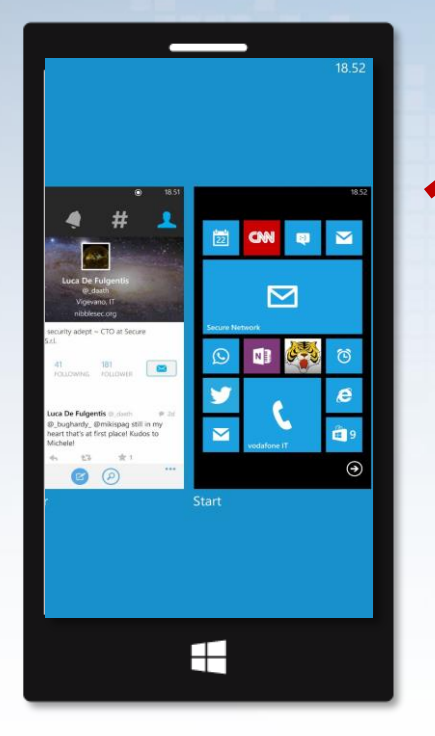

private void Application\_Deactivated(object sender, DeactivatedEventArgs e)

private void Application\_Closing(object sender, ClosingEventArgs e)

On closing or deactivation the app does not "clean" data, which are saved by the OS

Cached data + saved cookies by WebBrowser or WebView are NOT cleaned from: C:\Data\Users\DefApps\APPDATA\{GUID}\INetCookies C:\Data\Users\DefApps\APPDATA\{GUID}\INetCache

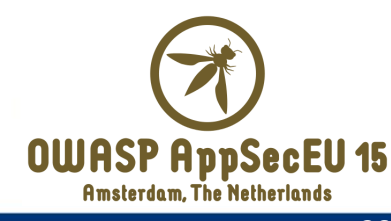
# Secure coding tips

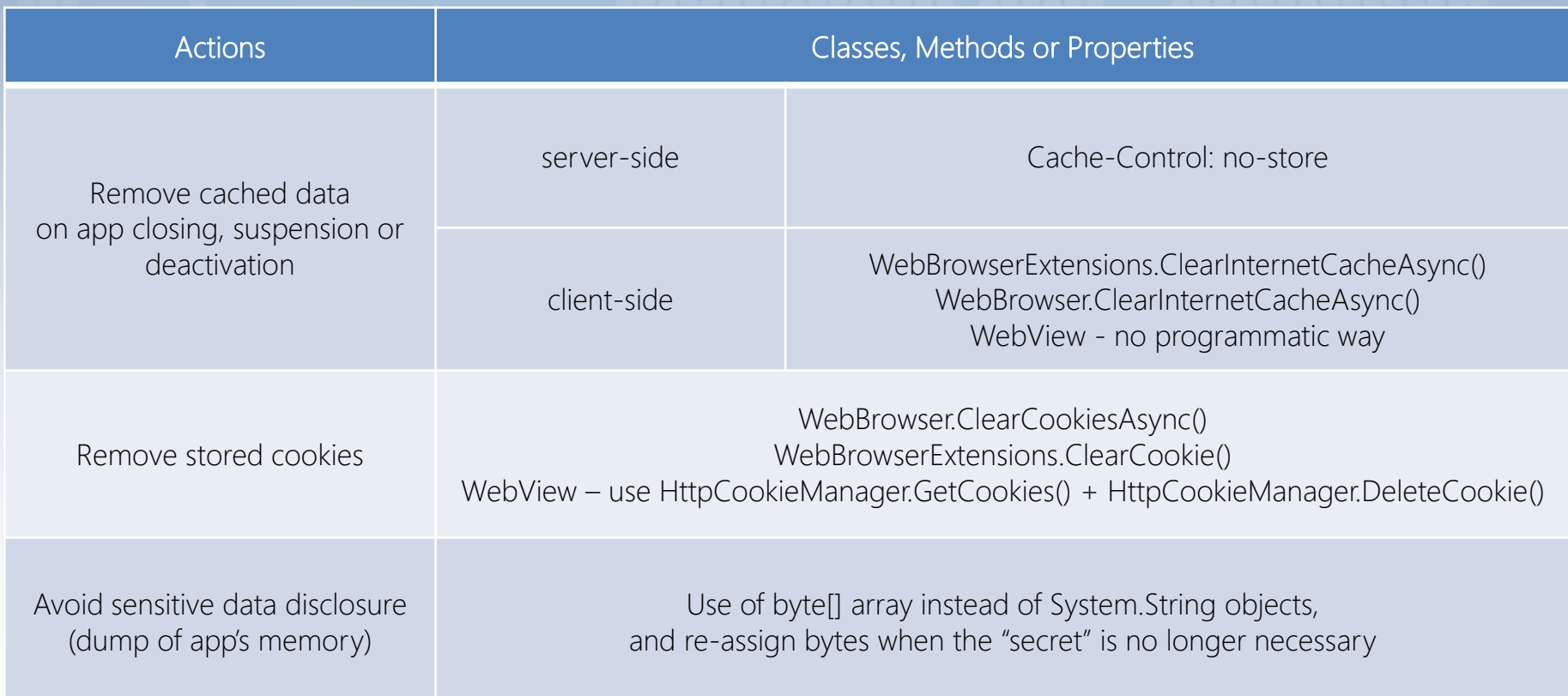

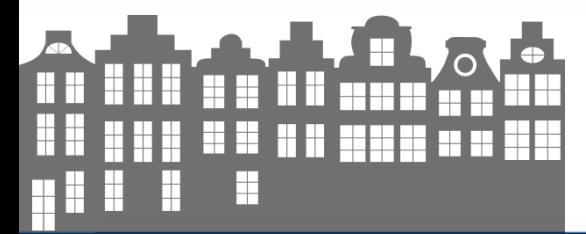

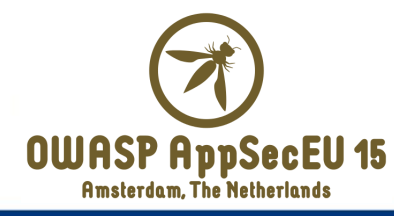

#### OWASP Mobile Top 10 Risks (2014)

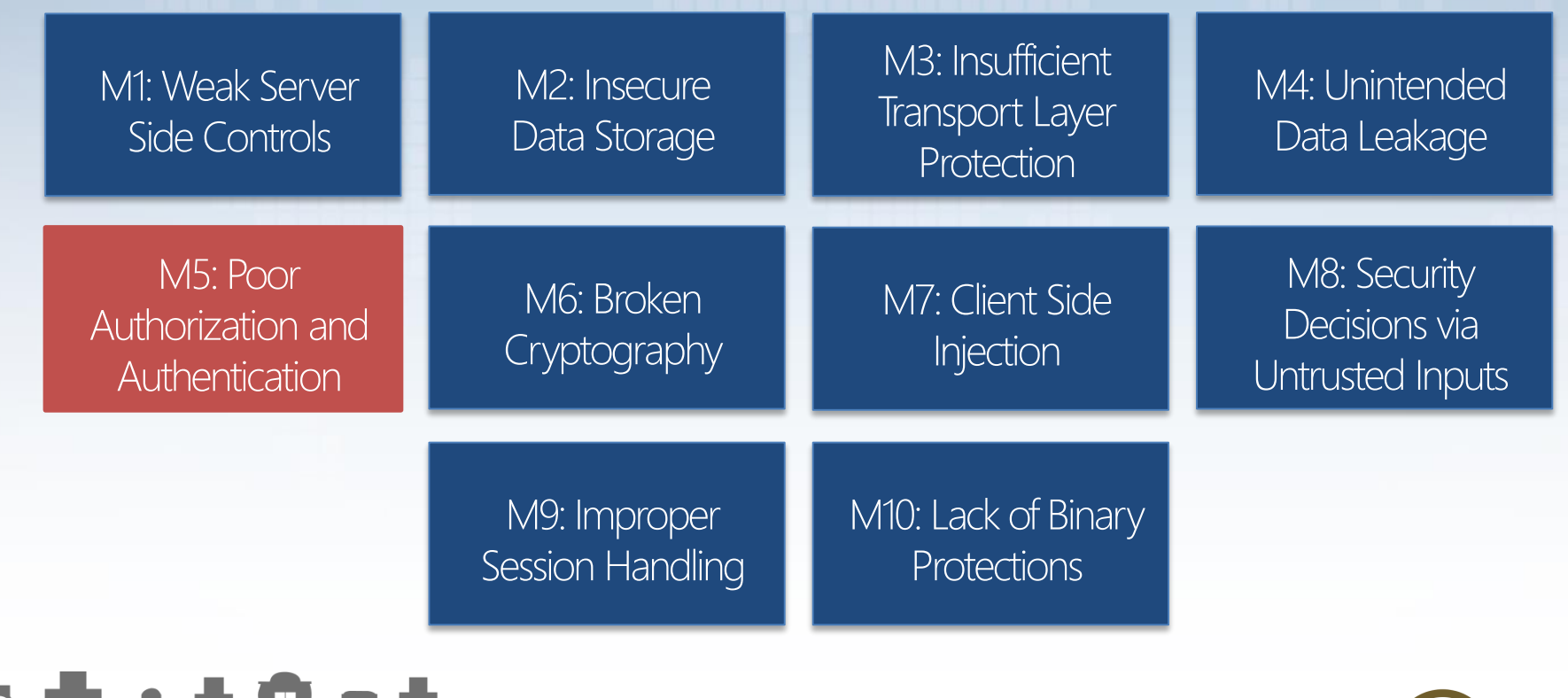

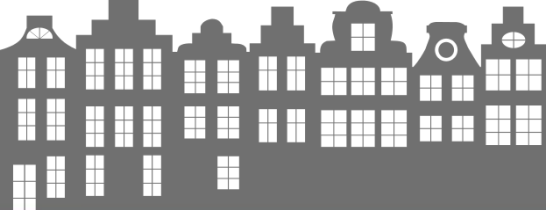

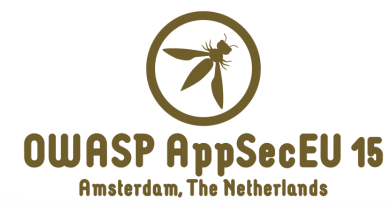

#### M5 – Poor Authorization and Authentication

- Security *decisions* without server-side engagement
- Common client-side issues
	- Offline authentication
	- Issues related to password complexity (e.g., 4 digits PIN)
	- Absence of anti-guessing or brute forcing mechanisms
	- Authorization issues on apps critical functions/data access
	- Predictable authentication/authorization tokens
- Similar issues also affect the *server-side*

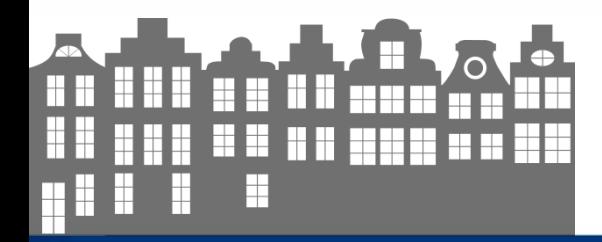

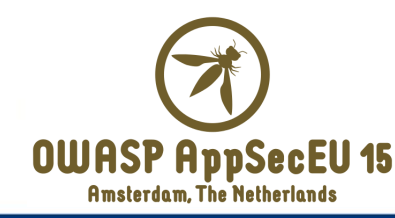

### No authentication on backup access

```
protected override void OnNavigatedTo(NavigationEventArgs e)
{
    base.OnNavigatedTo(e);
    using (IsolatedStorageFile storeForApplication = IsolatedStorageFile.GetUserStoreForApplication())
    {
       this.fileExists = storeForApplication.FileExists("wp contacts backup.zip");
       if (!this.fileExists)
        {
            this.infoTextBlock.Text = "No backup file exists! Please create one before trying to download it.";
        }
       else
        {
            try
            {
               this.server = new HttpServer(2, 65536);
                this.server.Start(new IPEndPoint(IPAddress.Parse("0.0.0.0"), 5656));
                this.server.TextReceived += new EventHandler<HttpDataReceivedEventArgs>(this.server_TextReceived);
                this.infoTextBlock.Text = "http://" + this.server.LocalEndpoint.ToString();
            }
            catch
            {
                this.infoTextBlock.Text = "Unable to start WEB Server. Please check your connectivity settings.";
            }
        }
    }
}
                                                                                          contacts backup file is
                                                                                         stored in app's sandbox
```
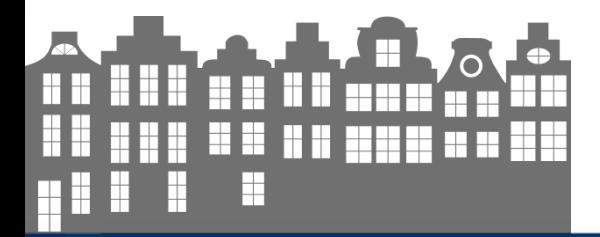

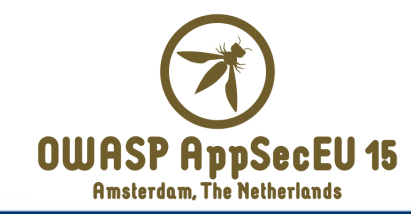

## No authentication on backup access

```
protected override void OnNavigatedTo(NavigationEventArgs e)
{
    base.OnNavigatedTo(e);
    using (IsolatedStorageFile storeForApplication = IsolatedStorageFile.GetUserStoreForApplication())
    {
       this.fileExists = storeForApplication.FileExists("wp contacts backup.zip");
       if (!this.fileExists)
        {
            this.infoTextBlock.Text = "No backup file exists! Please create one before trying to download it.";
        }
       else
        {
            try
            {
               this.server = new HttpServer(2, 65536);
               this.server.Start(new IPEndPoint(IPAddress.Parse("0.0.0.0"), 5656));
                this.server.iextReceived += new Eventhandler<httpDataReceivedEventArgs>(this.server_TextReceived);
                this.infoTextBlock.Text = "http://" + this.server.LocalEndpoint.ToString();
            }
            catch
            {
                this.infoTextBlock.Text = "Unable to start WEB Server. Please check your connectivity settings.";
            }
        }
    }
}
                                                                                             local web server lacks
                                                                                               any authentication 
                                                                                                    mechanism
```
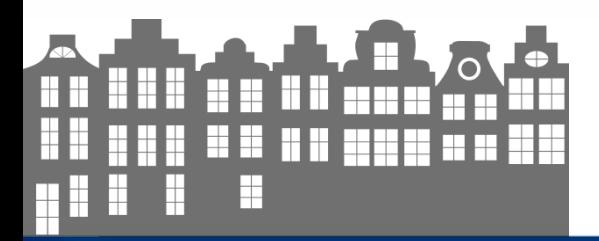

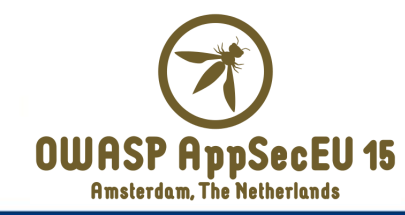

#### Client-side generation of authorization tokens

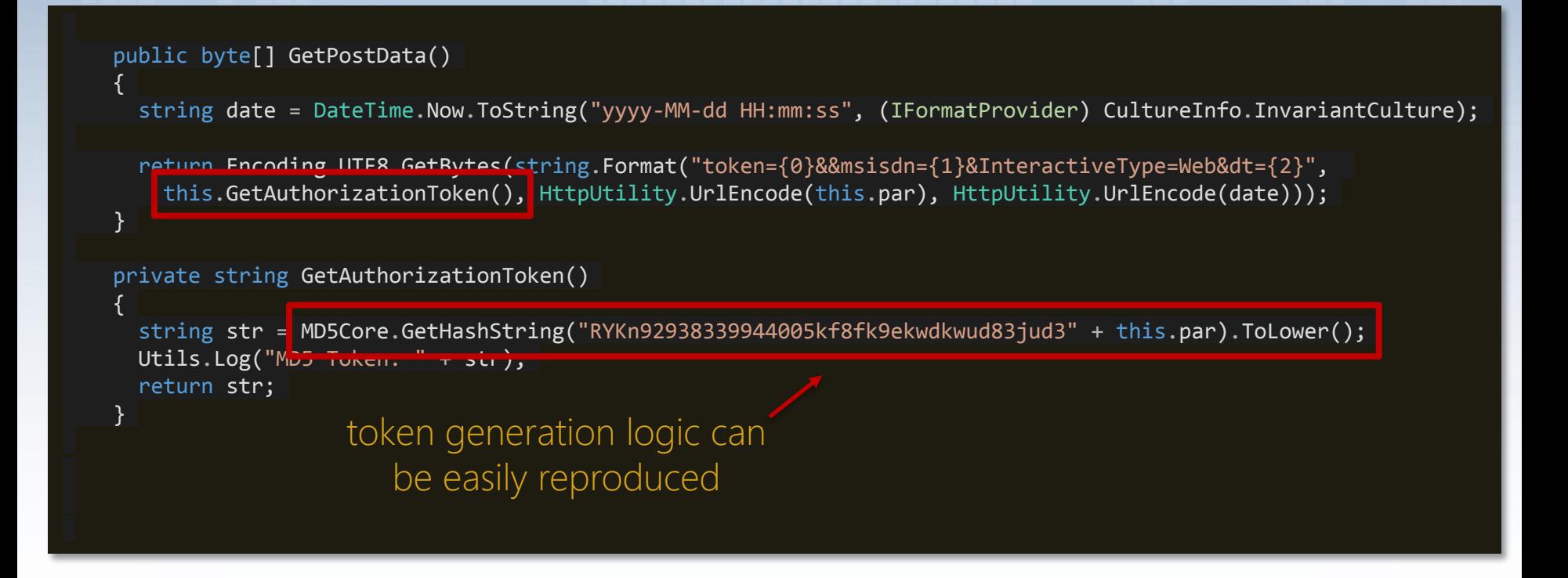

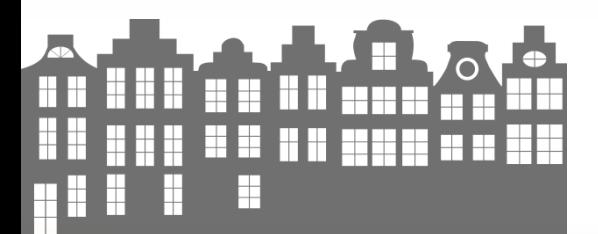

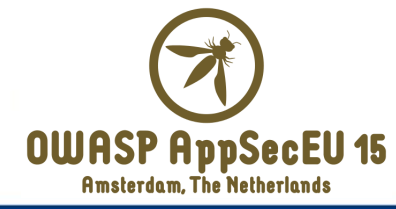

# Hunting for weak tokens forgery

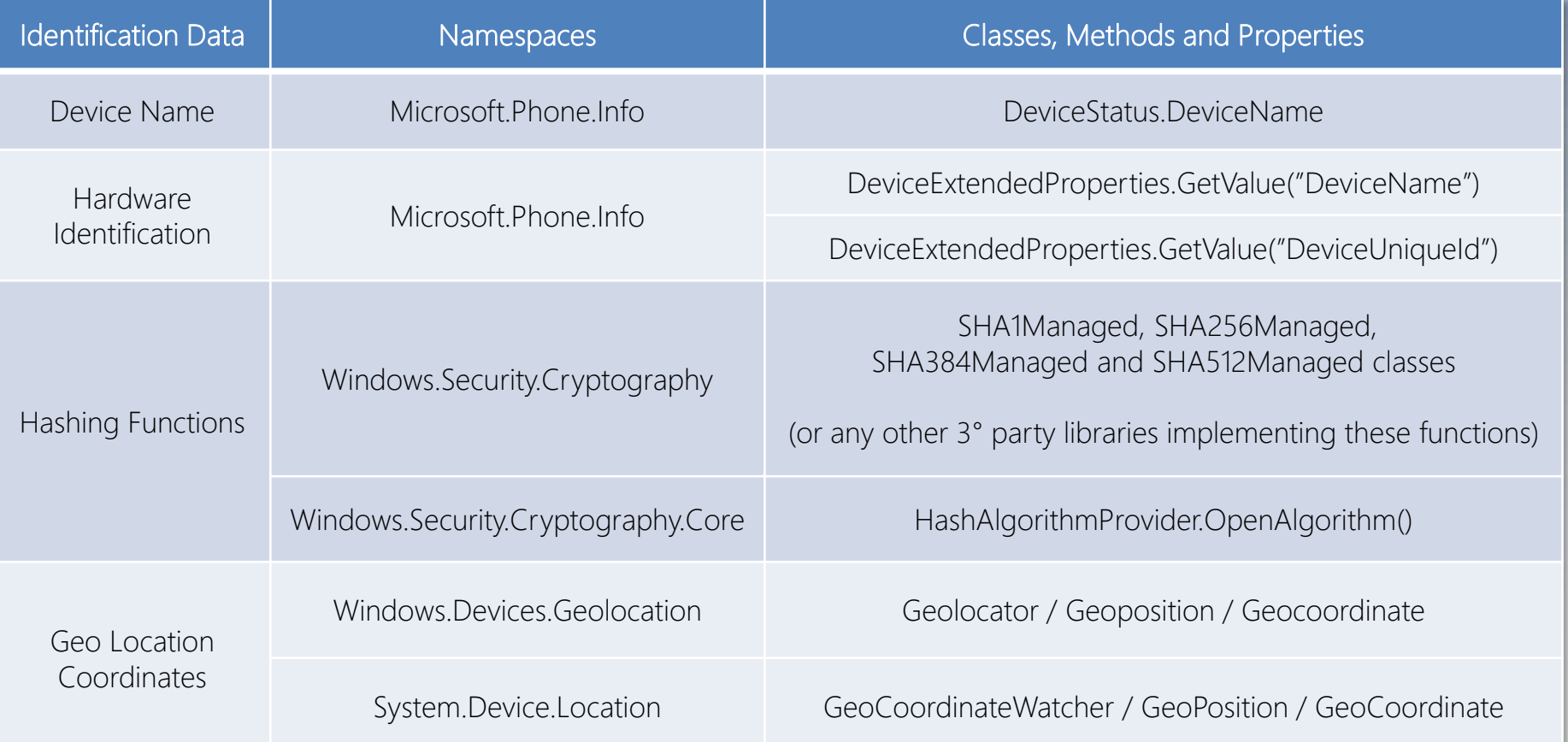

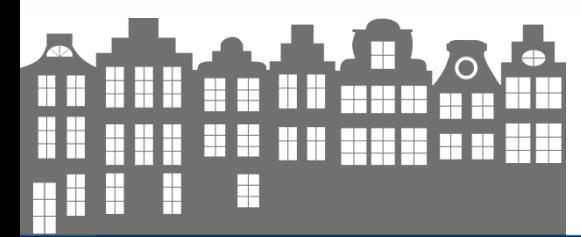

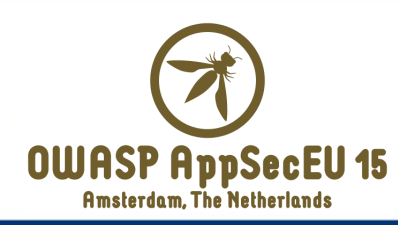

## Secure coding tips

We don't want you to (client-side) generate authN/authZ tokens

- However, if you really need a (real) UUID use the HostInformation.PublisherHostId property
- The generated string is unique per device and per publisher, while the DeviceExtendedProperties.GetValue("DeviceUniqueId") is unique only *per device* – so extremely unsafe
- Implement proper client-side authorization mechanisms on OnNavigatedTo() methods referring to XAML pages that expose critical functionalities

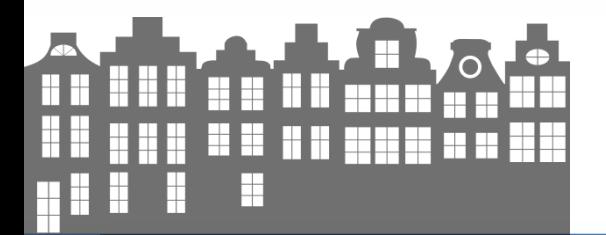

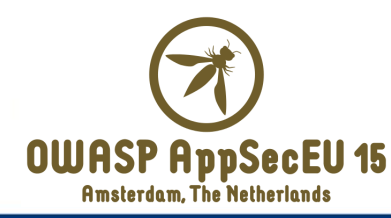

#### OWASP Mobile Top 10 Risks (2014)

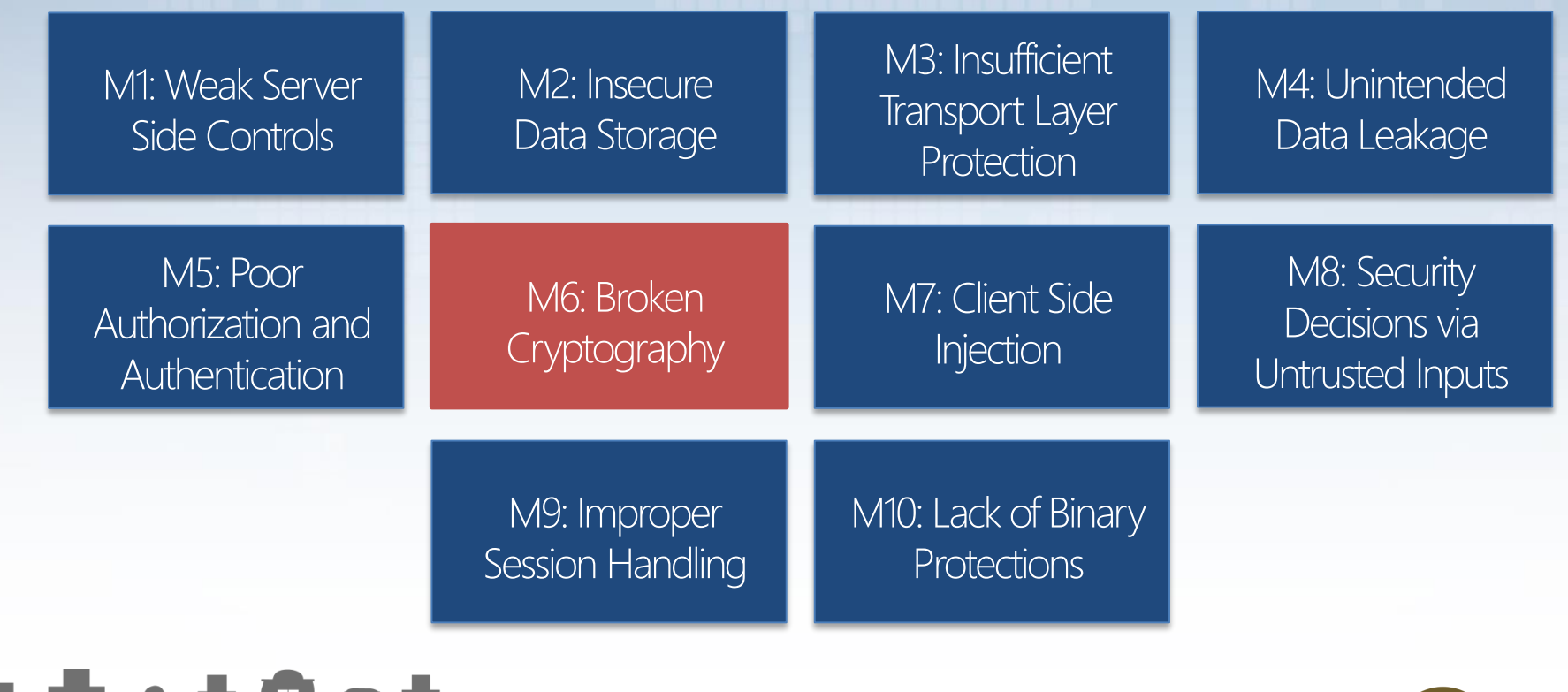

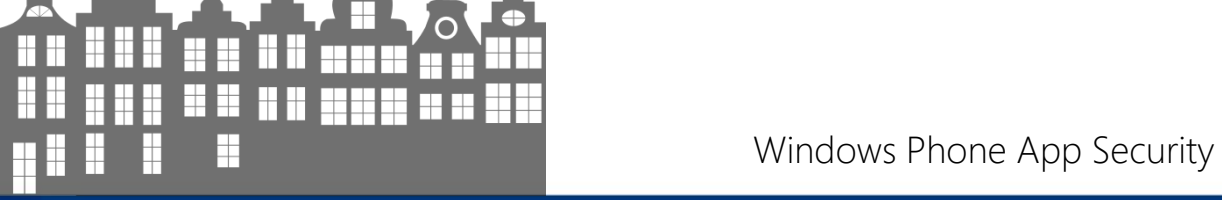

H

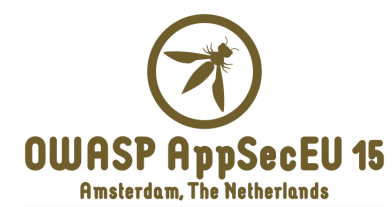

# M6 – Broken Cryptography

- Risk associated with both *local* and *in-transit* data encryption
	- Clear overlap with M3 Insufficient Transport Layer Security
- Use of weak cryptographic algorithms
	- Weak "standard" or custom algorithms
	- Exotic "encryption" strategies
- **Weak encryption processes** 
	- Hardcoded encryption keys
	- Encryption keys stored with the encrypted data or in *unsafe areas*

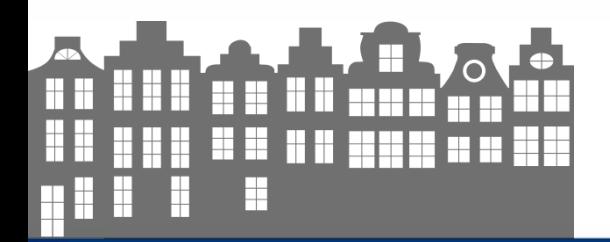

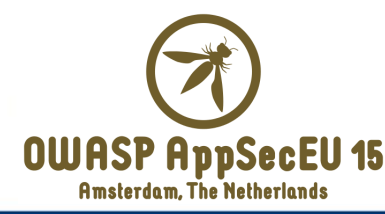

## Hardcoded encryption key

private static readonly string SaltKey =  $**********s$ alt here \*\*\*\*\*\*";

return Convert.ToBase64String(memoryStream.ToArray());

```
public static string EncryptPlainText(string dataToEncrypt)
{
             AesManaged aesManaged = new AesManaged();
 byte[] bytes1 = new UTF8Encoding().GetBytes(SecurityHelper.SaltKey);
 Rfc2898DeriveBytes rfc2898DeriveBytes = new Rfc2898DeriveBytes(SecurityHelper.SaltKey, bytes1);
 aesManaged.Key = rfc2898DeriveBytes.GetBytes(16);
 aesManaged.IV = rfc2898DeriveBytes.GetBytes(16);
 aesManaged.BlockSize = 128;
 using (MemoryStream memoryStream = new MemoryStream())
  {
   using (CryptoStream cryptoStream = new CryptoStream((Stream) memoryStream, 
     aesManaged.CreateEncryptor(), CryptoStreamMode.Write))
    {
     byte[] bytes2 = Encoding.UTF8.GetBytes(dataToEncrypt);
     cryptoStream.Write(bytes2, 0, bytes2.Length);
     cryptoStream.FlushFinalBlock();
     cryptoStream.Close();
                                                                        hardcoded (and same)
                                                                 symmetric encryption key and salt
```
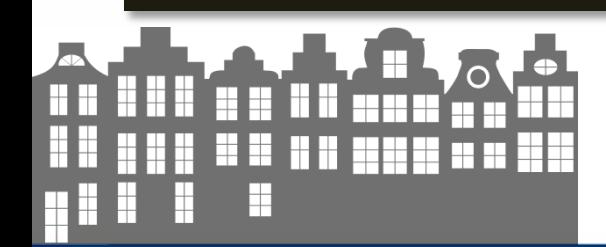

} } }

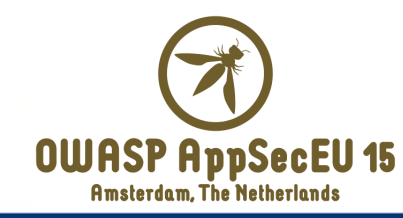

## Encoding instead of encryption

private void GetUserCompleted(object sender, EventArgs e)

```
{
    if (e == null){
      // ...
    }
    else
    {
     NetUserCompletedEventArgs completedEventArgs = (NetUserCompletedEventArgs) e;
     byte[] numArray1 : Crypto.encryptString(completedEventArgs.user.username);
      byte[] numArray2 : Crypto.encryptString(completedEventArgs.user.password);
      this.isolatedStorageSettings.StoreValueForKey("Username", (object) numArray1);
      this.isolatedStorageSettings.StoreValueForKey("Password", (object) numArray2);
      CurrentAppConfig.Instance.User = completedEventArgs.user;
      this.storeCurrentUserStoresPreferences(completedEventArgs.user);
    }
  }
public class Crypto
{
  public static byte[] encryptString(string input)
  {
    return Encoding.UTF8.GetBytes(input);
  }
                                                                  "encrypted" credentials are
                                                                    stored into the sandbox
```
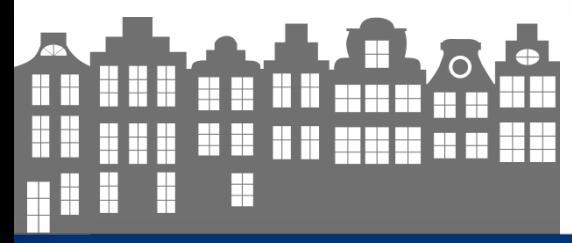

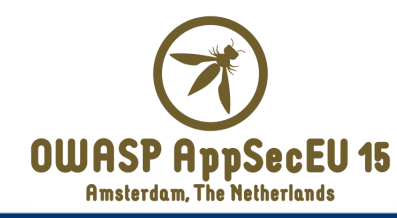

# Hunting for encryption failures

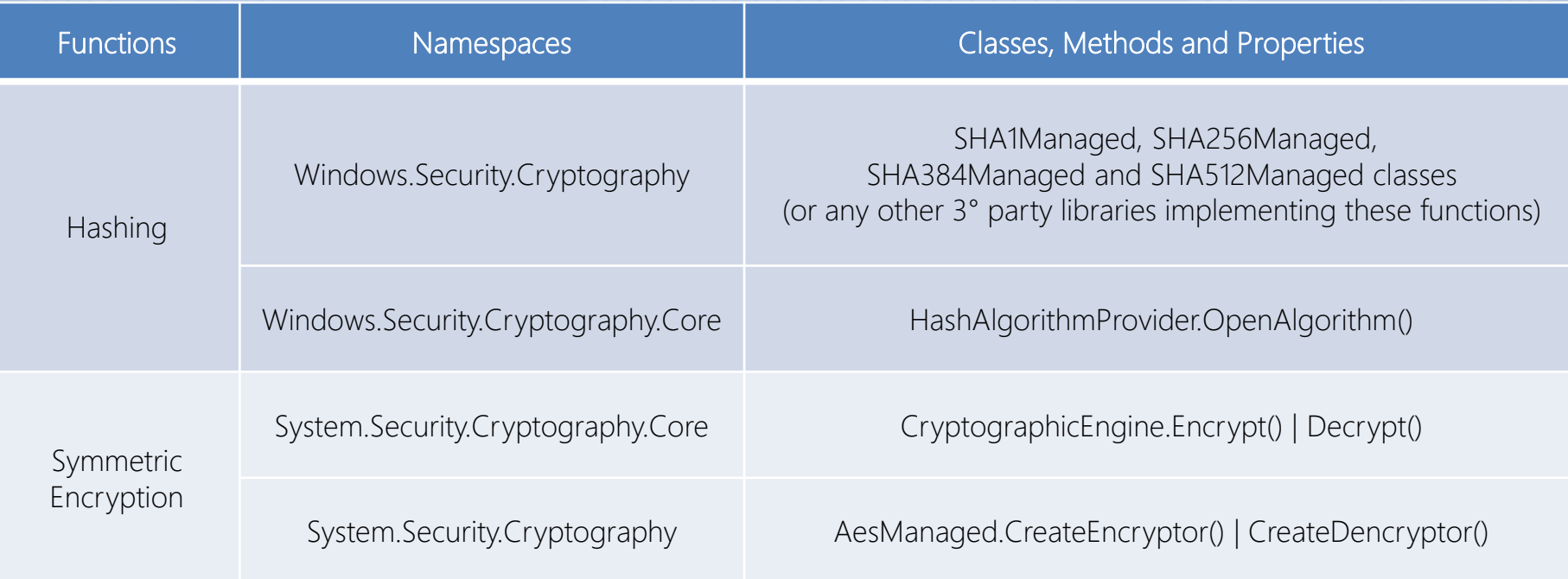

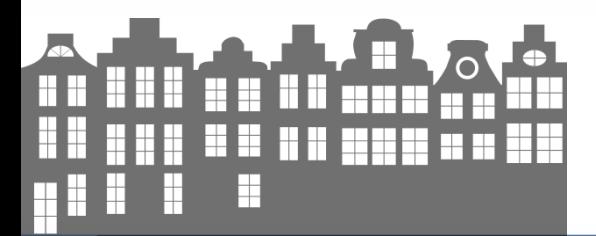

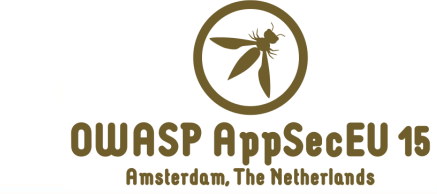

# Hunting for encryption failures

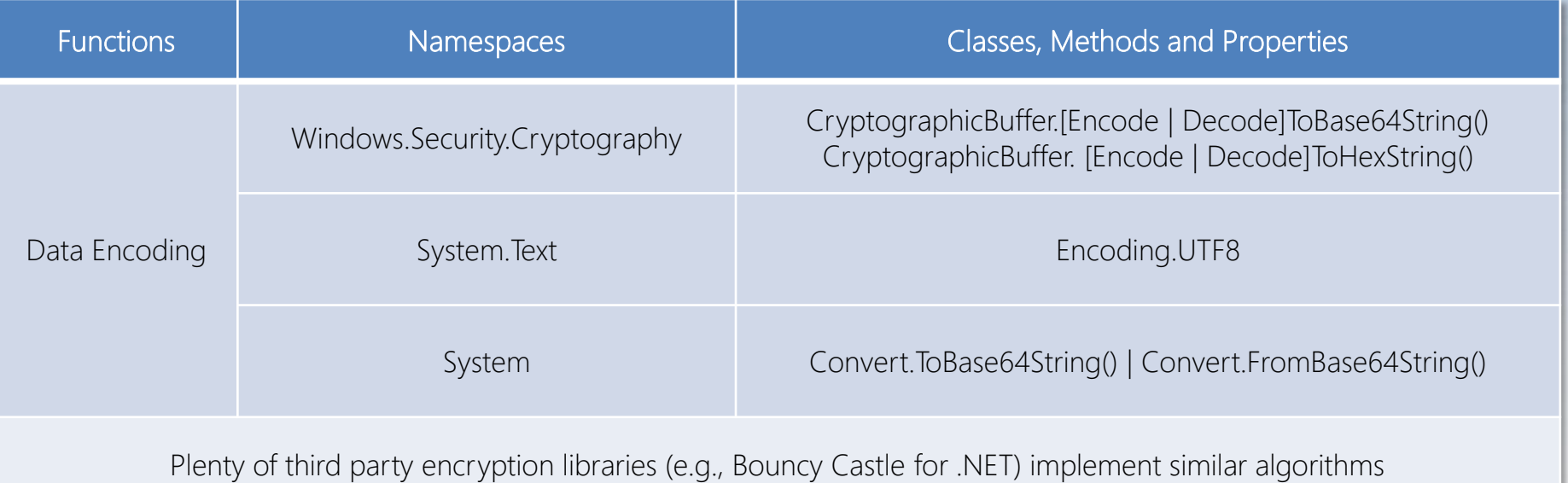

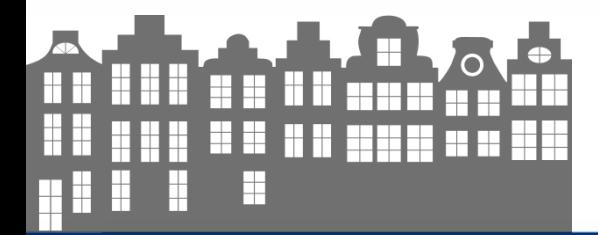

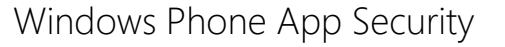

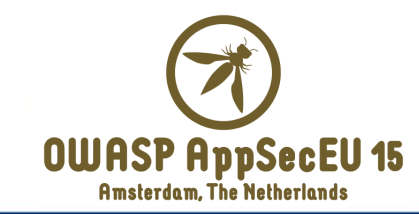

## Secure coding tips

- Your new mantra: *do not store (even encrypted) critical data on device*
	- I know, user experience could be damaged
- Another mantra: *serialization is just a data representation not encryption at all*
- **Store sensitive data on device adopting the Data Protection API (DPAPI)**

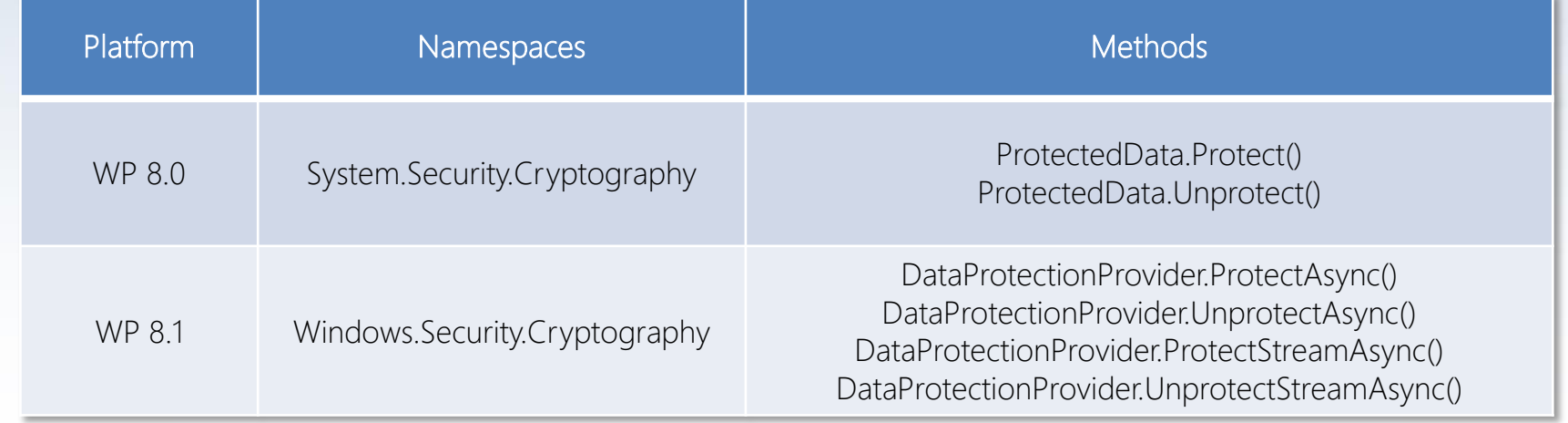

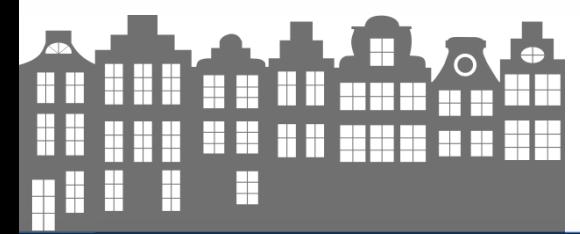

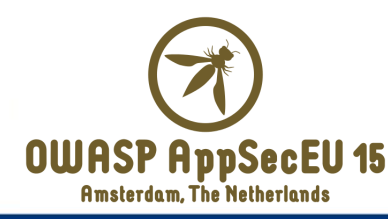

#### OWASP Mobile Top 10 Risks (2014)

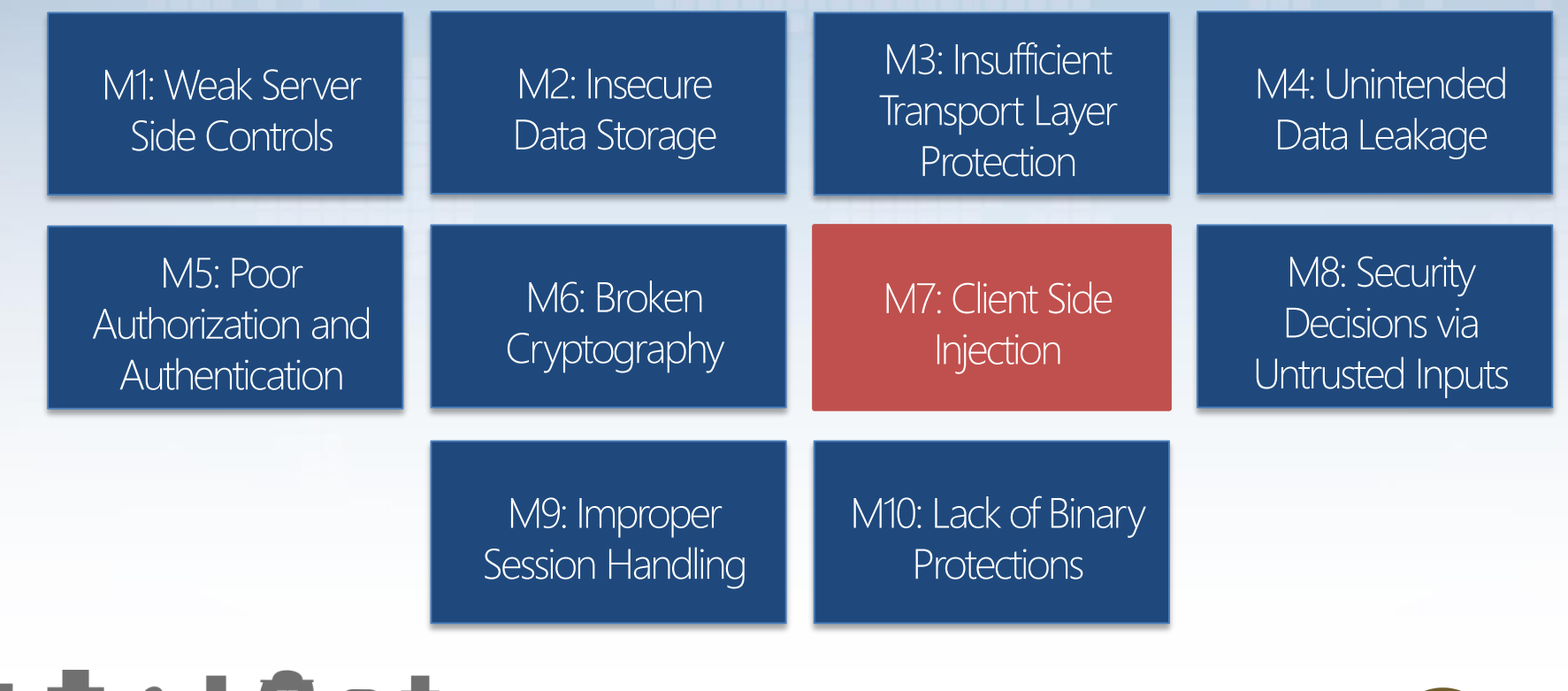

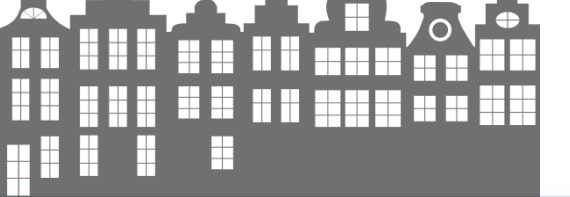

**OWASP AppSecEU 15** Amsterdam, The Netherlands

# M7 – Client Side Injection

- **Feeding** an interpreter with untrusted data
	- Similar to the server-side ones but involve the *app-side*
- Common interpreters that could be attacked
	- Local database querying systems
	- XML parsers
	- HTML rendering engines
	- File handling routines
- Attacks impact depends on data stored on device

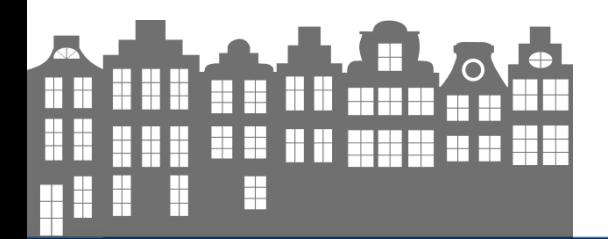

**53**

## Hunting for untrusted data sources

- We need mapping the sources of untrusted data and reviewing the "parsing" routines
- Examples of sources of untrusted data
	- Input from network  $-$  e.g., web responses or any other network communications
	- Bluetooth or NFC
	- Inter Processor Communication (IPC) mechanism e.g., via extensions/protocols registration or toast notifications
	- Files accessed from SD card which is a shared storage area
	- User typed input via UI, speech to text, camera (e.g., QR code), USB data, etc.

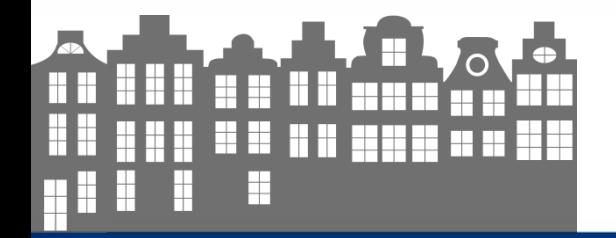

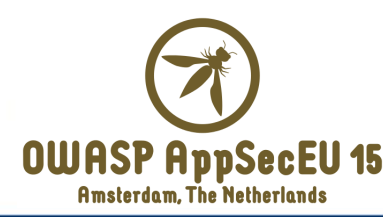

# Hunting hard for injection flaws

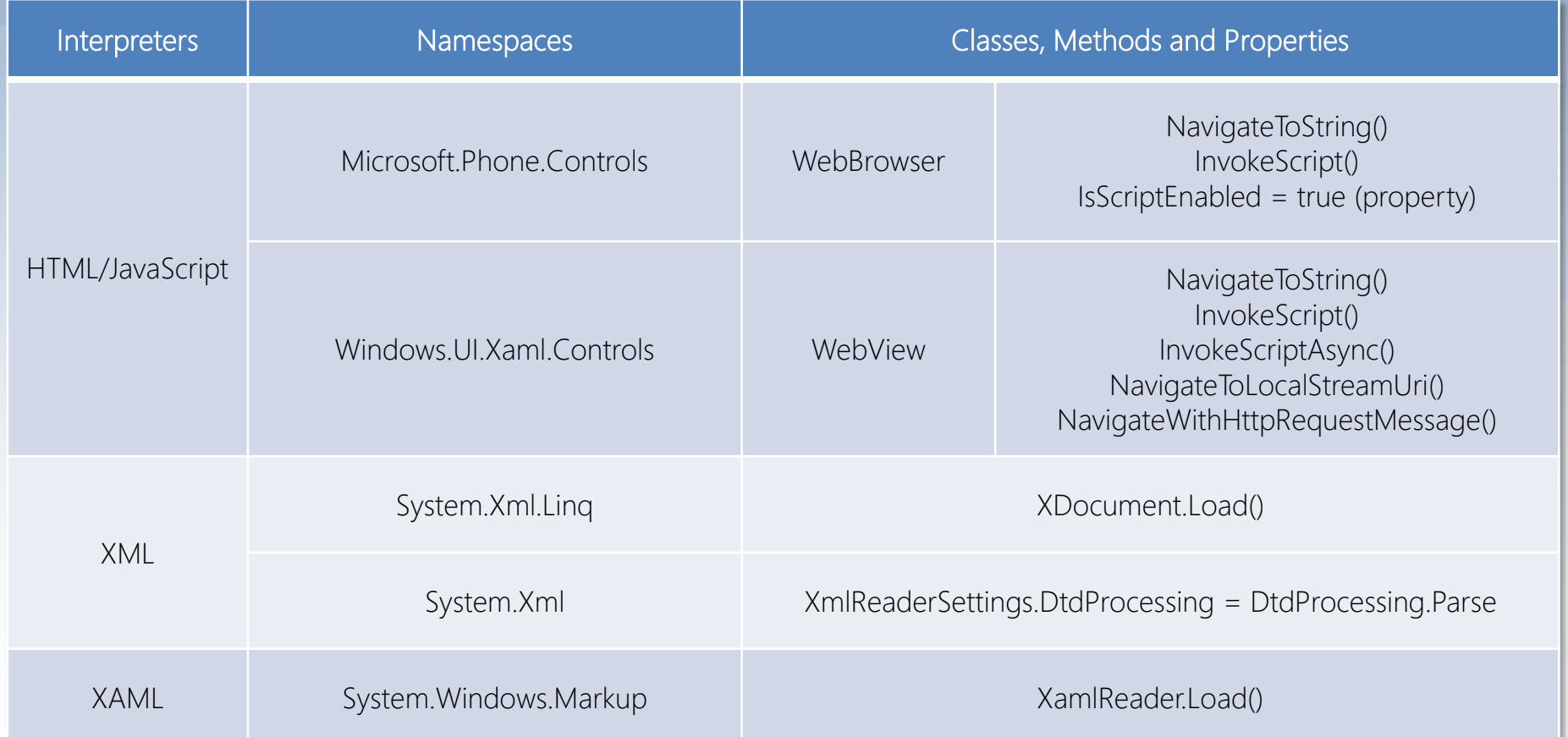

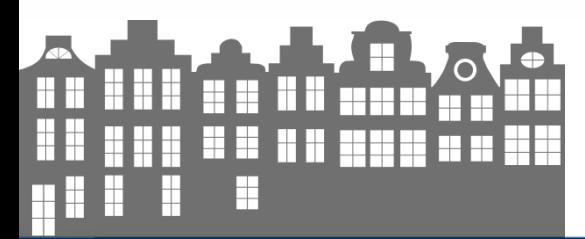

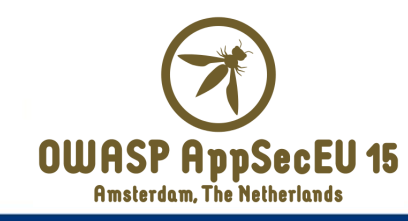

# Hunting hard for injection flaws

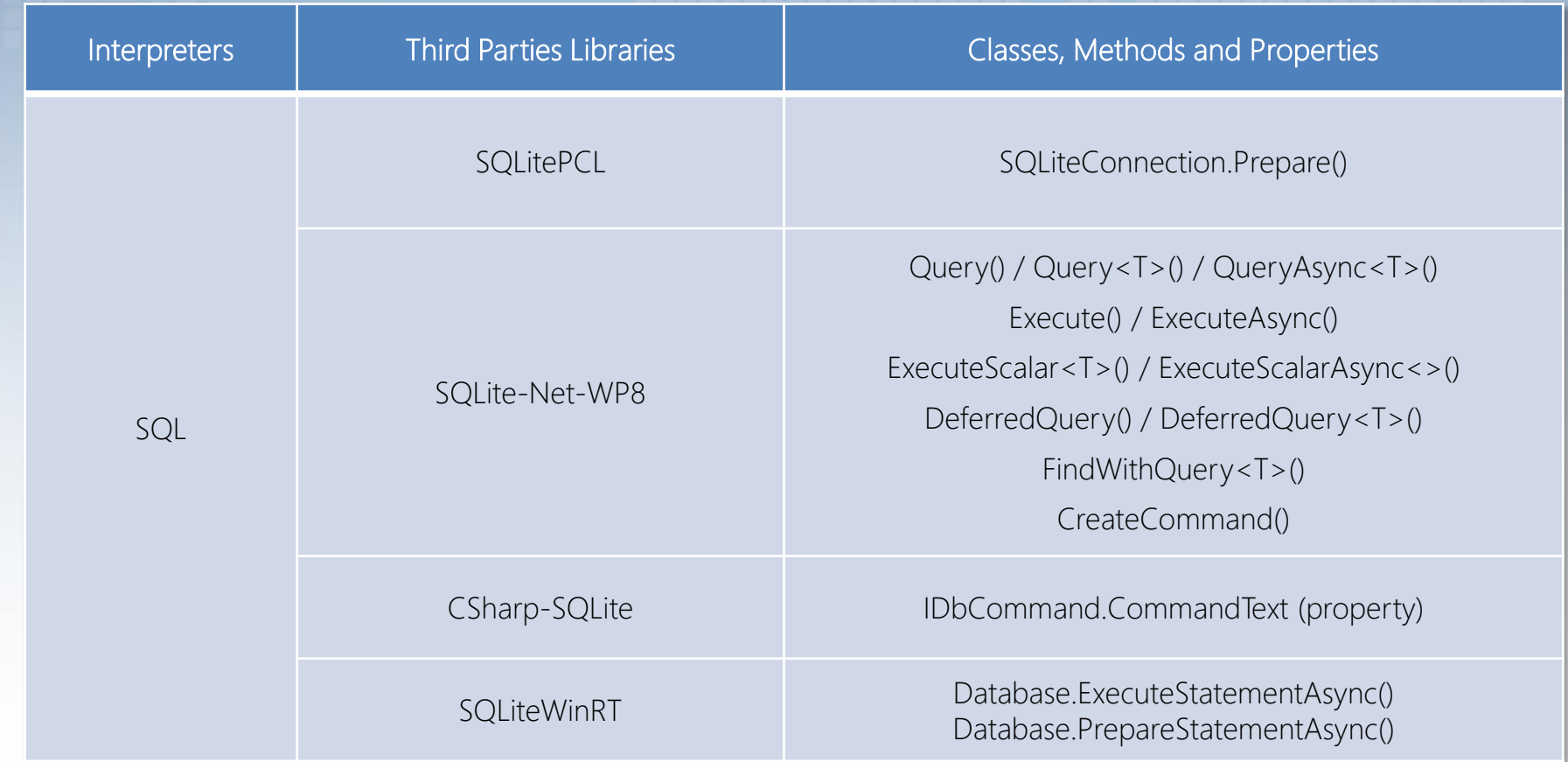

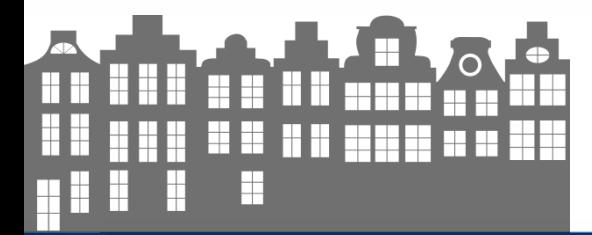

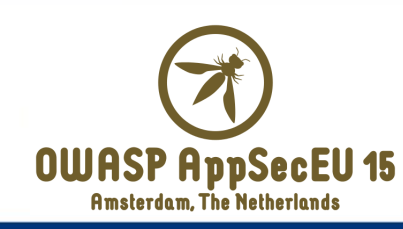

#### Hunting for file and path names manipulation

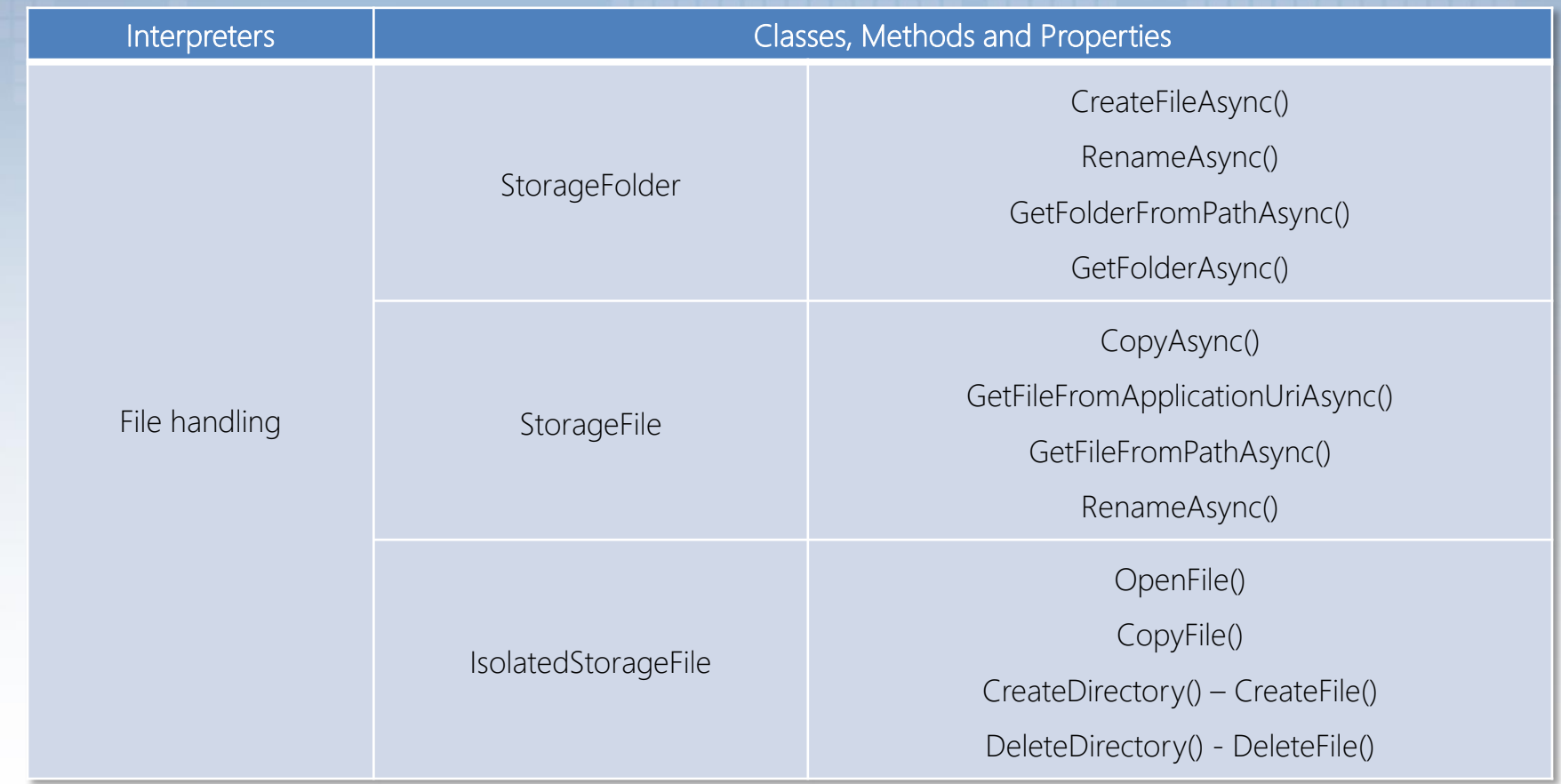

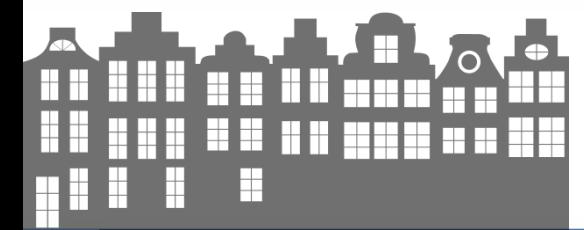

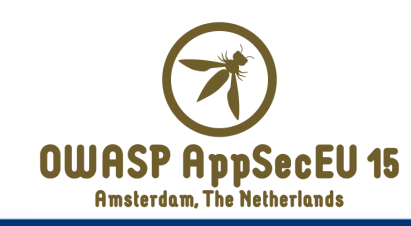

## Just click to XSS

private void ButtonView Click(object sender, RoutedEventArgs e)

```
this.ButtonView.IsEnabled = false;
this.iptexttemp = this.TextIP.Text.Trim() + "xxxxxxxx";
this.WebBrowser1.NavigateToString('<br/>body bgcolor=black>" +
  "<form action='https://www.REMOTE-SITE.com/path/resource.asp' method=post>" +
    "<input name='iname' value='" + this.TextAdmin.Text.Trim() + "' type='hidden|>" +
      "<input name='pword' value='" + this.PasswordBox1.Password.Trim() +
        "' type=hidden><input name='ip' value='" + this.TextIP.Text.Trim() +
          "' type=hidden><input nam<sup>2</sup>='port' value='" + this.TextPort.Text.Trim() +
          "' type=hidden><input name='versi' value='ori' type='hidden'></form>" +
          "<script>document.forms[0].submit();</script></body>");
                  app renders user-controlled
```
data without any validation

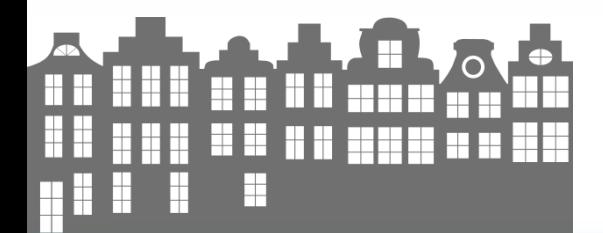

{

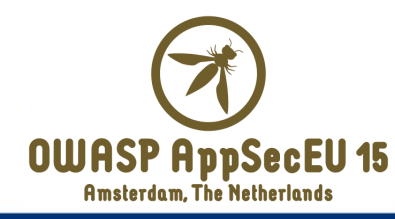

## Secure coding tips

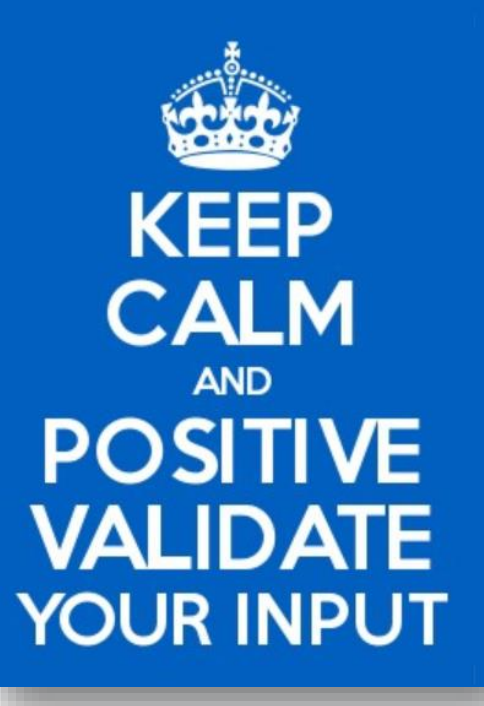

- All input is evil, simply trust no one! [3]
- Adopt *positive validation* strategies
- Adopt parametrized queries to avoid SQL Injection
- Do not allow DTD parsing when working with XML documents

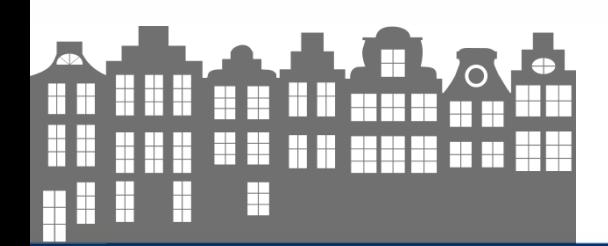

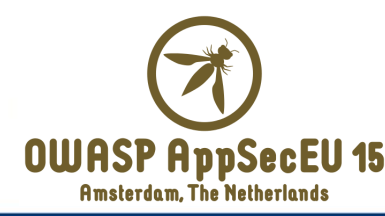

#### OWASP Mobile Top 10 Risks (2014)

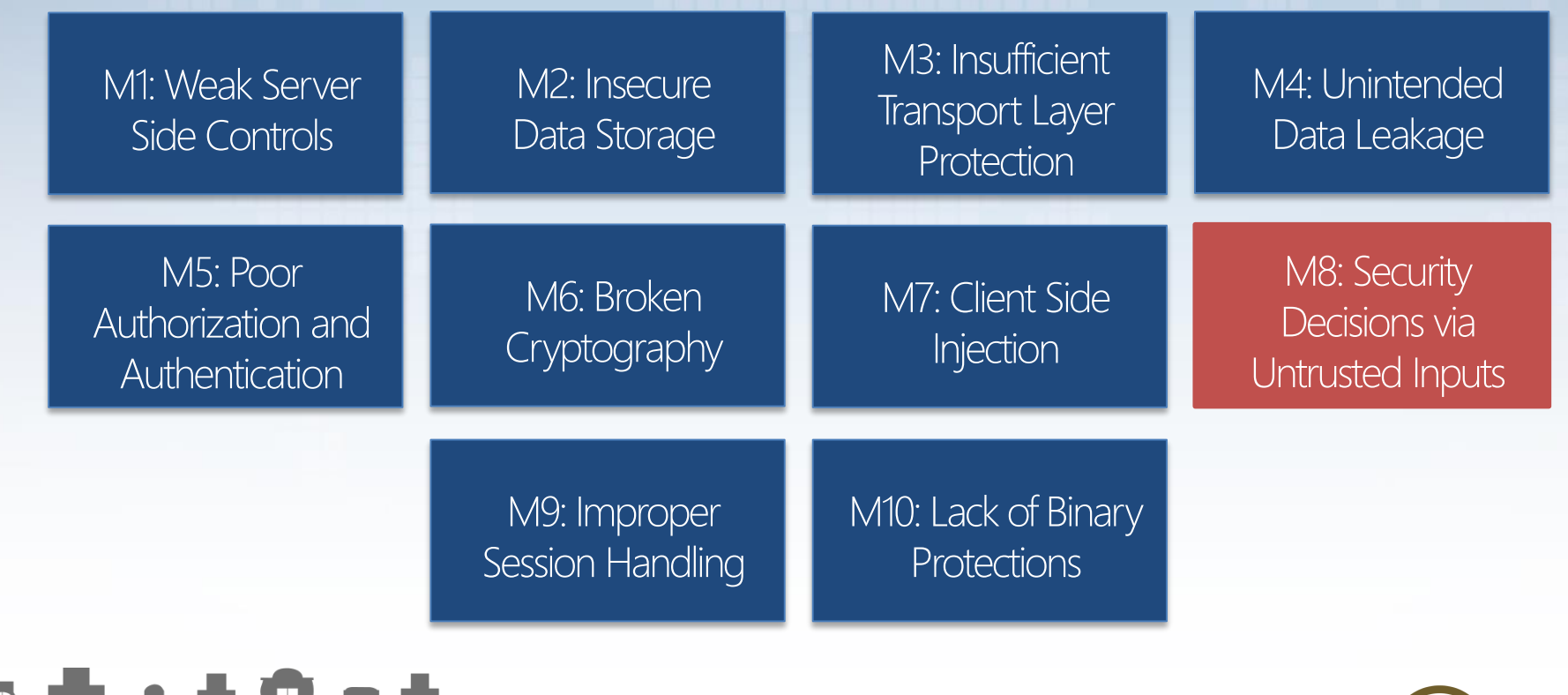

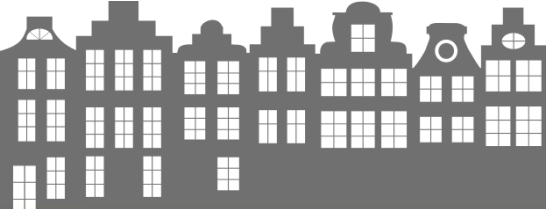

**OWASP AppSecEU 15** Amsterdam, The Netherlands

### M8 – Security Decision via Untrusted Inputs

- Do you apply input validation and properly authorize sensitive actions with Inter Process Communication (IPC)?
- Windows Phone platform provides limited support to IPC
	- WP 7.x does not support IPC
	- WP 8.0 and 8.1 provides files and URI associations

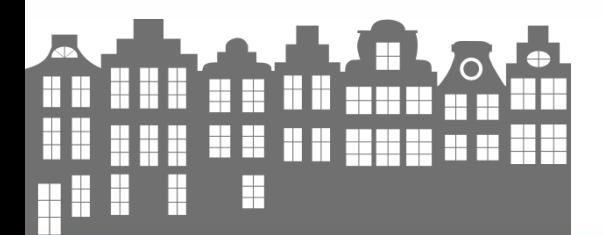

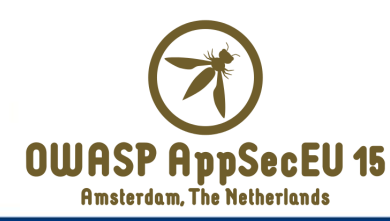

## File and protocol handlers – WP 8.0

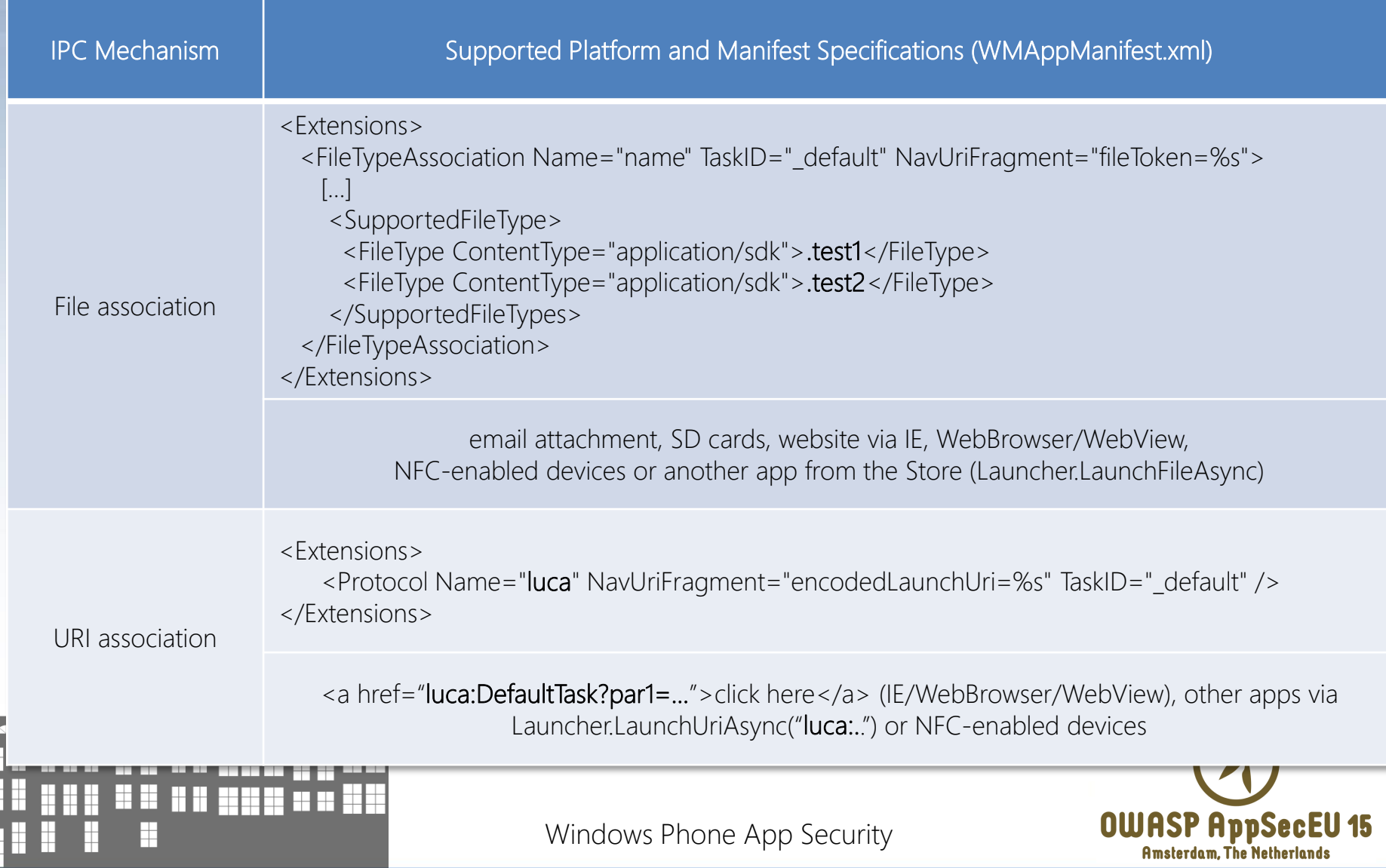

### File and protocol handlers – WP 8.1

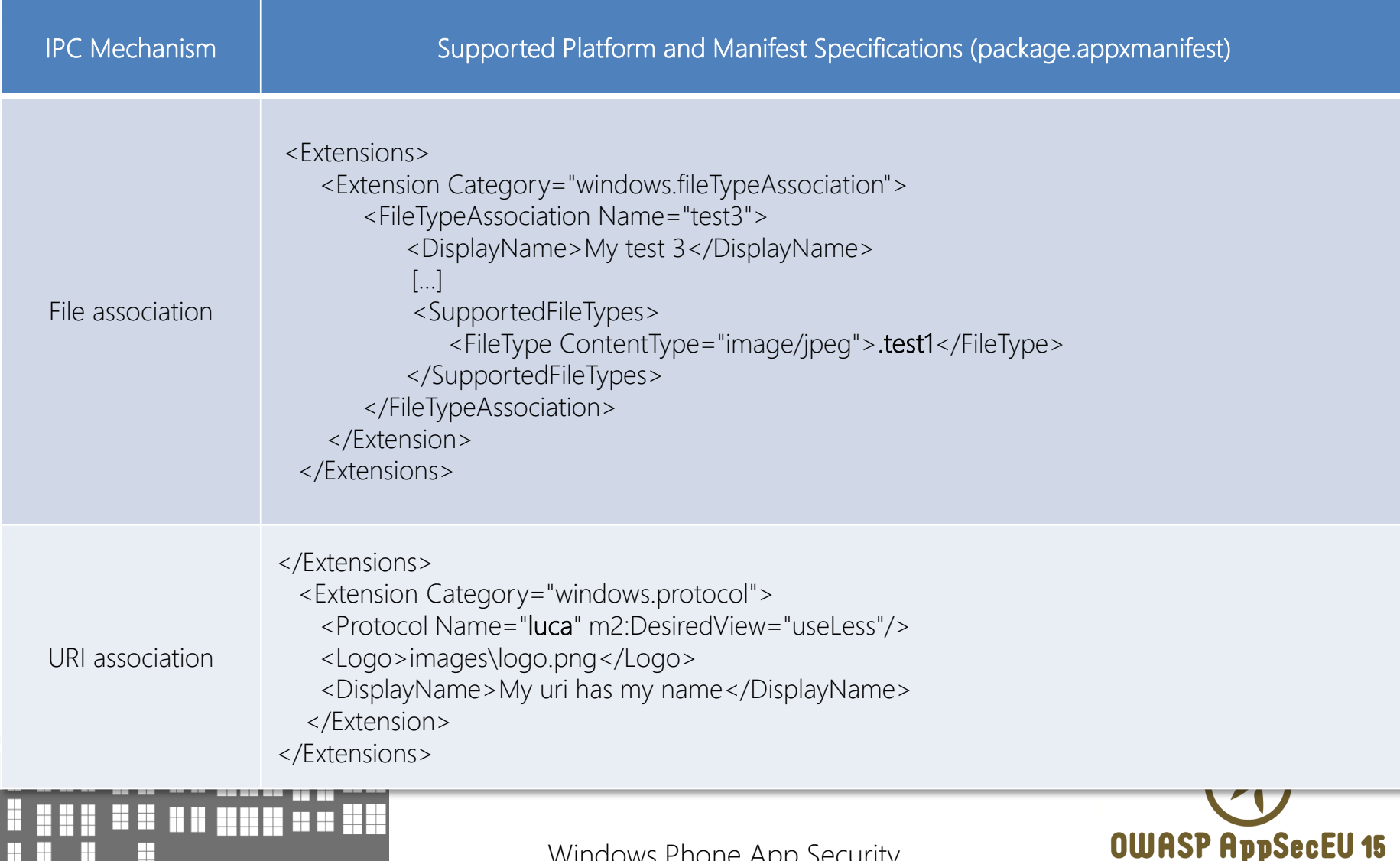

Windows Phone App Security

**Amsterdam, The Netherlands** 

### M8 – Security Decision via Untrusted Inputs

- **The undocumented Shell\_PostMessageToast method** (ShellChromeAPI.dll) – discovered by cpuguy from XDA [4] – can be abused to perform *Cross Application Navigation Forgery*  attacks
	- The term has been coined by Alex Plaskett and Nick Walke from MWR [5]
- Basically a malicious app can use the Shell\_PostMessageToast() method to send a *toast message* that, once tapped, allows to open an arbitrary XAML page of an arbitrary app – XAML page code behind can be fed with malicious input

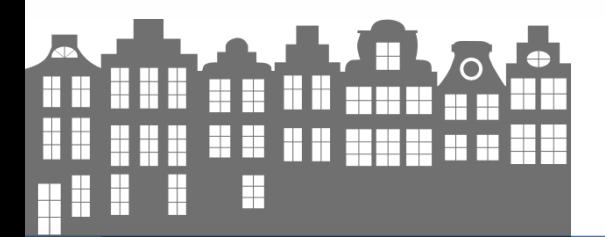

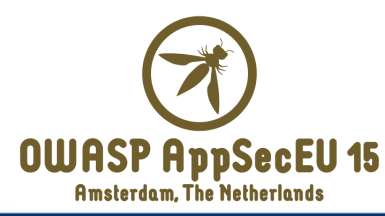

### Cross application navigation forgery attacks

app://{GUID}/\_default#/AssemblyName;component/Page.xaml?par=AAAAA

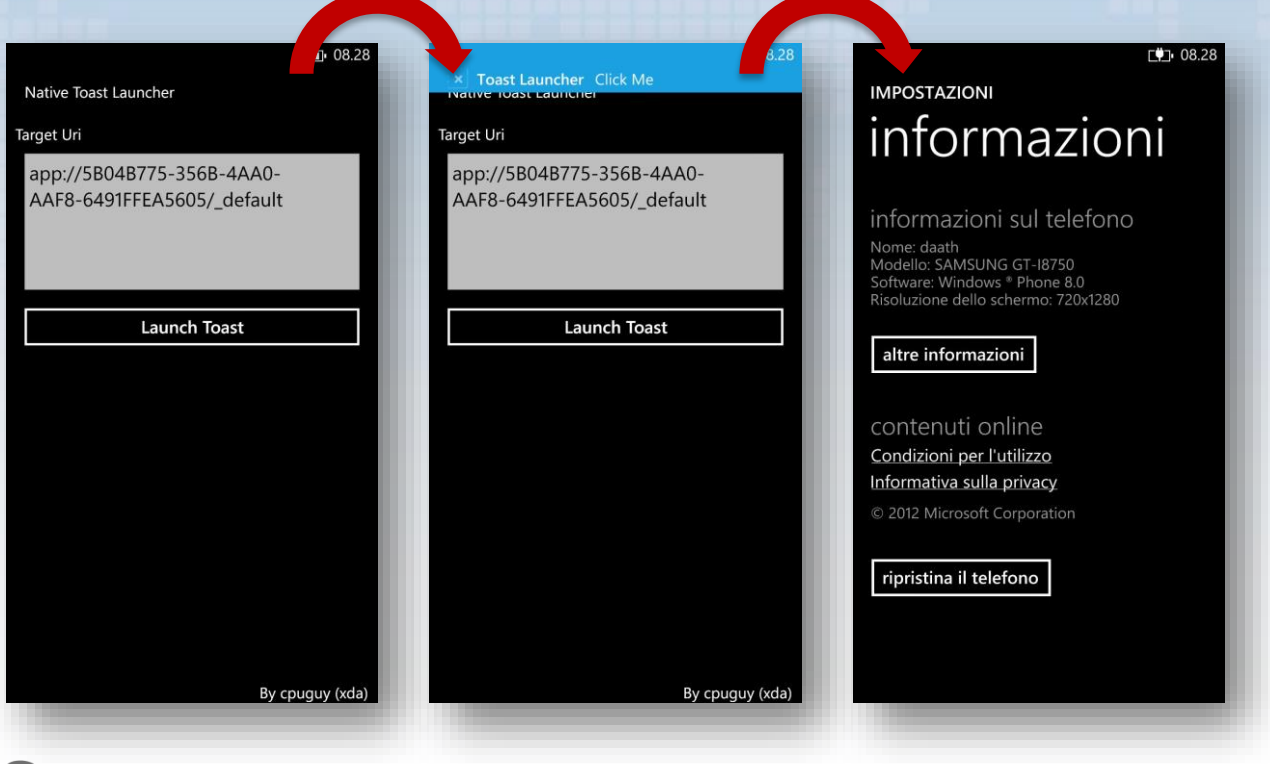

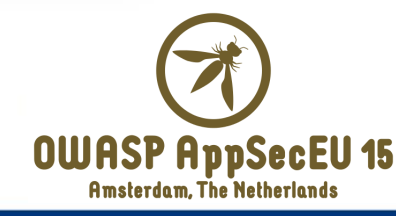

# Hunting for IPC mechanisms

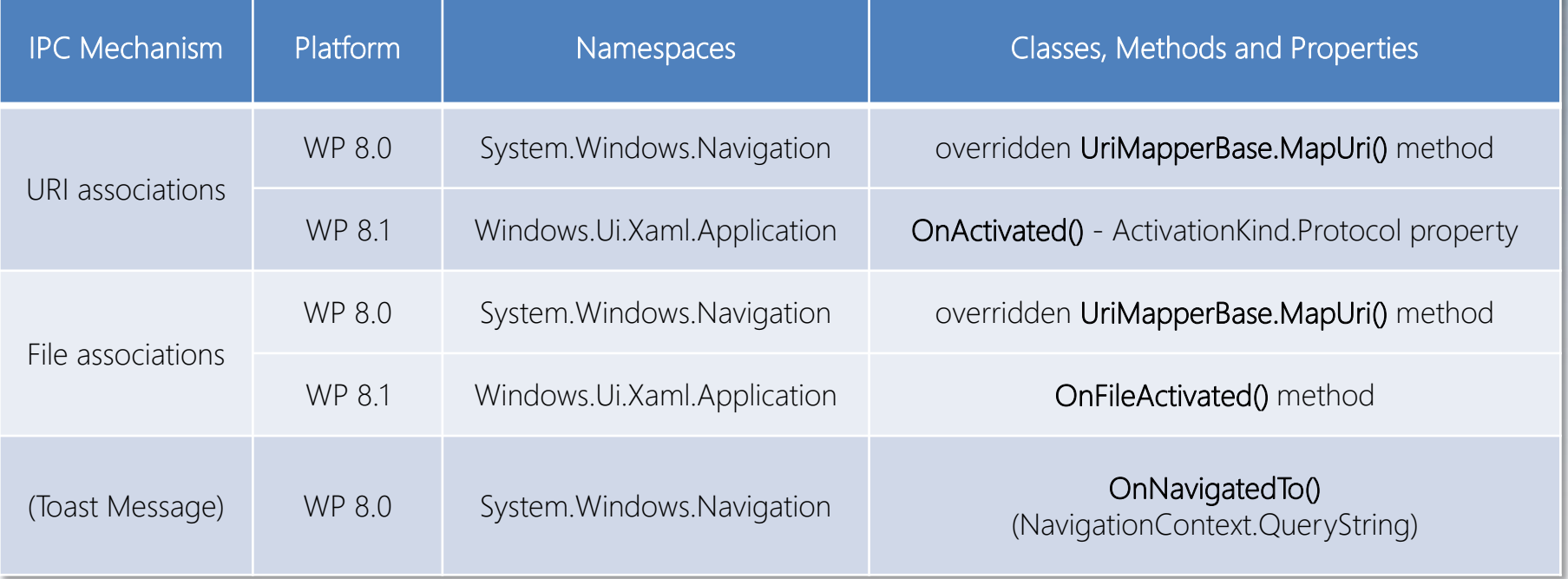

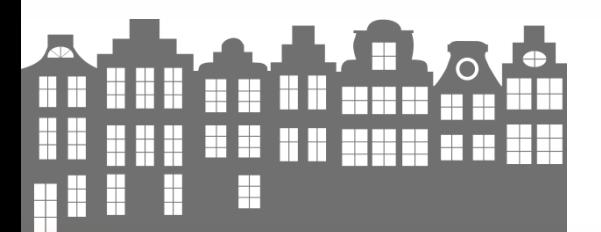

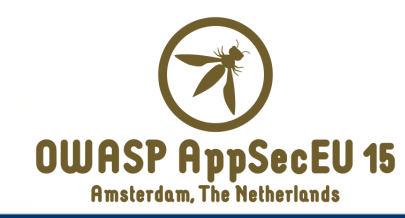

## Secure coding tips

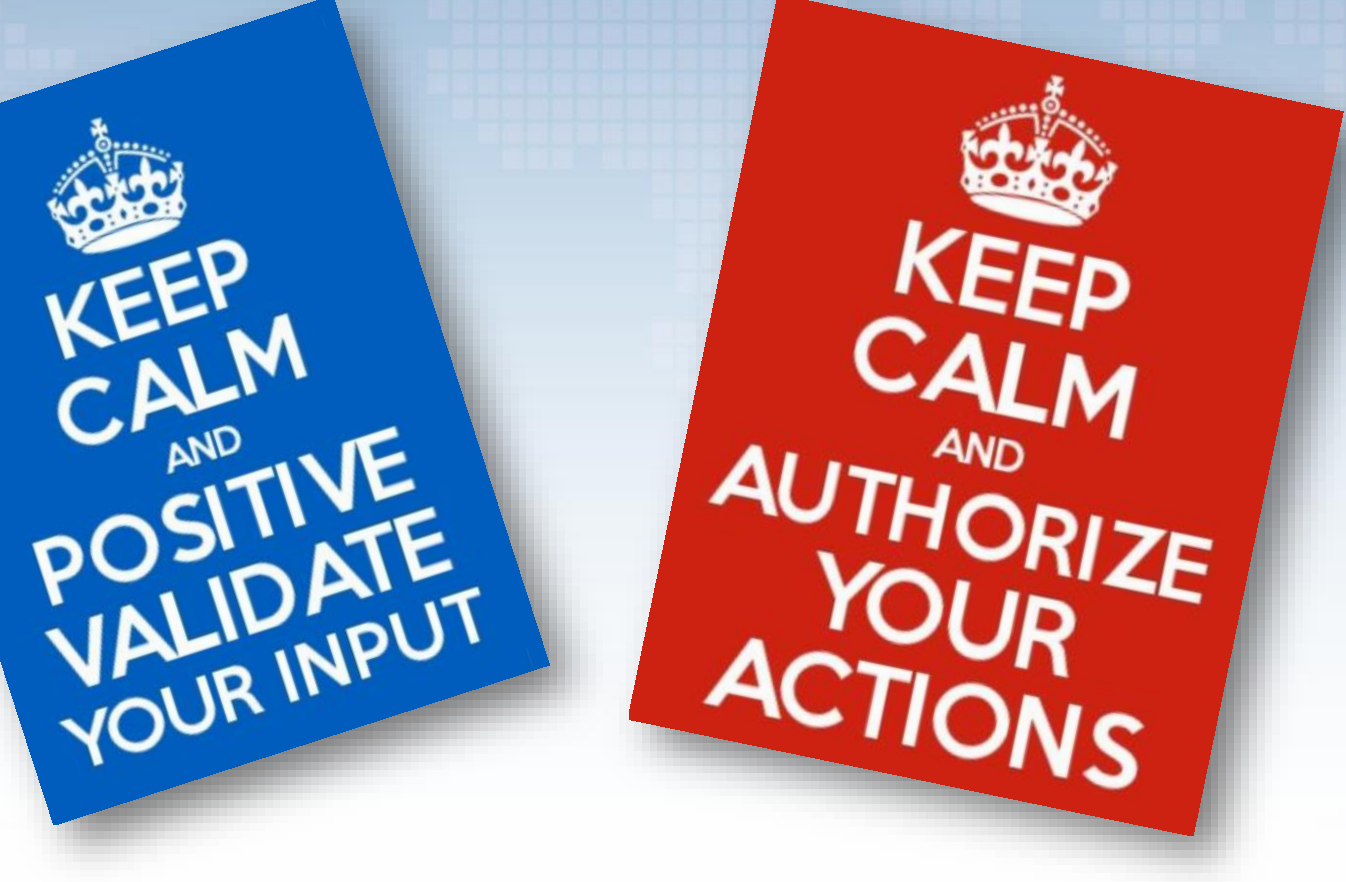

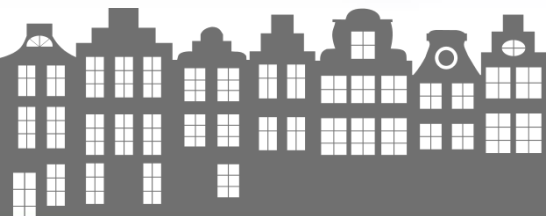

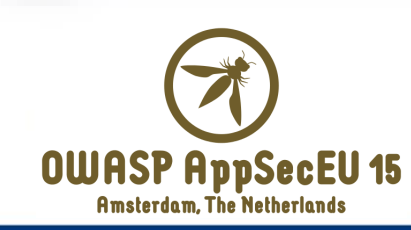

#### OWASP Mobile Top 10 Risks (2014)

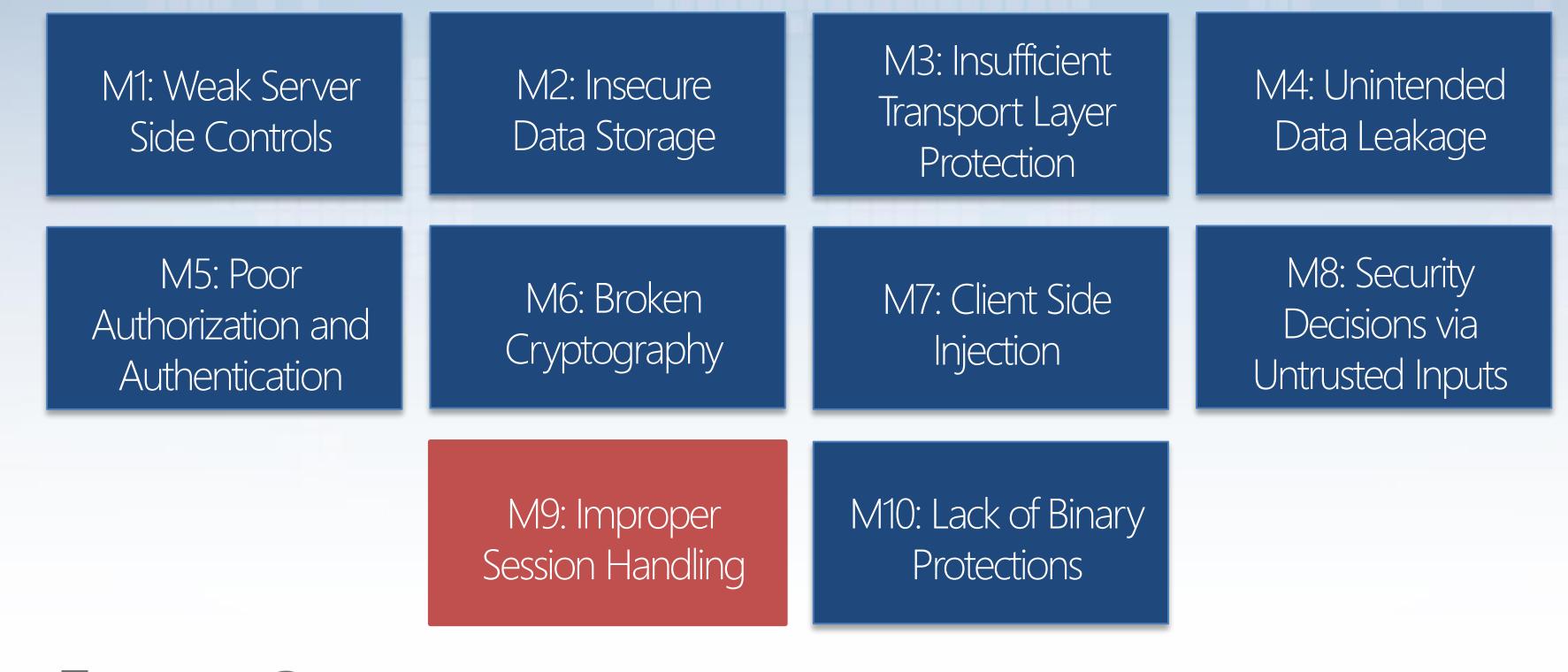

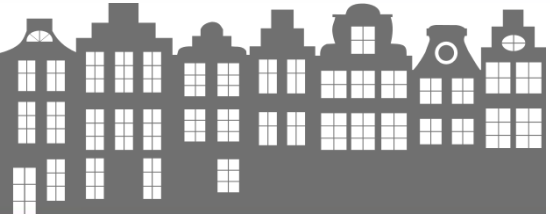

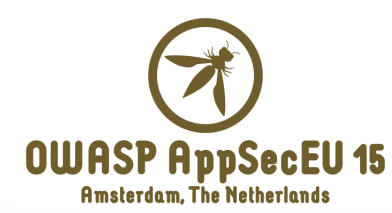

## M9 – Improper Session Handling

- **Insecure app sessions life-cycle** 
	- Issues related to both client and server-side "session handlers"
- **Common session-related security issues** 
	- Failure to invalidate sessions on the backend
	- Lack of adequate timeout protection
	- Failure to properly rotate cookies
	- Insecure tokens creation
		- **-** Clear overlap with M5 Poor Authorization and Authentication
	- Failure to invalidate sessions on app closing or deactivation

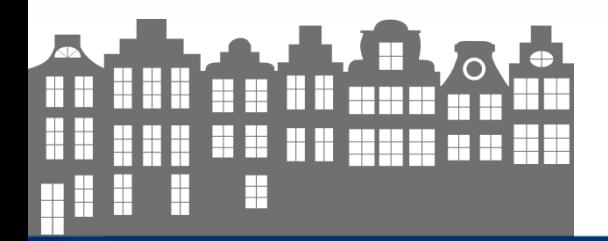

**69**

## Failure to invalidate sessions

```
public void Logout()
{
 if (this.AppState.StCookies != null && this.AppState.StCookies.Count > 0)
 {
   foreach (KeyValuePair<string, System.Net.Cookie> keyValuePair in this.AppState.StCookies)
   {
     System.Net.Cookie cookie = keyValuePair.Value;
     cookie.Expired = true;
     cookie.Discard = true;
   }
 }
 this.AppState.StCookies = (Dictionary<string, System.Net.Cookie>) null;
 ((Frame) this.rootFrame).Navigate(new Uri(ViewList.PreLogin, UriKind.Relative));
}
                                                        no server-side session cookies 
                                                          invalidation mechanism is 
                                                        involved in the logout process
```
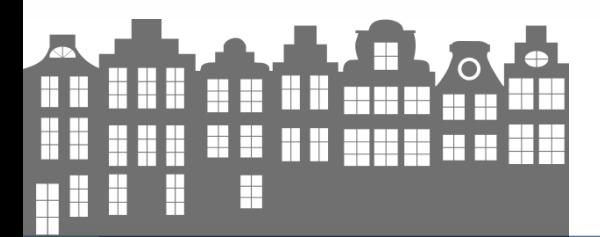

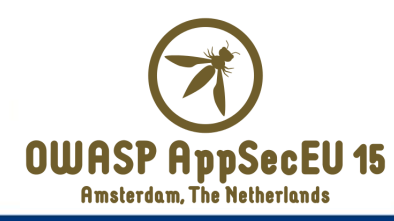

## Hunting and fixing session issues

 Carefully look at cookie handling routines and usage, and make sure to clean all your cookies when they are not needed

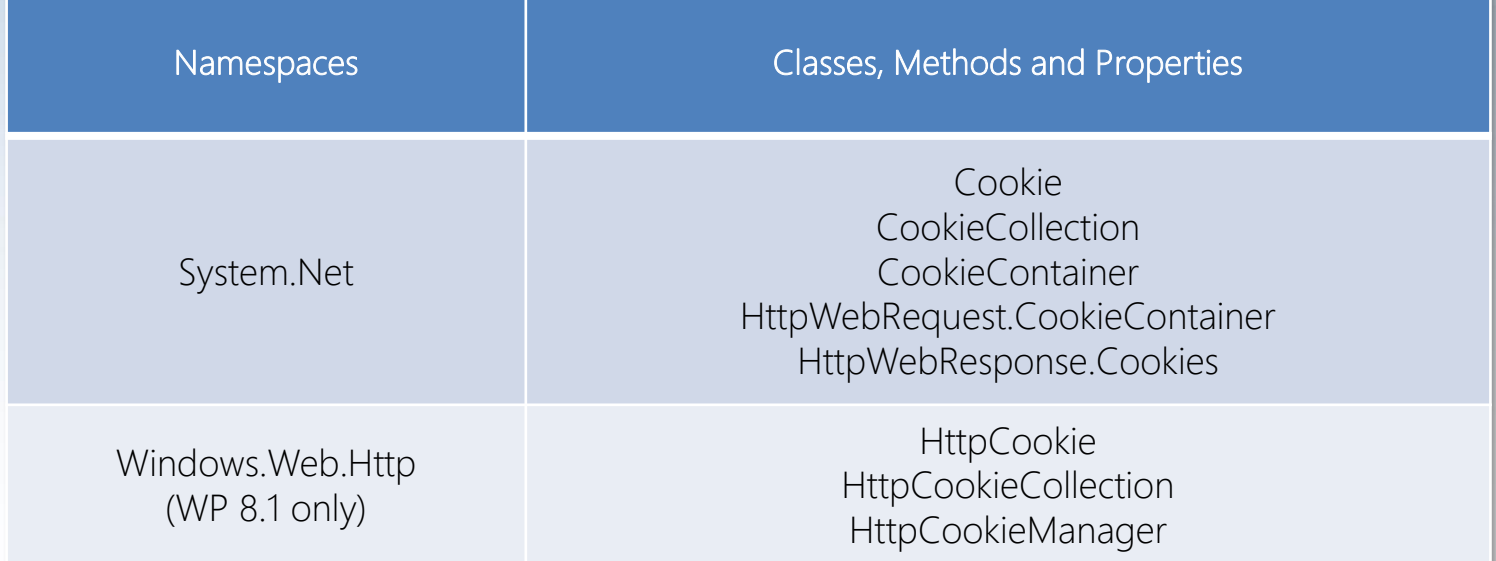

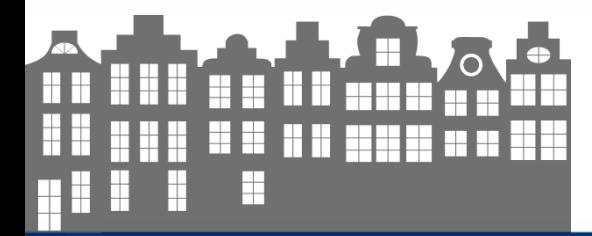

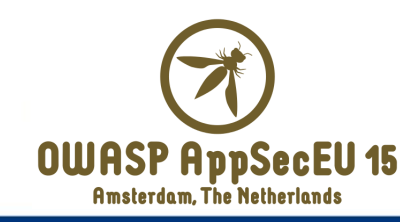

#### OWASP Mobile Top 10 Risks (2014)

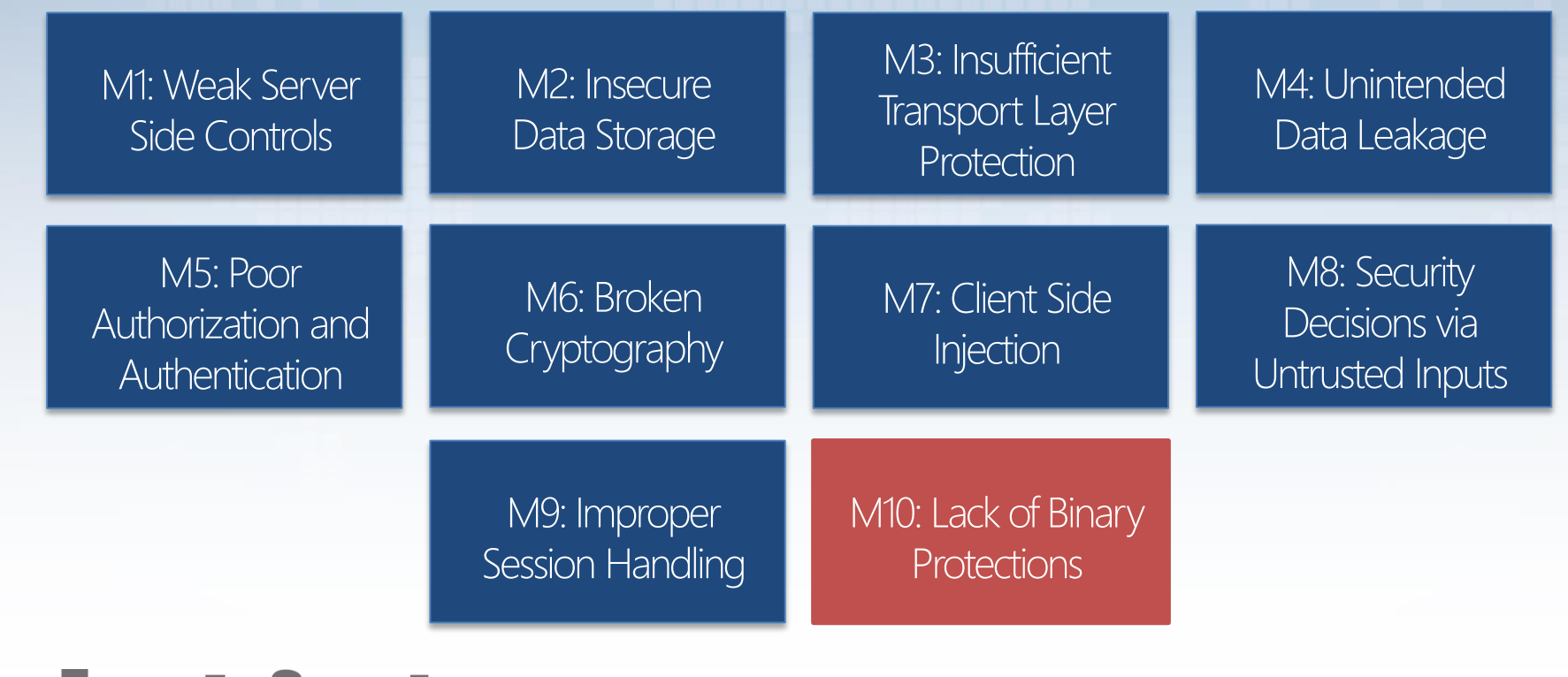

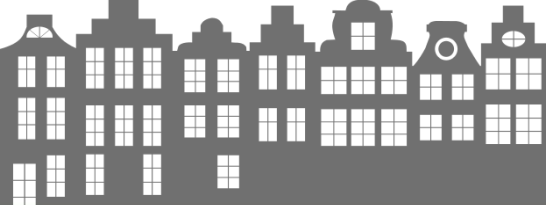

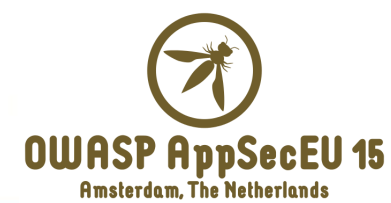
# M10 – Lack of Binary Protections

- We want a *self-defending app* from binary attacks
- Preventing app analysis
	- Certificate pinning
	- Anti-debugging and runtime-tampering detection mechanisms
- **Preventing reverse engineering** 
	- Code obfuscation and code encryption
- **Preventing app modification** 
	- Anti-jailbreaking routines
	- App resources integrity verification mechanisms

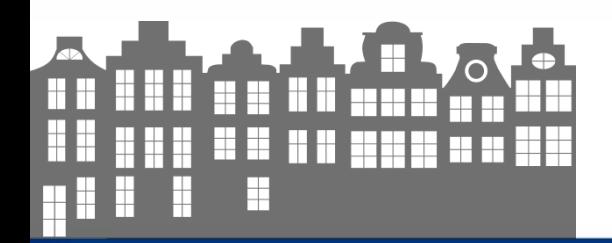

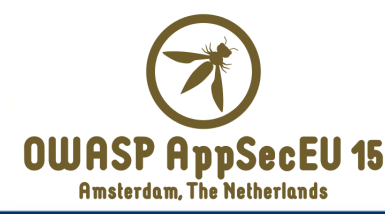

#### How (not) to encrypt apps code

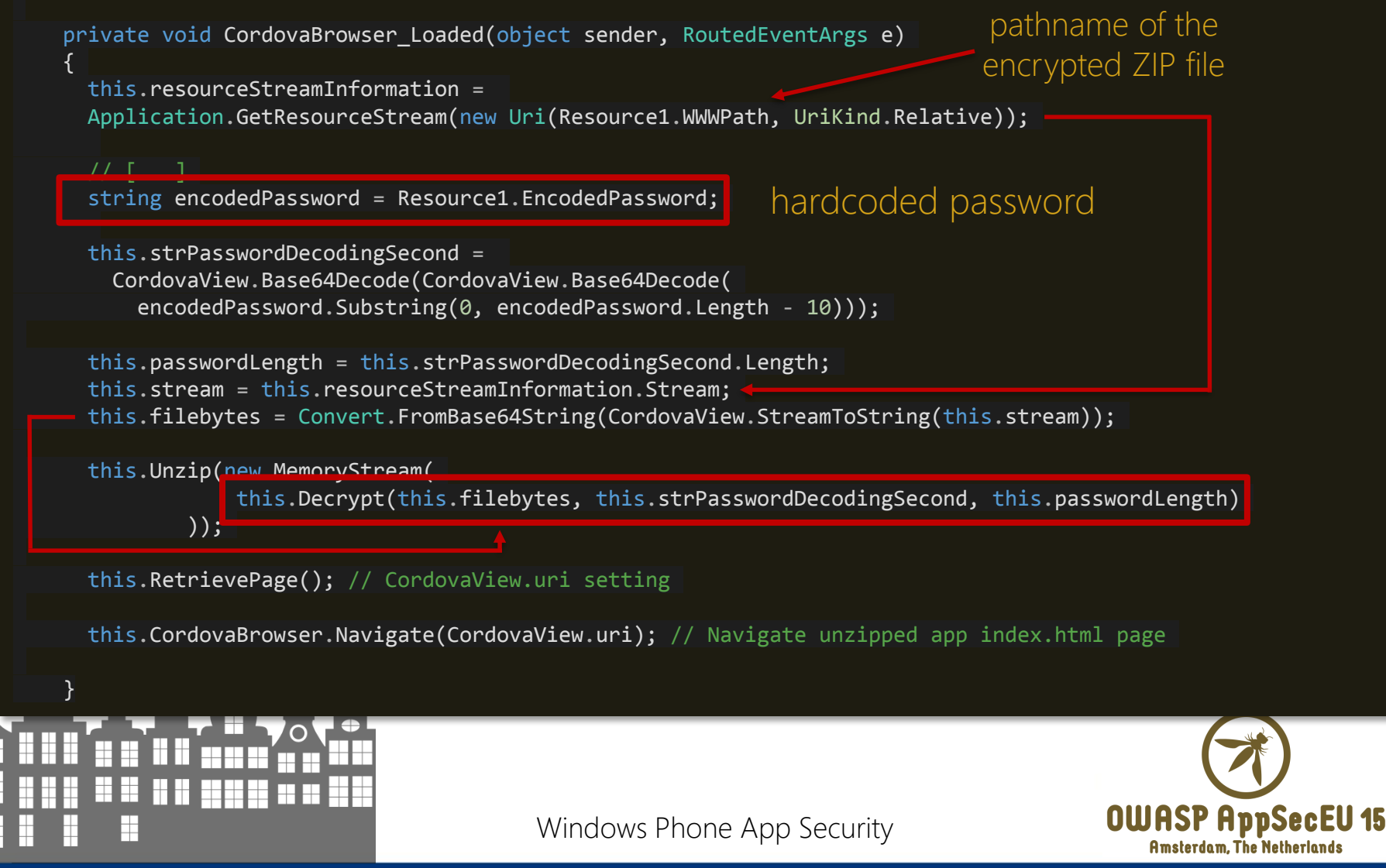

#### How (not) to encrypt apps code

```
private void CordovaBrowser Loaded(object sender, RoutedEventArgs e)
{
```

```
this.resourceStreamInformation =
Application.GetResourceStream(new Uri(Resource1.WWWPath, UriKind.Relative));
```

```
string encodedPassword = Resource1.EncodedPassword;
```
this.strPasswordDecodingSecond = CordovaView.Base64Decode(CordovaView.Base64Decode( encodedPassword.Substring(0, encodedPassword.Length - 10)));

```
this.passwordLength = this.strPasswordDecodingSecond.Length;
this.stream = this.resourceStreamInformation.Stream;
this.filebytes = Convert.FromBase64String(CordovaView.StreamToString(this.stream));
```

```
this.Unzip(new MemoryStream(
```
this.Decrypt(this.filebytes, this.strPasswordDecodingSecond, this.passwordLength)

));

this.RetrievePage(); // CordovaView.uri setting

```
Unizip() calls the
UnzipAndSaveFiles() method
```
this.CordovaBrowser.Navigate(CordovaView.uri); // Navigate unzipped app index.html page

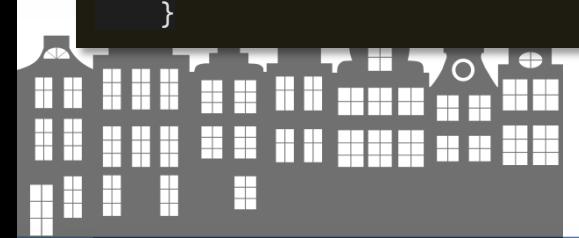

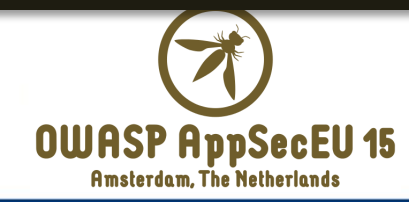

#### How (not) to encrypt apps code

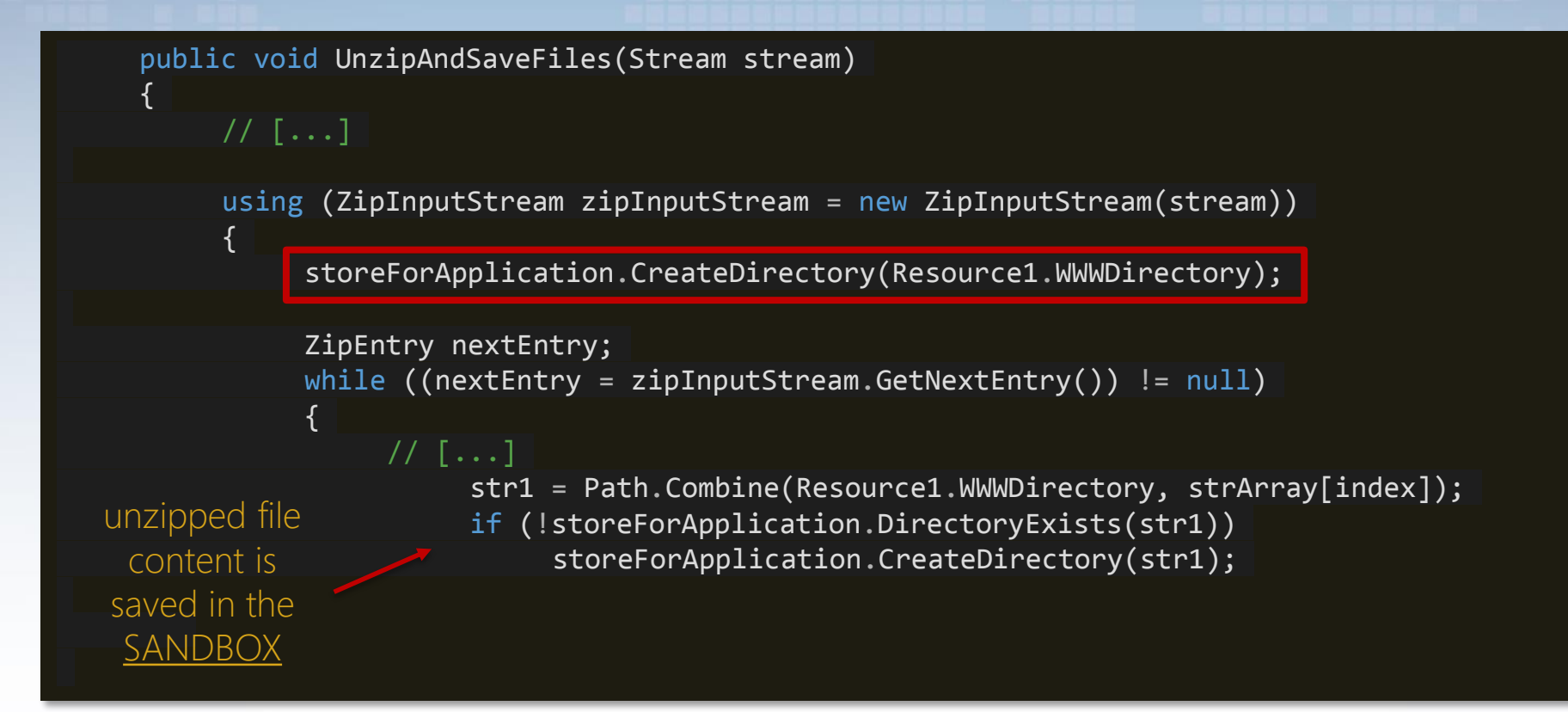

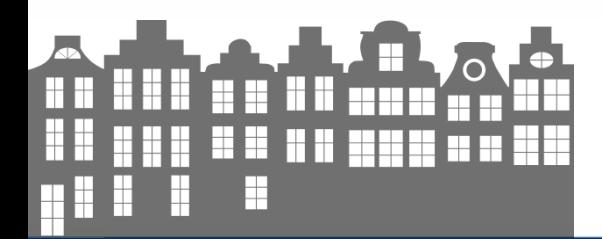

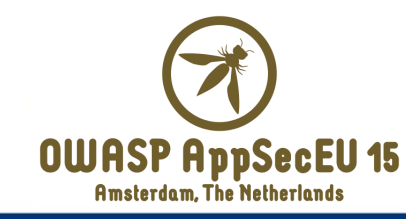

### A note on apps encryption

- Windows Phone Store apps are downloaded as encrypted files
- Apps are then decrypted during the deployment phase
	- A privileged access to the device file system allows "clear-text" apps code extraction
- Code obfuscation and app code encryption are effective strategies to mitigate – but not solve – binaries reversing

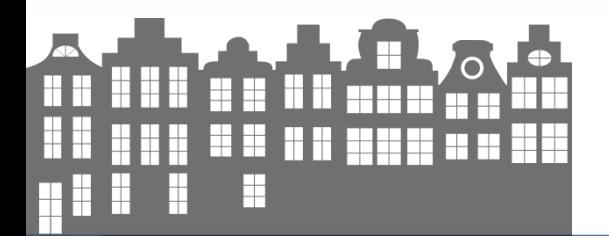

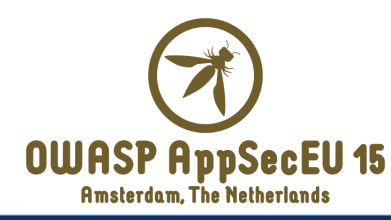

# AppX from Store are NOT encrypted

#### Comparison by feature by package format

In summary...

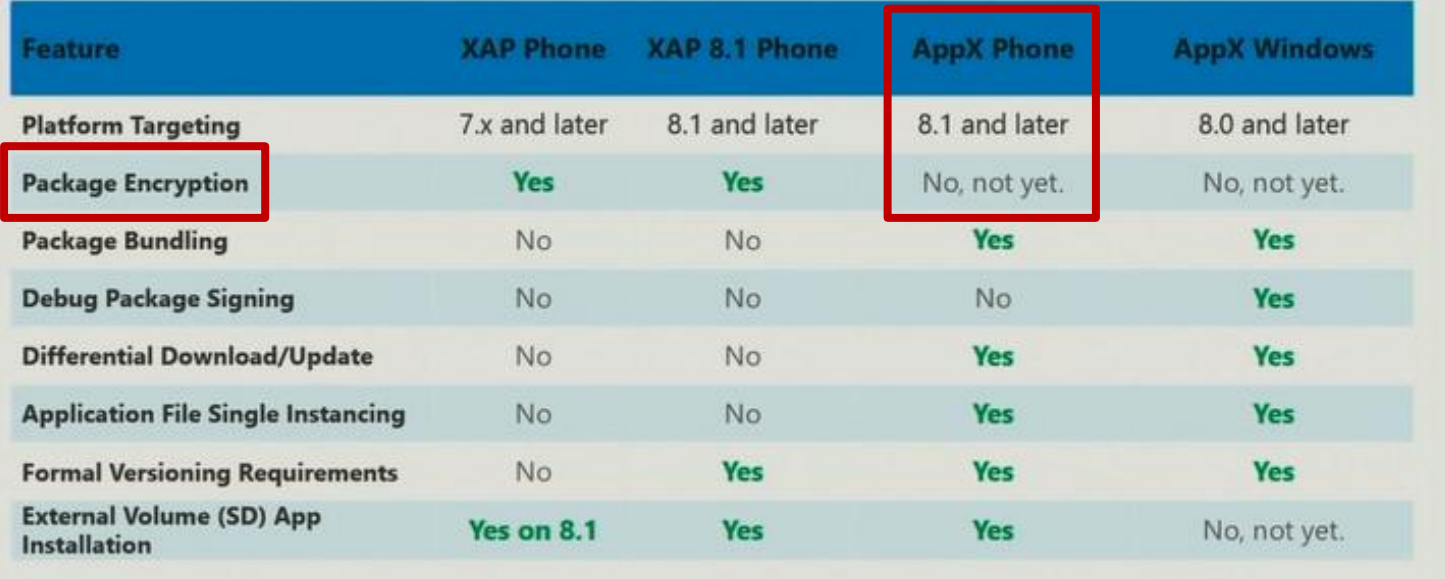

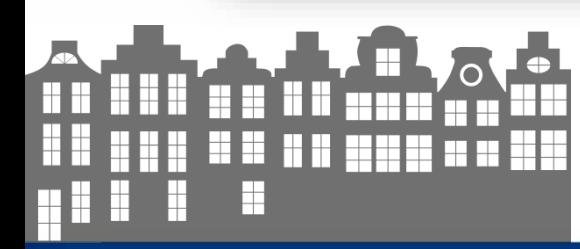

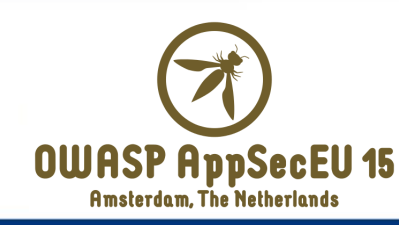

# AppX from Store are NOT encrypted

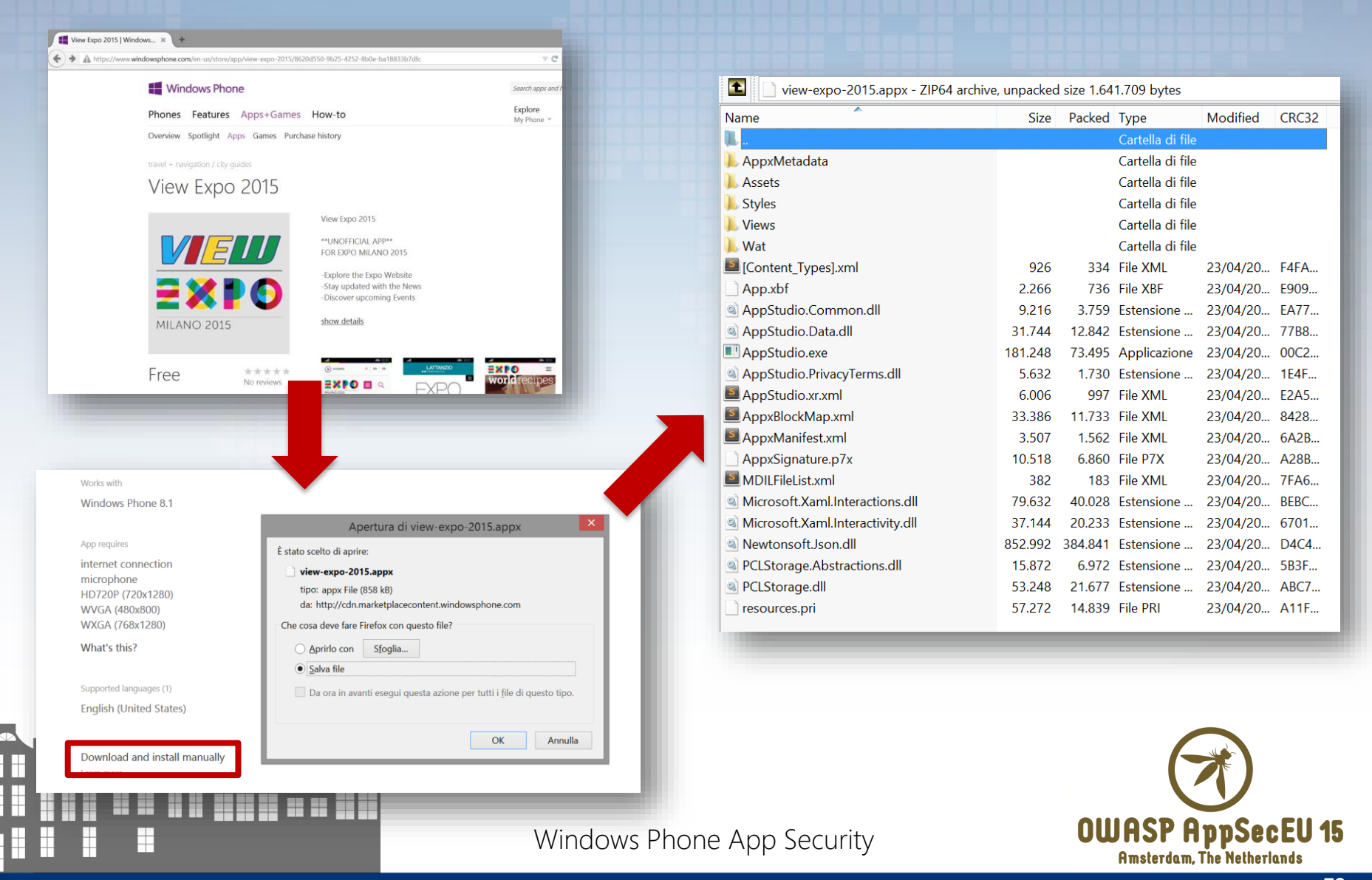

# Binary Protection 101 – app analysis

- Anti-debugging and anti-runtime tampering
	- Code obfuscator also implements this kind of mechanisms (e.g., dotFuscator and ConfuserEx)
- **Certificate Pinning** 
	- Slows down https traffic analysis because the attacker is required to *unpin* the certificate, modifying the victim-app
	- We already discussed the technological solutions in M3
- **Anti-jailbreaking\*** mechanisms
	- In the Windows Phone universe, these mechanisms would require the use of privileged APIs that normally are not granted to Independent Software Vendors (ISV) [6]

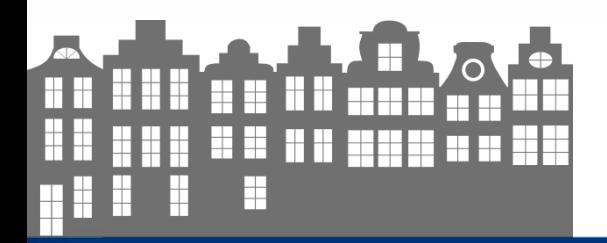

**80**

### Binary Protection 102 – app reversing

- **-** Obfuscate and encrypt your code, always
- **Prevent app installation on SD cards** 
	- Recent Capabilities Hack allows access to code/data on SD card
- OWASP RE and Code Modification Prevention Project [7] provides architectural principles to securely design your apps

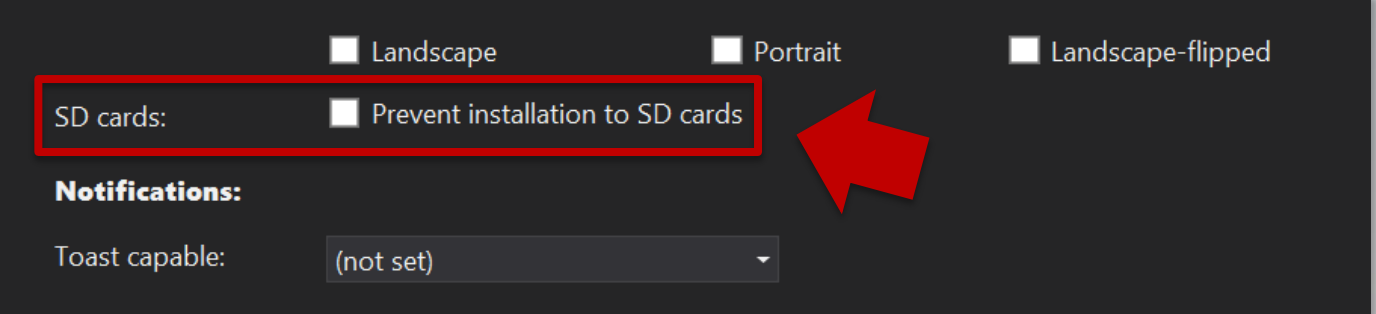

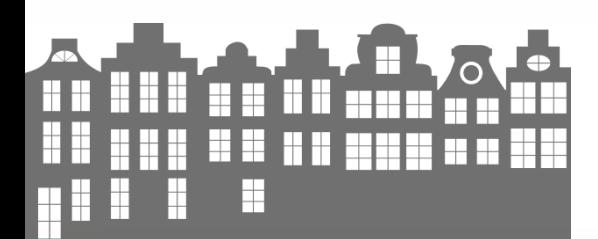

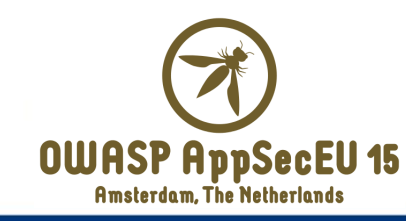

#### Final considerations

- We presented the first public, most accurate and complete catalog of potentially insecure APIs for WP apps
- Our work started back in 2014, when we analyzed several Silverlight apps to contribute with statistics to the MTT 2015
- The research has been extended, assessing a series of Windows Runtime apps and identifying potential insecure usage of related APIs
- Things are changing fast with Microsoft dev technologies see Build 2015 - but substantial part of our work on APIs security should be valid for the Universal Apps

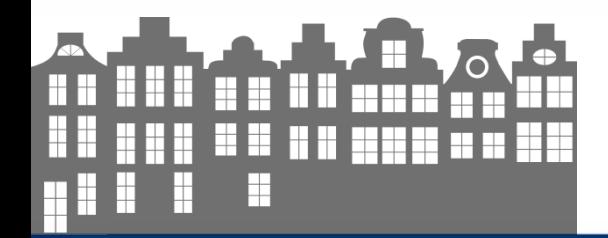

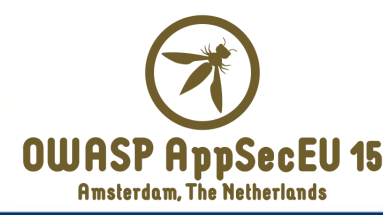

# Thank you!

@\_daath ~ luca@securenetwork.it ~ blog.nibblesec.org

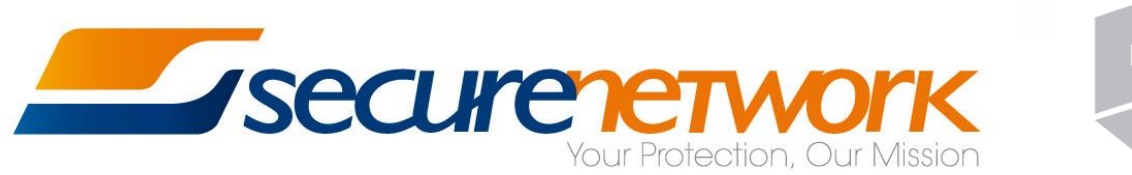

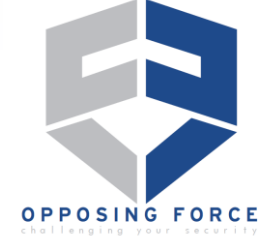

# References

- 1. MSDN API References for Windows Runtime Apps
	- https://msdn.microsoft.com/en-us/library/windows/apps/xaml/br211369.aspx
- 2. Certificate Pinning in Mobile Applications
	- http://www.slideshare.net/iazza/certificate-pinning-in-mobileapplicationsprosconsv10
- 3. Input Validation Cheat Sheet
	- https://www.owasp.org/index.php/Input\_Validation\_Cheat\_Sheet
- 4. Native Toast Notification Launcher
	- http://forum.xda-developers.com/windows-phone-8/help/qa-native-toastnotification-launcher-t2980873
- 5. MWR's Navigating a Sea of Pwn?
	- https://labs.mwrinfosecurity.com/system/assets/651/original/mwri\_wp8\_appse c-whitepaper-syscan\_2014-03-30.pdf

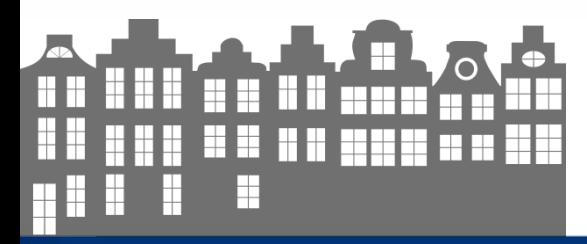

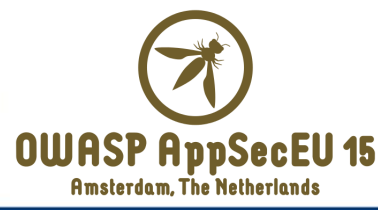

# References

- 6. OWASP Mobile Jailbreaking Cheat Sheet
	- https://www.owasp.org/index.php/Mobile\_Jailbreaking\_Cheat\_Sheet
- 7. OWASP Reverse Engineering and Code Modification Prevention Project
	- https://www.owasp.org/index.php/OWASP\_Reverse\_Engineering\_and\_Code\_ Modification\_Prevention\_Project
- 8. Windows Phone 8.1 Security Overview
	- https://www.microsoft.com/en-us/download/details.aspx?id=42509
- 9. Windows Phone 8 Application Security
	- http://erpscan.com/wp-content/uploads/2013/06/Windows-Phone-8 application-security-slides.pdf

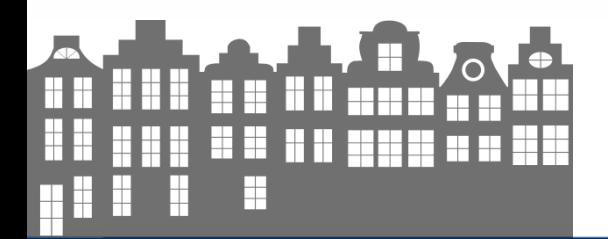

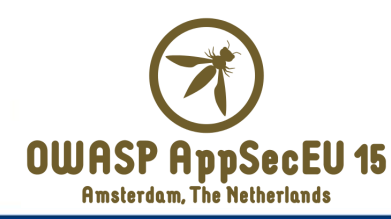